ISSN 2500-0403

# ВЕСТНИК

# БАЛТИЙСКОГО ФЕДЕРАЛЬНОГО УНИВЕРСИТЕТА им. И. КАНТА

Серия

# Физико-математические и технические науки

N<sub>o</sub> 2

Калининград Издательство Балтийского федерального университета им. Иммануила Канта 2020

**Вестник Балтийского федерального университета им. И. Канта. Сер.: Физико-математические и технические науки.** — 2020. — № 2. — 115 с.

#### *Редакционная коллегия*

*4 4* и технического сервиса, БФУ им. И. Канта; *В.Е. Захаров,* д-р физ.-мат. наук, *А.В. Юров,* д-р физ.-мат. наук, проф., Институт физико-математических наук и информационных технологий, БФУ им. И. Канта (главный редактор); *С.В. Мациевский,* канд. физ.-мат. наук, доц., Институт физико-математических наук и информационных технологий, БФУ им. И. Канта (ответственный редактор); *Н.Л. Великанов,* д-р техн. наук, проф., Институт транспорта проф., Институт физико-математических наук и информационных технологий, БФУ им. И. Канта; *А.И. Иванов,* д-р физ.-мат. наук, проф., Институт физико-математических наук и информационных технологий, БФУ им. И. Канта; *С.А. Ишанов,* д-р физ.-мат. наук, проф., Институт физико-математических наук и информационных технологий, БФУ им. И. Канта; *С.Б. Лебле,* д-р физ.-мат. наук, проф., Институт физико-математических наук и информационных технологий, БФУ им. И. Канта; *И.В. Карпов*, д-р физ.-мат. наук, проф., Институт физико-математических наук и информационных технологий, БФУ им. И. Канта; *С.И. Корягин,* д-р техн. наук, проф., Институт транспорта и технического сервиса, БФУ им. И. Канта; *С.П. Кшевецкий,* д-р физ.-мат. наук, проф., Институт физико-математических наук и информационных технологий, БФУ им. И. Канта; *И.Б. Петров,* д-р физ.-мат. наук, проф., чл.-кор. РАН, факультет управления и прикладной математики, Московский физико-технический институт (государственный университет); *А.А. Шананин,* д-р физ.-мат. наук, проф., чл.-кор. РАН, факультет управления и прикладной математики, Московский физико-технический институт (государственный университет); *Б.Н. Четверушкин,* д-р физ.-мат. наук, проф., академик РАН, Институт прикладной математики им. М.В. Келдыша РАН; *А.А. Шпилевой,* канд. физ.-мат. наук, доц., Институт физико-математических наук и информационных технологий, БФУ им. И. Канта

Издание зарегистрировано в Федеральной службе по надзору в сфере связи, информационных технологий и массовых коммуникаций. Свидетельство о регистрации СМИ ПИ № ФС 77-65005 от 04 марта 2016 г.

> *Адрес редакции:*  236016, Россия, Калининград, ул. А. Невского, 14

> > © БФУ им. И. Канта, 2020

# **СОДЕРЖАНИЕ**

## *Математика и информатика*

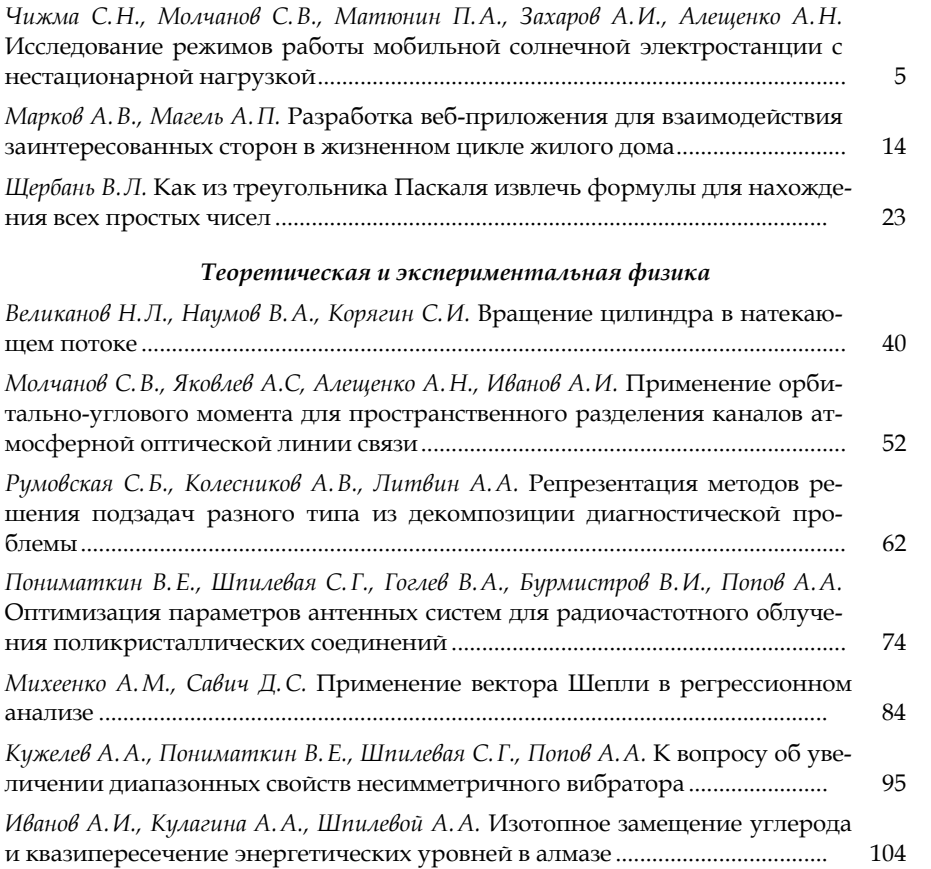

*3*

## **CONTENTS**

## *Mathematics and computer science*

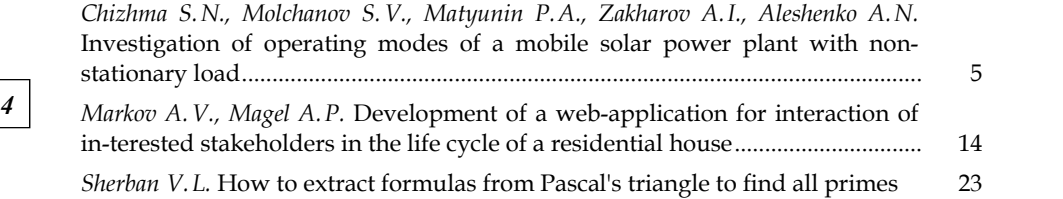

# *Theoretical and experimental physics*

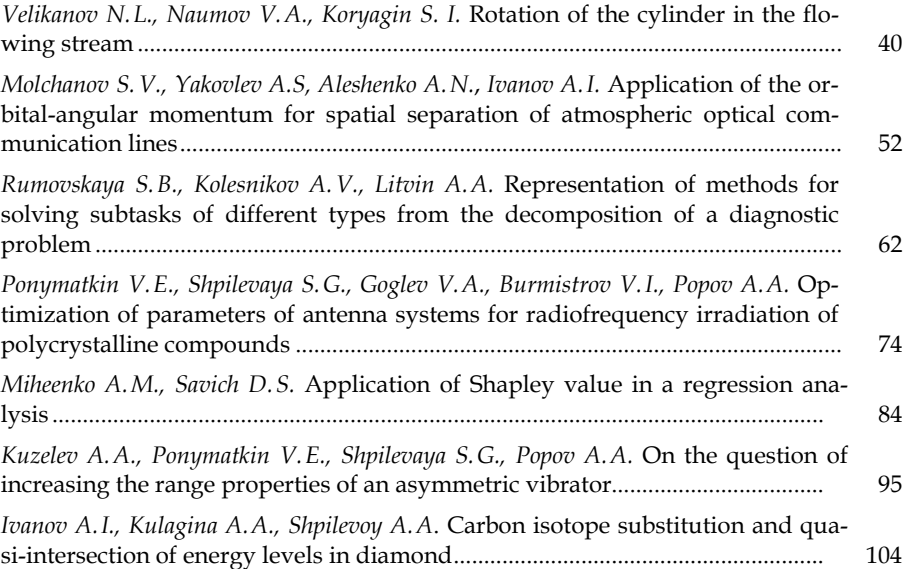

## *МАТЕМАТИКА И ИНФОРМАТИКА*

УДК 621.548(075.8)

## *С.Н. Чижма, С.В. Молчанов, П. А. Матюнин А.И. Захаров, А.Н. Алещенко*

## *5 5* **ИССЛЕДОВАНИЕ РЕЖИМОВ РАБОТЫ МОБИЛЬНОЙ СОЛНЕЧНОЙ ЭЛЕКТРОСТАНЦИИ С НЕСТАЦИОНАРНОЙ НАГРУЗКОЙ**

*Объектом исследования является система электроснабжения на базе солнечной электростанции с нестационарной нагрузкой на примере автоматической торговой установки (вендингового аппарата* Coffemar G-546*). Цель работы — экспериментальное исследование влияния динамики мощности солнечного излучения на объем выработанной электроэнергии, исследование энергетического баланса испытательной установки, исследование возможностей и разработка рекомендаций по оптимизации энергетических потерь в низковольтном режиме работы оборудования.* 

*The object of the research is a power supply system based on a solar power plant with a non-stationary load on the example of an automatic trading unit (vending machine* Coffemar G-546*). The aim of the work is an experimental study of the influence of solar radiation power dynamics on the volume of electricity generated, the study of the energy balance of the test facility, the study of the possibilities and development of recommendations for optimizing energy losses in the low-voltage mode of the equipment.* 

**Ключевые слова:** мобильная солнечная электростанция, автоматическая торговая установка, вендинговый аппарат, солнечные панели, потребляемая мощность*.* 

**Keywords:** mobile solar power plant, automatic trading plant, vending machine, solar panels, power consumption.

## **Введение**

Солнечные электростанции в большинстве своем используются для электроснабжения стационарных объектов, например частных домов, ферм и т.д. В то же время в ряде случаев возникает необходимость электроснабжения нетрадиционных устройств, например торговых аппаратов, имеющих случайный характер нагрузки. Примером таких автоматов являются вендинговые машины, кофемашины. Вендинг получил широкое распространение в мире как удобный и нетребовательный способ вести торговлю или оказывать услуги.

Одной из серьезных проблем использования вендинговых аппаратов является их электропитание. Зачастую получить возможность электроснабжения для веднигового аппарата затруднительно, то есть нет технической возможности, требуется много согласований и обременений, что приводит к экономической нецелесообразности таких решений.

Есть случаи, когда вендинговые аппараты необходимо использовать в мобильном виде, например при организации выездных мероприятий. Тогда наиболее рациональным решением представляется использование мобильных энергетических установок, в первую очередь источников электроснабжения на основе возобновляемых источников энергии.

Настоящее исследование посвящено определению возможности работы вендинговых аппаратов совместно с энергетическими установками на основе солнечных панелей, изучению возможностей конфигурации энергоустановок при различном электропотреблении.

### Цели экспериментальных исследований

Целями работы являются экспериментальное исследование влияния динамики мощности солнечного излучения на объем выработанной электроэнергии мобильной энергетической установкой в зависимости от погодных условий для данного географического положения с целью оценки энергоемкости, необходимой для электроснабжения оборудования;

- исследование энергетического баланса испытательной установки в различных режимах эксплуатации в дневное и вечернее время;

- исследование возможностей и разработка рекомендаций для снижения энергетических потерь в низковольтном режиме работы оборудования.

#### Модель нагрузки

Для МСЭ нагрузкой является вендинговый аппарат Coffemar G-546 [1], предназначенный для круглосуточной работы, его питание осуществляется от сети переменного тока 220 В, паспортная мощность аппарата составляет 1100 Вт.

Были проведены экспериментальные исследования реального потребления электроэнергии аппаратом *Coffemar G-546*. На рисунке 1 показан график мощности, потребляемой Coffemar G-546 в режиме выдачи трех порций кофе и нагрева воды для следующей порции.

Эксперимент показывает, что в режиме ожидания мощность, потребляемая аппаратом, составляет 100 Вт, в режиме приготовления мощность потребления возрастает до 1 кВт в течение 20 с. После приготовления происходит нагрев воды и аппарат переходит в режим ожидания.

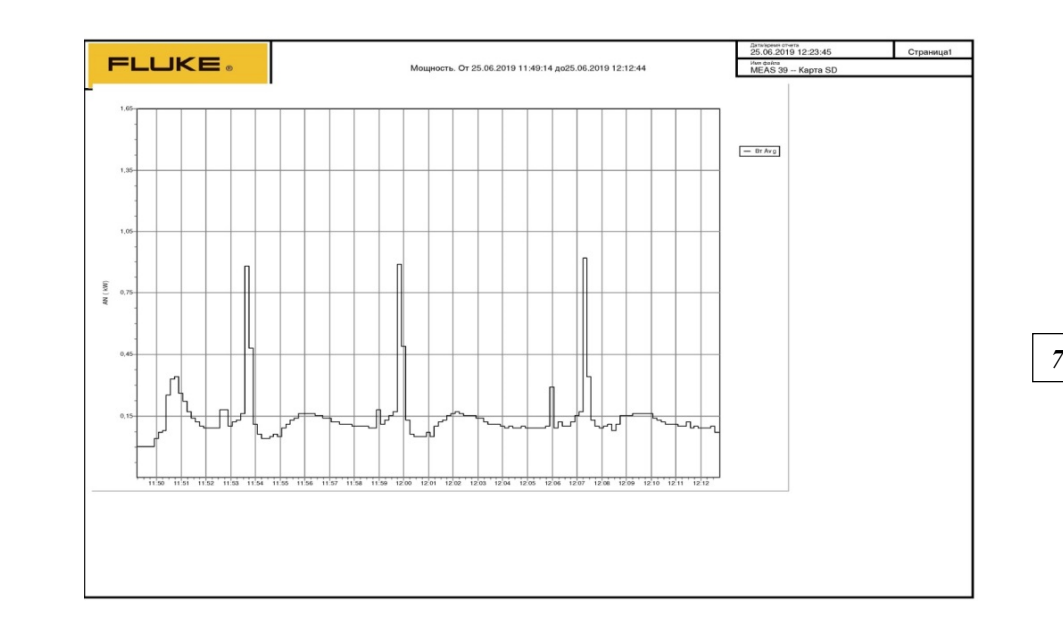

Рис. 1. Мощность потребления аппарата в режиме приготовления трех порций кофе

В соответствии с графиком потребления, представленном на рисунке 1, в результате измерений определено, что энергопотребление исследуемого торгового аппарата составит 3,6 кВт\*ч/сутки.

#### **Модель солнечной радиации**

Величина первичной солнечной энергии, которая доступна для преобразования мобильной солнечной энергетической установкой, определяется интенсивностью суммарного солнечного излучения в месте ее установки и зависит от географических координат месторасположения МСЭ, пространственной ориентации солнечных панелей (СП), а также от внешних метеорологических факторов: температуры воздуха, уровня облачности, коэффициента отражения земной поверхности.

Для нахождения уровня инсоляции используется методология *NASA* [2; 3], по которой доля рассеянной радиации определяется из системы полиноминальных уравнений в функции от широты местности, индекса прозрачности, часового угла заката и полуденного угла высоты Солнца над горизонтом.

На рисунке 2 показан рассчитанный профиль инсоляции для Калининградской области на поверхности солнечной панели, наклоненной на 30° для 21 декабря, 21 июня и 1 марта. Анализ представленных данных показывает, что зимняя инсоляция (январь) меньше летней (июнь) в четыре раза.

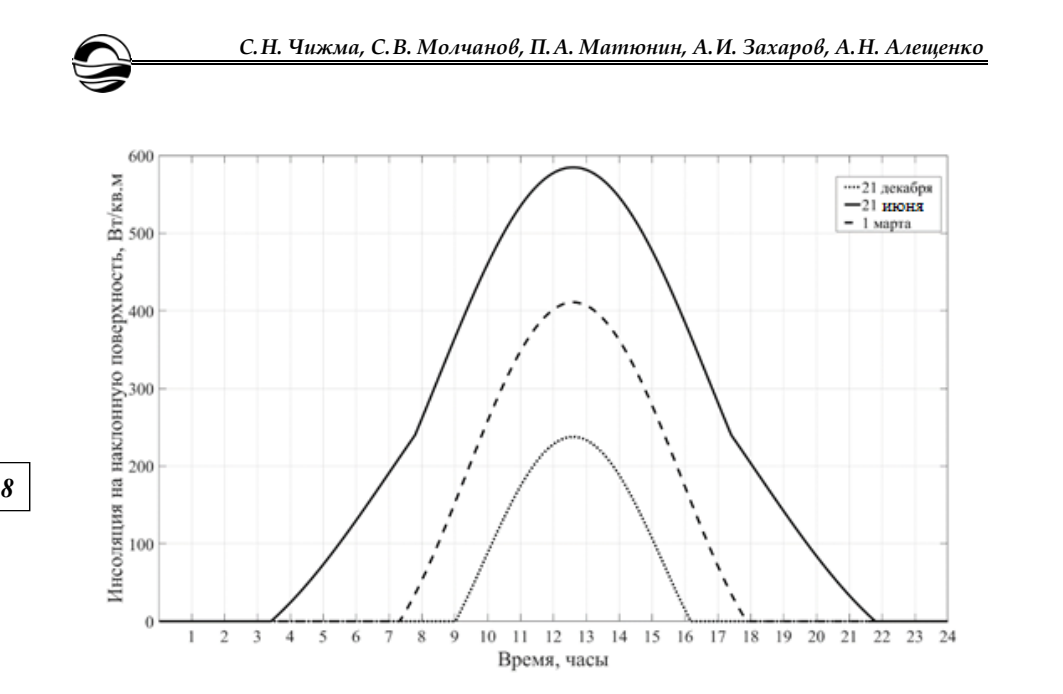

Рис. 2. Инсоляция, приходящаяся на поверхность СП

### **Модель солнечной батареи**

Для построения модели СП использовалась методика [4], согласно которой максимальная выходная мощность СП определяется по выражению

$$
P_{PV} = C_{FF} N_{FM} \eta_{conv} G \ln(10^6 \text{ G}) / T_{FM}, \qquad (1)
$$

где *NFM* — число СП; *CFF* — постоянный коэффициент СП; *ηconv* — КПД преобразователя; *G* — текущий уровень солнечной радиации, Вт/м2; *ТFM* — текущая температура СП.

В отличие от рассмотренной методики, для определения величины коэффициента *CFF* будем использовать более точное выражение [5]

$$
C_{FF} = \frac{FFT_{ref}}{G_{ref}} \times \frac{[I_{SC} + k_I (T_{FM} - T_{ref})][V_{OC} + k_V (T_{FM} - T_{ref})]}{\ln(10^6 G_{ref})},
$$
(2)

где *FF* — коэффициент заполнения вольт-амперной характеристики (ВАХ) СП; *Tref*, *Gref* — значения температуры и освещенности ФМ при стандартных условиях; *kI*, *kV* — температурные коэффициенты тока короткого замыкания и напряжения холостого хода СП соответственно.

Коэффициент заполнения ВАХ СП определялся по данным их технической спецификации: *IMPP*, *VMPP* — паспортные значения тока и напряжения СП в точке максимальной мощности при стандартных условиях; *ISC*, *VOC* — паспортные значения тока короткого замыкания и напряжения холостого хода CG при стандартных условиях.

Модель СП, реализованная в виде подсистемы в *MatLab* / *Simulink*, представлена на рисунке 3.

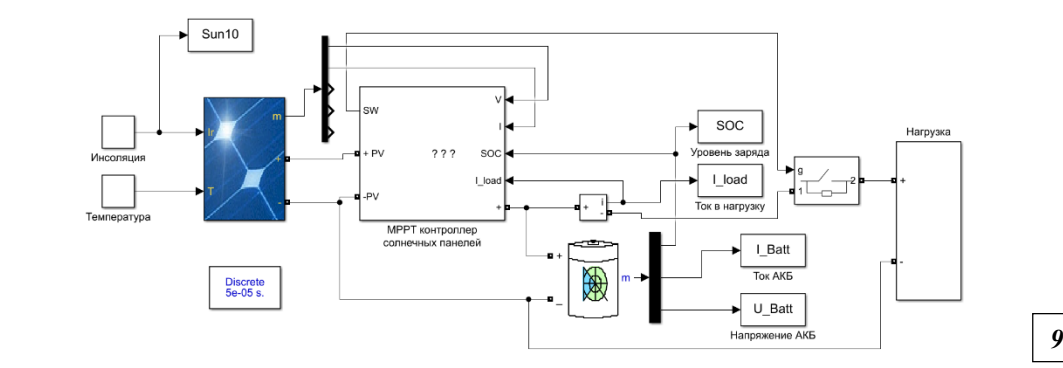

Рис. 3. Модель солнечной панели в *MatLab* / *Simulink*

Внутренние параметры модели СП определяются данными технической спецификации СП и их количеством, входными переменными модели являются текущие значения величины солнечной радиации G и температуры поверхности СП *TFM*, единственная выходная переменная определяет максимальную активную мощность *PPV*, которую можно снять с СП в текущих условиях эксплуатации.

Проведем расчет энергогенерации МСЭ отдельно для самого солнечного периода — июня и наименее солнечного периода — декабря. Величина инсоляции определяется в соответствии с рисунком 2. Примем для расчета усредненные данные за пять лет для июня Калининградского региона.

Общее количество энергии, которая может быть сгенерирована СП за сутки (без учета температурного дрейфа вольт-амперных характеристик), найдено через расчетные значения солнечной радиации *G(t)* и данные технической спецификации используемых СП CHN240-60P [6]:

$$
W_{PV} = \eta_{F\!M} S_{F\!M} N_{F\!M} \int_{0}^{24} G(t) dt,
$$
\n(3)

где *ηFM* =0,1694 — КПД фотоэлектрического модуля; *SFM* =1,63 м2 площадь СП; *NFM* =1 — количество СП. При указанных значениях параметров будет выработано 2,6 кВт\*час/сутки.

Для рассматриваемого дня года расчетная суточная выработка электрической энергии СП составила 2,6 кВт\*ч. Суточная зимняя электроэнергия составляет 0,65 кВч\*ч.

Анализ результатов моделирования позволит провести детальную оценку энергетического баланса МСЭ. Определим выработку МСЭ.

Максимально возможное количество энергии, которую может получить потребитель от данной МСЭ за сутки в рассматриваемый день:

$$
W_{\text{Haap}} = W_{\text{PV}} \eta_1 \eta_2 \eta_3. \tag{4}
$$

В расчетах приняты средние значения КПД преобразовательных устройств: контроллера заряда — *η*1=0,95, аккумуляторов — *η*2=0,85,

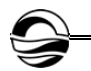

инвертора — *η*3=0,9. Для указанных коэффициентов преобразования выработка одной солнечной панели летом за сутки составит 1, 9 кВт\*ч, зимой — 0, 48 кВт\*ч.

Анализ соотношения генерации и потребления показывает, что для полноценного обеспечения нагрузки электроэнергией необходимо летом 2, а зимой — 8 СП. Такое количество СП явно избыточно, необходимо провести оптимизацию системы с целью уменьшения количества СП.

## **Оптимизация электрогенерации и потребления кофеаппарата**

*10 10* Так как известен тип нагрузки МСЭ, имеется возможность оптимизации системы «источник электроэнергии — нагрузка» с целью уменьшения количества солнечных панелей.

1. Отключение кофеаппарата ночью. Для уменьшения потребления электроэнергии кофеаппаратом предлагается отключать его в ночное время — с 20:00 по 08:00. В этом случае суточное потребление уменьшится до 2 кВт\*ч/сутки.

2. Сокращение времени работы кофеаппарата за счет увеличения темного времени суток зимой, в среднем время работы будет составлять 10 ч. Графическая интерпретация двух предложенных методов показана на рисунке 4.

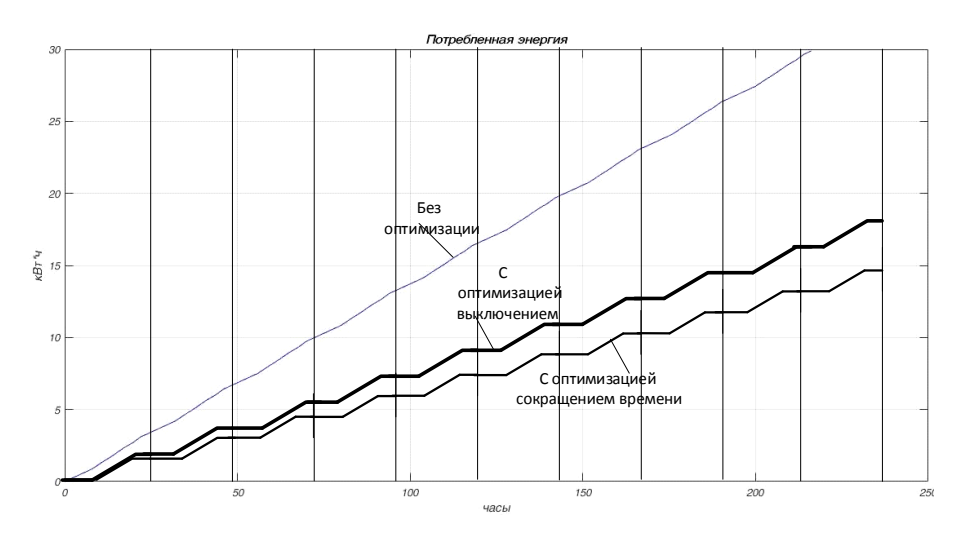

Рис. 4. Потребление электроэнергии кофеаппаратом за 200 ч при сокращении времени активной работы

3. Увеличение мощности солнечных панелей. Анализ энергообеспеченности кофеаппарата показывает, что при увеличении мощности солнечных панелей с 240 до 320 Вт летом электроэнергия, вырабатываемая одной солнечной панелью, увеличится до 3,4 кВт\*ч/сутки, зимой — до 0,86 кВт\*ч/сутки.

4. Переход от ШИМ- к МРРТ-контроллеру солнечных панелей. ШИМ-контроллер (широтно-импульсная модуляция) солнечных панелей позволяет задавать выходной ток без учета мощности, генерируемой солнечными панелями.

МРРТ-контроллер (maximum power point tracking) подстраивает систему под текущий режим солнечной панели, выводя ее на максимум генерируемой мощности. Повышение мощности при использовании МРРТ-контроллера составляет 10%.

*11 11* чего вполне достаточно для питания нагрузки. При реализации всех четырех мероприятий электроэнергия, вырабатываемая МСЭУ, которая содержит три СП, составляет зимой 2,1 кВт\*ч/сутки при потреблении 2,0 кВт/ч, летом — 8,2 кВт\*ч/сутки,

## **Экспериментальные исследования электроснабжения нагрузки**

Для оценки результатов моделирования был произведен эксперимент по определению объема выработанной электроэнергии и ее потреблению нагрузкой. Использовались следующие измерительные приборы: *Fluke 437* — многофункциональный измеритель параметров электроэнергии, *Fluke 345* — токоизмерительные клещи, *Fluke 289* — регистратор-мультиметр.

Мобильная энергетическая установка выполнена на колесном шасси и содержит:

— четыре фотоэлектрических панели *CHN240-60P*, каждая мощностью 240 Вт. Максимальное выходное напряжение каждой панели — 35 В, ток — 8 А. Панели подключены параллельно;

— четыре контроллера солнечной панели;

— контроллер заряда аккумуляторной батареи;

— аккумуляторную батарею емкостью 524 А\*ч напряжением 24 В;

— инвертор 24/220 В.

Экспериментальные исследования системы электропитания проводились по схеме, представленной на рисунке 5.

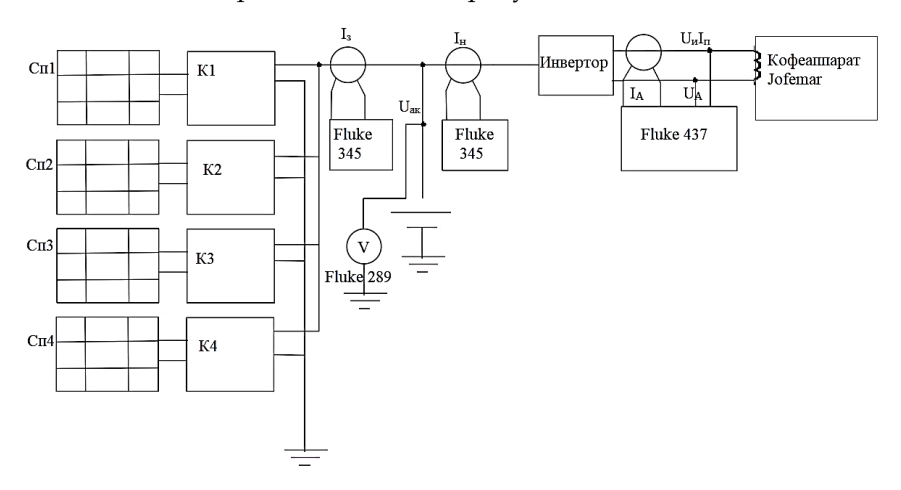

Рис. 5. Схема эксперимента

Было проведено экспериментальное исследование по определению состояния аккумуляторной батареи (АКБ) в течение суток. При полном освещении АКБ полностью заряжается за 4 ч, за ночной период разряд батареи составляет 20% (рис. 6).

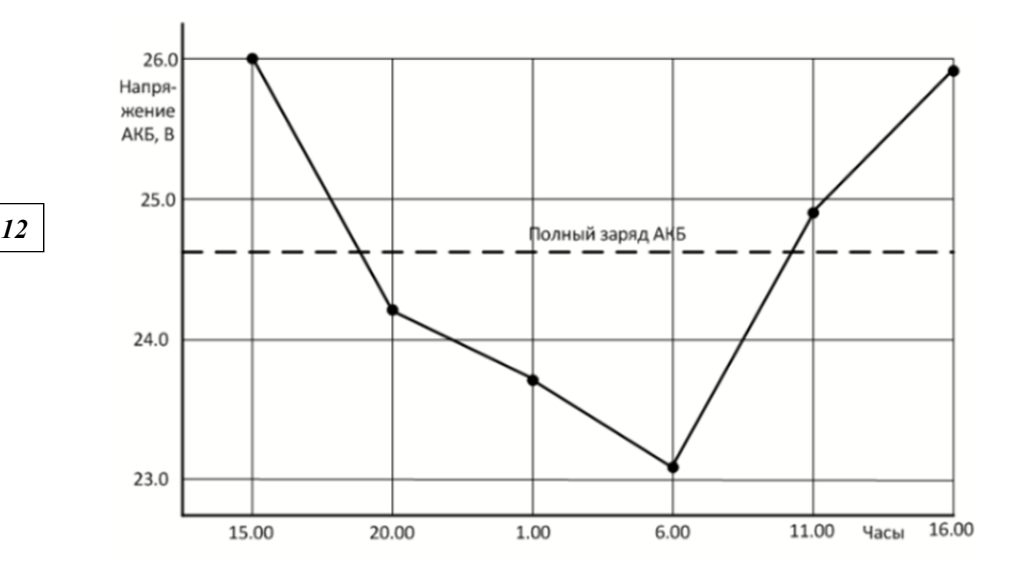

Рис. 6. График изменения напряжения аккумуляторной батареи

Вывод. Представленные экспериментальные данные показывают, что при данной конфигурации мобильной энергетической установки ее генерируемой электроэнергии достаточно для круглосуточного электропитания вендингового аппарата.

## **Заключение**

Разработана оригинальная имитационная модель МСЭ, обеспечивающая исследование ее рабочих режимов в реальных условиях эксплуатации.

Исходными данными моделирования являются широта и долгота местности, индекс прозрачности атмосферы, альбедо земной поверхности, время года, ориентация СП, технические характеристики СП, характеристики нагрузки.

В процессе моделирования рассчитываются временные тренды интенсивности солнечной радиации, энергетические характеристики СП: ток короткого замыкания, напряжение холостого хода, коэффициент заполнения ВАХ и выходная электрическая мощность.

Полученные при моделировании режимов МСЭ результаты обеспечивают возможность аргументированного выбора рационального режима эксплуатации МСЭ, требуемой емкости накопительных устройств, установленной мощности и номинального напряжения солнечной батареи, мощности преобразователей, а также определения эффективных алгоритмов управления МСЭ.

#### **Список литературы**

1. *Coffeemar* G-546 // Vendmarket.net. URL: https://vendmarket.net/support/ jofemar/coffeemar-g546/coffeemar\_g-546\_manual.pdf (дата обращения: 06.09.2019).

2. *The NASA* Surface Meteorology and Solar Energy Data Set // Power Data Access Viewer. URL: https://power.larc.nasa.gov/data-access-viewer/ (дата обращения: 06.09.2019).

3. *World* Radiation Data Centre. URL: http://wrdc.mgo.rssi.ru/ (дата обращения: 03.03.2019).

4. *Jones A.D., Underwood C.P.* A thermal model for photovoltaic systems // Solar Energy. 2001. Vol. 70 (4). Р. 349—359.

*13 13* тономной фотоэлектрической станции с учетом реальных условий эксплуата-5. *Обухов С.Г., Плотников И.А.* Имитационная модель режимов работы авции // Известия Томского политехнического университета. Инжиниринг георесурсов. 2017. Т. 328, №6. С. 38—51.

6. *CHN240-60P* // МосИнвертор. URL: http://www.mos-invertor.ru/assets/ files1/sm\_chn/ datasheet\_chn240-60p.pdf (дата обращения: 01.06.2019).

#### **Об авторах**

Сергей Николаевич Чижма — д-р техн. наук, проф., Балтийский федеральный университет им. И. Канта, Россия.

E-mail:chisn@yandex.ru

Сергей Васильевич Молчанов — канд. физ-мат. наук, доц., Балтийский федеральный университет им. И. Канта, Россия.

E-mail: SMolchanov@kantiana.ru

Петр Александрович Матюнин — асп., Балтийский федеральный университет им. И. Канта, Россия.

E-mail: PMatiunin@rantiana.ru

Артем Игоревич Захаров — асп., Балтийский федеральный университет им. И. Канта, Россия.

E-mail: AIzakharov@kantiana.ru

Алексей Николаевич Алещенко — доц., Балтийский федеральный университет им. И. Канта, Россия.

E-mail: AAleshchenko@kantiana.ru

#### **The authors**

Prof. Sergey N. Chizhma, Immanuel Kant Baltic Federal University, Russia. E-mail: chisn@yandex.ru

Dr Sergey V. Molchanov, Associate Professor, Immanuel Kant Baltic Federal University, Russia.

E-mail: SMolchanov@kantiana.ru

Petr A. Matiunin, PhD Student, Immanuel Kant Baltic Federal University, Russia. E-mail: PMatiunin@kantiana.ru

Artem I. Zakharov, PhD Student, Immanuel Kant Baltic Federal University, Russia. E-mail: AIzakharov@kantiana.ru

Aleksey N. Aleshenko, Associate Professor, Immanuel Kant Baltic Federal University, Russia.

E-mail: AAleshchenko@kantiana.ru

## *А.В. Марков, А.П. Магель*

## **РАЗРАБОТКА ВЕБ-ПРИЛОЖЕНИЯ ДЛЯ ВЗАИМОДЕЙСТВИЯ ЗАИНТЕРЕСОВАННЫХ СТОРОН В ЖИЗНЕННОМ ЦИКЛЕ ЖИЛОГО ДОМА**

*14 14 ет их требования и возвращает ожидаемый результат) значительно Наличие подходящего веб-приложения (полноценной программы, которая взаимодействует с пользователями (стейкхолдерами), выполняупрощает процесс мониторинга строительства жилых домов. Рассмотрены ключевые заинтересованные стороны, участвующие в жизненном цикле жилого дома, разработан интерфейс веб-приложения и функционал для связи базы данных с модулями данного приложения.* 

> *The availability of a suitable web-application (a full-fledged program that interacts with users (stakeholders), meets their requirements and returns the expected results) greatly simplifies the process of monitoring the construction of residential building. The main stakeholders involved in the life cycle of the residential building are considered, the interface of the web-application and the functionality for linking the database with the modules of this application are developed.*

**Ключевые слова**: заинтересованные стороны, интерфейс, клиент-сервер, база данных, интегрированная среда разработки.

**Keywords:** stakeholders, web-interface, client–server, database, integrated development environment.

## **Введение**

Стейкхолдер (заинтересованная сторона) — понятие, которое описывает человека, группу лиц или отдельные организации, чьи действия, поведение или решения могут влиять на успешность системы. Каждый стейкхолдер может как улучшить результат проекта на отдельно взятом этапе, так и полностью разрушить его, что приведет к завершению проекта без достижения основной цели.

Благодаря концепции управления с позиции стейкхолдеров становится понятно, что если не уследить за выполнением какого-либо этапа строительства жилого дома или не обговорить все детали с внешними партнерами и работниками своей компании, то можно получить незапланированный результат — как положительный, так и отрицательный. В первом случае результат все же будет получен, хотя и другим путем, а во втором вся работа будет проделана напрасно.

Поэтому важно выстроить работу таким образом, чтобы точно знать, какой стейкхолдер и в какой степени участвует в процессах реализации проекта. Тогда можно будет спланировать его результат и заранее быть уверенным, что проект не войдет в число провальных.

*Вестник Балтийского федерального университета им. И. Канта.* 

*Сер.: Физико-математические и технические науки. 2020. № 2. С. 14—22.*

<sup>©</sup> Марков А.В., Магель А.П., 2020

Следовательно, целью работы является написание подходящего веб-приложения, которое позволило бы значительно упростить процесс взаимодействия стейкхолдеров друг с другом при реализации проектов строительной компании.

Для достижения поставленной цели необходимо следующее:

1) выделить ключевые заинтересованные стороны в осуществлении строительных проектов;

2) рассмотреть жизненный цикл жилых домов и выделить основные этапы;

3) построить структуру базы данных и настроить бизнес-логику;

*15 15* 4) разработать функционал для связи базы данных с модулями вебприложения;

5) разработать интерфейс веб-приложения;

6) настроить связь между интерфейсом и модулями.

## **Описание разработанного веб-приложения**

Для веб-приложения была выбрана стандартная структура разработки, когда перед пользователем в браузере загружается содержимое страницы, в котором посредством выполнений некоторых исполняемых триггеров осуществляются HTTP-запросы к серверу. В это время серверная часть приложения с помощью созданных модулей и функционала преобразует через систему управления базами данных загруженную информацию после получения новых запросов на изменение той или иной информации.

Сначала нужно проанализировать информацию, которая будет храниться в базе с данными, и выявить участников будущих объектов, которые каким-либо образом могут влиять на этапы строительства. Для этого мы воспользовались теорией Эдуарда Фримана: он описывает такие процессы, применимые к стейкхолдерам, как анализ и управление, и выделяет 6 основных этапов (рис. 1).

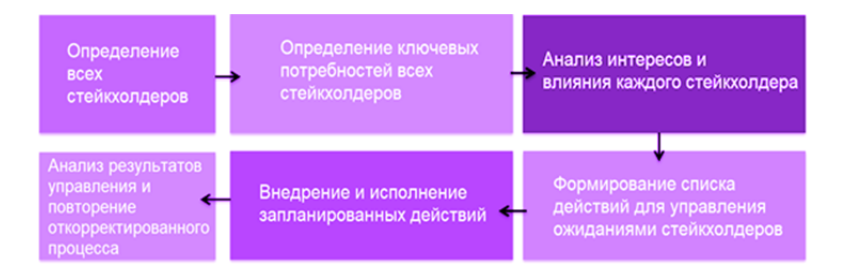

Рис. 1. Теория Фримана

После проведенного анализа были выделены следующие стейкхолдеры: администратор; учредитель; инвестор; поставщик.

Изучив проекты жилых домов, мы определили 13 ключевых этапов строительства: техническое задание; эскиз; проект; анализ; рабочая документация; подготовка участка под строительство; земляные работы; укладка фундамента; строительство внешних стен; подвод коммуникаций; обустройство крыши; завершающие этапы; обустройство придомовой территории.

Собрав и отсортировав все важные сведения, мы построили диаграмму вариантов использования нашего приложения основными группами стейкхолдеров, которая представлена на рисунке 2.

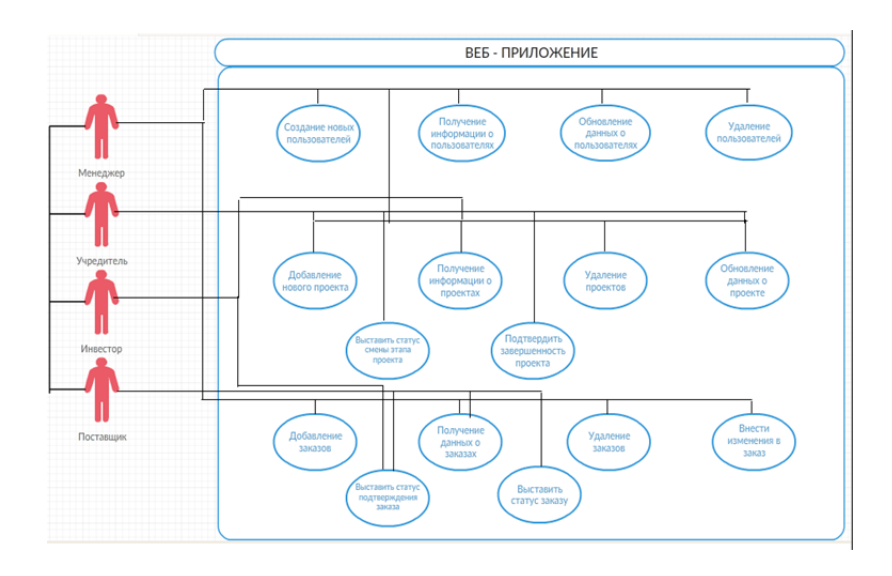

Рис. 2. Диаграмма вариантов использования веб-приложения

После определения первичных функций для всех стейкхолдеров, начинается строительство структуры БД. Для визуального проектирования БД использовался инструмент MySQL Workbench, интегрирующий проектирование, моделирование, создание и эксплуатацию БД в единое бесшовное окружение для системы баз данных.

Данный инструмент имеет следующие преимущества:

- графический режим представления БД;

- наглядный и функциональный механизм установки связей между таблицами, в том числе «многие ко многим» с созданием таблицы связей:

- Reverse Engineering - восстановление структуры таблиц из уже существующей на сервере БД (связи восстанавливаются в InnoDB, при использовании MyISAM связи необходимо устанавливать вручную);

- удобный редактор SQL-запросов, позволяющий сразу же отправлять их серверу и получать ответ в виде таблицы;

- возможность редактирования данных в таблице в визуальном режиме [15-18].

Благодаря MySQL Workbench реализованные таблицы взаимосвязаны в единую систему БД. Расписаны все основные аспекты: информация о проектах, статусы завершенности строительного этапа того или иного проекта, зарегистрированные пользователи и заказы строительных материалов и ресурсов, которые, в свою очередь, имеют собственные статусы отправки в пункт назначения.

На рисунке 3 представлена модель БД, включающая в себя первичное представление ее структуры.

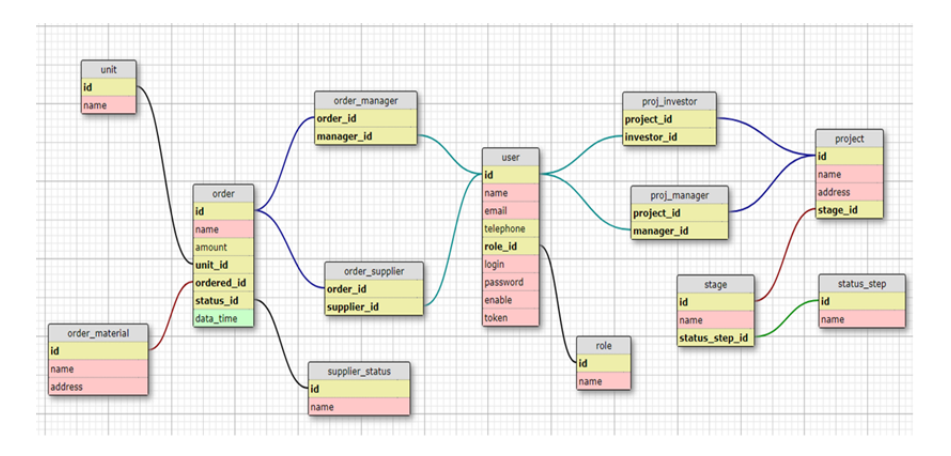

Рис. 3. Модель базы данных

Разработка функционала осуществлялась на Go через интегрированную среду разработки JetBrains GoLand Build. GoLang - минималистичный язык, а вся основная специфика легко читается. Данный язык имеет следующие преимущества:

- тестирование осуществляется через встроенные фреймворки, которые компактны и просты в изучении;

- код Go по легкости чтения ближе к Python, где есть нетипизированные переменные;

- один из наиболее удачных реализованных механизмов в языке Со-механизм пакетов, который позволяет понятно делить код и легко управлять зависимостями;

- большое количество библиотек дает возможность выполнять практически любые поставленные задачи. При этом стандартная библиотека языка также богата функционалом;

- легко осуществляемая синхронизация с библиотеками языка С, из-за чего некоторые заявляют, что Go-библиотеки - это обернутые С-библиотеки.

Строгая статическая типизация, как в Pascal, и большой прикладной характер, как у Python, делают Go отличным инструментом, на котором можно написать как простое, так и достаточно громоздкое приложение (рис. 4). Также в Go значительно облегчена кроссплатформенность (рис. 5).

JetBrains GoLand Build - удобная IDE, которая анализирует код, ищет соединения между символами, обеспечивает завершение кода, быструю навигацию, умный анализ ошибок и форматирование, делая разработку не только продуктивной, но и приятной.

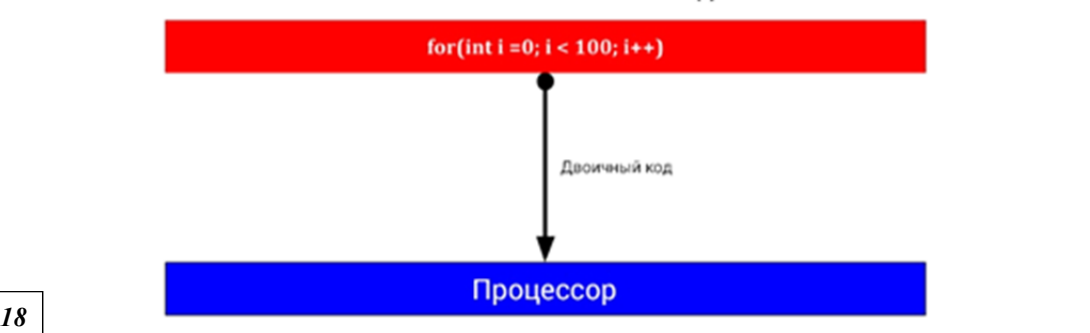

Человекопонятный код

Рис. 4. Компиляция кода

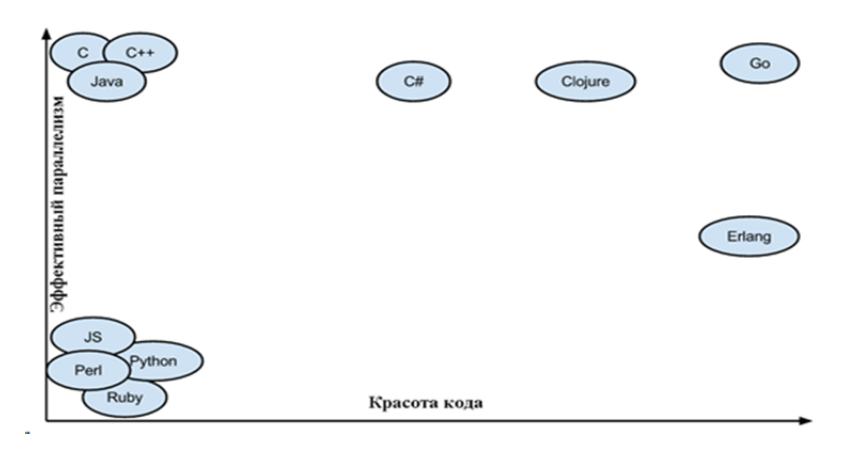

Рис. 5. Эффективность и «красота» языков программирования

После установки GoLang необходимо сделать следующее:

— настроить среду;

— установить и настроить специальный драйвер для связи с MySQL;

— заранее настроить подключение к базе данных на основе MySQL Workbench;

— после подключения создать несколько поступающих запросов (handlers), а также структуры для групп пользователей, проектов, заказов. Важно помнить, что у Gо отсутствуют привычные классы. Используя запросы СУБД (вставка, удаление, выбор, обновление и т.д.) и технологии запросов POST, GET, PUT и DELETE, прописываем основной функционал приложения [2; 4—6; 12; 16; 17].

Чтобы разработать веб-интерфейс, воспользуемся HTML5 (стандартный язык разметки документов) и CSS3 (таблица стилей) с специальной библиотекой jQuery для описания сайта.

Макет страниц имеет фиксированную ширину по левому выравниванию с применением отступов и состоит из четырех основных частей: header, навигационная часть, контент и footer (рис. 6).

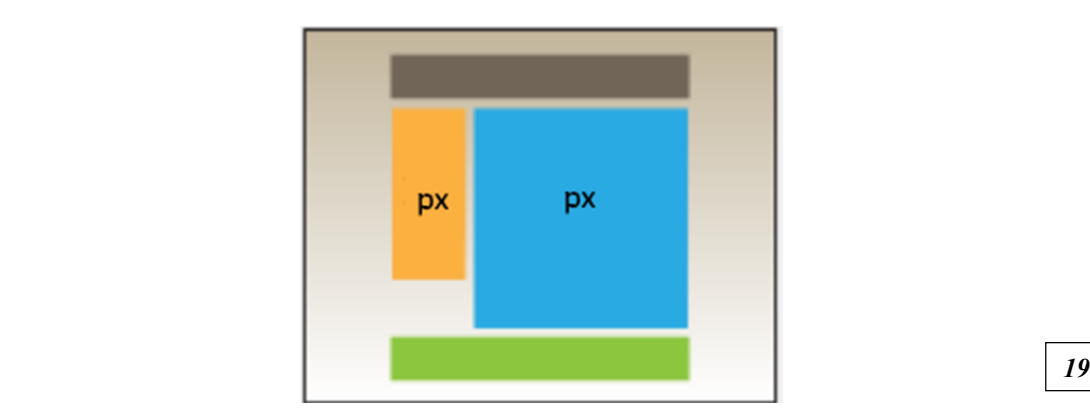

Рис. 6. Основной макет

В части header содержатся данные пользователя, роль и Ф.И.О. В навигационной части содержится список веб-страниц, доступных пользователю по его роли. В контенте располагается система запросов на тот или иной заказ, проект, пользователя, реализующие просмотры, обновления, изменения, удаление полученной информации с баз данных для взаимодействия между пользователями. Footer используется для информации о строительной компании.

С подключаемой библиотекой jQuery JavaScript получает JavaScriptплагины, а также ряд преимуществ: поддержку; кроссбраузерность; документацию; быструю скорость написания кода; легкость понимания.

Веб-интерфейс помогает осуществлять связь с сервером пользователя, который в дальнейшем изменит, удалит, создаст информацию, отображающуюся для всех пользователей или определенного круга лиц в обновленном виде (рис. 7).

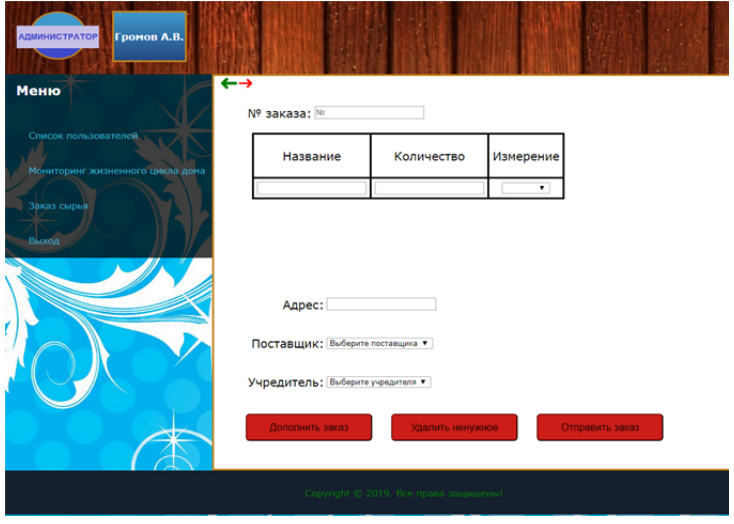

Рис. 7. Веб-сайт для создания заказов

Дополнительные функции в интерфейсе помогают сортировать отображаемую перед пользователем информацию. Сортировка происходит по принципу скрывания текста, который не удовлетворяет тем или иным признакам, хранящимся в базе данных [1; 3; 7—11; 13; 14].

*20 20* мя как клиент может удалять, добавлять, обновлять данные. Сам обмен Связываем функционал и интерфейс после написания. Для их тестирования и разработки использовались заглушки. Само веб-приложение использует архитектуру «клиент — сервер». В качестве клиента выступает браузер, в то время как сервер находится в строительной компании. Основной посыл такой архитектуры заключается в распределении обязанностей между сервером и клиентом: хранение, обработка данных являются преимущественно серверной обязанностью, в то вреданных происходит по сети. Ответ сервера на запрос изображен на рисунке 8.

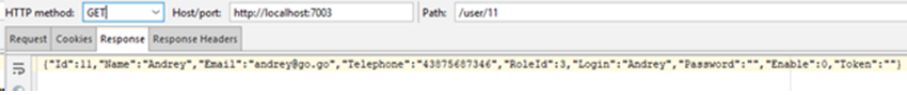

Рис. 8. Представление результата выполнения запроса без интерфейса

На примере процесса работы над заказами рассмотрим связь и взаимодействие основных стейкхолдеров. Пусть на текущем этапе строительства требуются строительные материалы. Администратор создает новый заказ, которому присваивается порядковый номер. В заказе он прописывает все необходимые материалы, их количество, адрес, по которому нужно их доставить, обязательно указывает учредителя и потенциального поставщика.

Затем учредитель из своего личного кабинета просматривает заявки, чтобы внести в них коррективы, дать согласие на заказ или отправить заявку на доработку администратором со своим комментарием по заказу.

Если заявка была одобрена, потенциальному поставщику приходит оповещение о заказе. Поставщик также имеет возможность принять или отклонить заказ. В первом случае ему необходимо указать фактическое время доставки.

После этого заказ попадает во вкладку «Отправленные» и обзаводится новым параметром — статусом. Статус имеет право менять тот поставщик, который дал согласие на доставку, а администратор и учредитель оповещаются о состоянии статуса.

Когда заказ доставляется по адресу назначения, администратор отмечает, что заказ может быть закрыт. Только после этого поставщик имеет право присвоить статус заказу «Отправлено».

После этого администратору нужно отправить отчет учредителю и получить уведомление о том, что учредитель доволен доставкой заказа. На рисунке 9 представлена схема общего процесса работы над заказами.

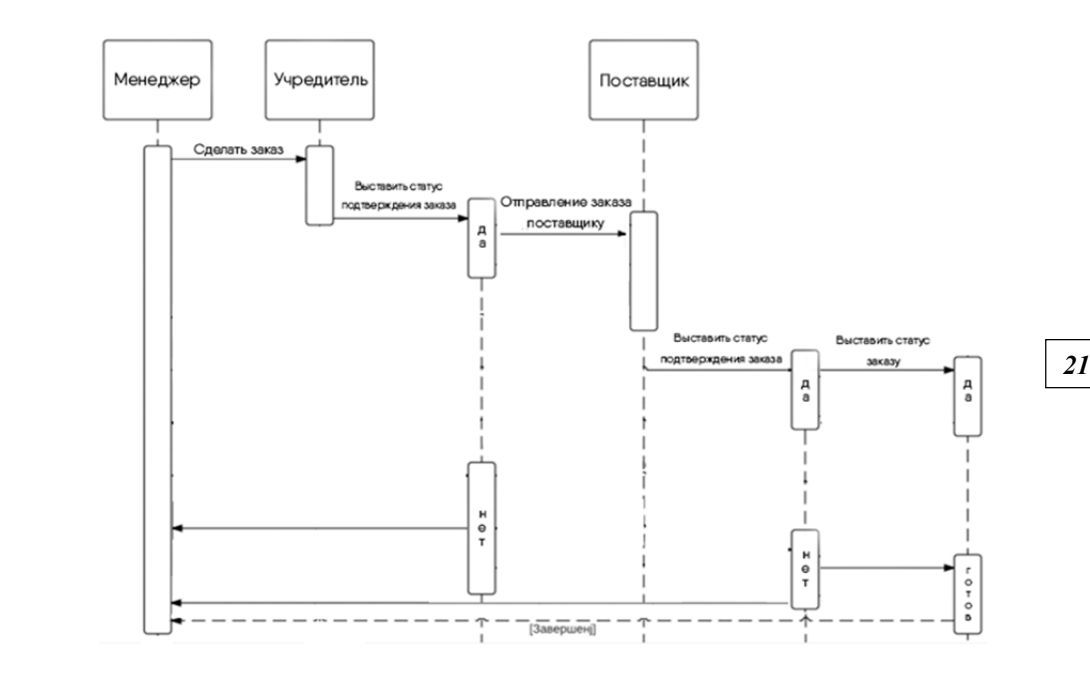

Рис. 9. Схема общего процесса работы над заказами

#### **Выводы**

Таким образом, для разработки веб-приложения для взаимодействия заинтересованных сторон в жизненном цикле жилого дома были выполнены следующие задачи:

— выделены ключевые стейкхолдеры, проведен их анализ, даны оценки влияния и важности их участия в строительстве жилых домов;

— выделены основные этапы жизненного цикла жилого дома;

— построена структура базы данных;

— разработан функционал для связи базы данных с модулями вебприложения;

- разработан веб-интерфейс;
- настроена связь между интерфейсом и модулями;

— приложение внедрено и протестировано на базе строительной компании «ПМК-9».

На данный момент веб-приложение имеет неокончательный вид. Работа над ним продолжается с целью улучшения и наращивания функционала. Сейчас оно имеет схожую систему с PDM-системой из-за хранения всей необходимой информацию о процессе строительства.

## **Список литературы**

1. *Дженнифур Р.Н*. HTML5, CSS3 и JavaScript. Исчерпывающее руководство. М., 2014.

2. *Докси К.* Введение в программирование на Go. Creative Commons, 2014.

3. *Макфарланд Д*. Большая книга CSS3. СПб., 2014.

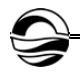

4. *Марков А.В., Магель А*.*П.* Разработка веб-приложения для взаимодействия заинтересованных сторон в жизненном цикле жилого дома // Студенческий. 2019. №11(55).

5. *Программирование* на Go с нуля: 9 полезных видеоуроков // Proglib : [сайт]. URL: https://proglib.io/p/go-programming (дата обращения: 10.03.2019).

6. *Работаем* с MySQL в Go // Medium : [сайт]. URL: https://blog.maddevs. io/golang-mysql-9aa09cdbb666 (дата обращения: 10.03.2019).

7. *Руководство* по языку Go // Metanit : [сайт]. URL: https://metanit.com/go/ tutorial (дата обращения: 10.03.2019).

8. *Справочник* CSS // HTML Book : [сайт]. URL: http://htmlbook.ru/css (дата обращения: 19.02.2019).

*22 22* html (дата обращения: 18.02.2019). 9. *Справочник* по HTML // HTML Book : [сайт]. URL: http://htmlbook.ru/

10. *Фельке-Моррис Т*. Большая книга веб-дизайна. М., 2012.

11. *Формат* JSON, метод toJSON // JavaScript.ru : [сайт]. URL: https://learn. javascript.ru/json (дата обращения: 04.03.2019).

12. *Хоган Б.* HTML5 и CSS3. Веб-разработка по стандартам нового поколения. СПб., 2012.

13. *Kurniawan A*. Go Programming by Example. PE Press, 2015.

14. *Ajax-запрос* // jQuery: [сайт]. URL: http://jquery.page2page.ru/index.php5/ Ajax-запрос (дата обращения: 02.03.2019).

15. *jQuery*. Write less, do more. URL: https://jquery.com (дата обращения: 25.02.2019).

16. *Kozyra N.* Mastering Go Web Services. Packt Publishing, 2015.

17. *Youngman N*., *Peppé R*. Get Programming with Go. Manning, 2018.

18. *Sau Sheong Chang.* Go Web Programming. Manning, 2015.

19. *Kennedy W., Ketelsen B., St. Martin E*. Go in Action. Manning, 2015.

#### **Об авторах**

Андрей Витальевич Марков — асп., Балтийский федеральный университет им. И. Канта, Россия.

E-mail: fantazydragon@mail.ru

Артур Павлович Магель — специалист, Балтийский федеральный университет им. И. Канта, Россия.

E-mail: magel\_arthur@mail.ru

## **The authors**

Andrey V. Markov, PhD Student, Immanuel Kant Baltic Federal University, Russia. E-mail: fantazydragon@mail.ru

Arthur P. Magel, Expert, Immanuel Kant Baltic Federal University, Russia. E-mail: magel\_arthur@mail.ru

 $\overline{\phantom{a}}$ 

## В. Л. Щербань

## КАК ИЗ ТРЕУГОЛЬНИКА ПАСКАЛЯ ИЗВЛЕЧЬ ФОРМУЛЫ ДЛЯ НАХОЖДЕНИЯ ВСЕХ ПРОСТЫХ ЧИСЕЛ

Представлены ранее неизвестные числовые свойства прямоугольного треугольника Паскаля и впервые даны основные результаты нахождения его вещественного дискриминанта. Обнаружены числовые свойства усеченного треугольника Паскаля для отыскивания всех простых чисел и представлены арифметические формулы для прямого нахождения всех простых чисел.

In the presented arithmetic study, the existence of an infinite set of numerical properties of a right-angled Pascal triangle is confirmed and the main results of finding its numerical discriminant are given. Exactly, the numerical properties of the truncated Pascal triangle for the direct finding of all primes are found.

Ключевые слова: треугольник Паскаля, числа Фибоначчи, простые числа, возвратные (рекуррентные) числовые последовательности.

Keywords: Pascal triangle, Fibonacci numbers, prime numbers, recurrent sequences.

## Введение

Настоящее арифметическое исследование показало непосредственную связь чисел треугольника Паскаля с симметричными многочленами от (п)-переменных. В точности, найдено числовое решение всего усеченного треугольника Паскаля - это положения (7) и (11). Вслед за этим установлены арифметические формулы для прямого нахождения всех простых чисел  $-$  (5) и (14) [1].

## 1. Числовые таблицы как предмет рассмотрения

До работы с арифметическими таблицами необходимо обстоятельно ознакомиться с простейшими симметричными многочленами степенных сумм [2]. Для этого нужны следующие обозначенные многочлены:

$$
A_q(x) = 0 \text{ (mod } q) \tag{1}
$$
\n
$$
A_q(x) = a_1 x^{n-1} + a_2 x^{n-2} + a_3 x^{n-3} + \dots + a_n,
$$
\n
$$
A'_q(x) = \binom{1}{1} a_1 x^{n-1} + \binom{1}{2} a_2 x^{n-2} + \binom{1}{3} a_3 x^{n-3} + \dots + \binom{1}{n} a_n,
$$
\n
$$
A''_q(x) = \binom{1}{1} a_1 x^{n-1} + \binom{1}{3} a_2 x^{n-2} + \binom{1}{5} a_3 x^{n-3} + \dots + \binom{1}{2n-1} a_n,
$$

© Щербань В.Л., 2020

Вестник Балтийского федерального университета им. И. Канта.

Сер.: Физико-математические и технические науки. 2020. № 2. С. 23 - 39.

 $Dis(A_{a})$  — числовой дискриминант многочлена  $A_{a}(x)$ ,

 $Res(A_{a}, A_{a-1})$  — числовой результант многочленов  $A_{a}(x)$ ;  $A_{a-1}(x)$ .

Решить арифметическое сравнение (1) - значит найти все значения неизвестного числа  $(x)$ , ему удовлетворяющие. Два сравнения (или более), которым удовлетворяют одни и те же значения  $(x)$ , называются равносильными, или эквивалентными.

Числовые последовательности, в которых каждый член определяется как некоторая функция предыдущих, называются возвратными, или рекуррентными [3]. Последовательное нахождение таких чисел определяется при помощи возвратного уравнения.

Представим известную числовую таблицу, которую называют треугольником Паскаля, в прямоугольной форме [4]. Суммы чисел, лежащих последовательно на фиксированных восходящих диагоналях, являются рядом Фибоначчи [5]. Ряды чисел, заполняющие последовательно отдельные вертикали треугольника Паскаля, называются многоугольными числами. Для нахождения многоугольных чисел служит таблица, в которой каждое число образуется посредством сложения двух чисел, стоящих перед и над ним (табл. 1).

Таблица 1

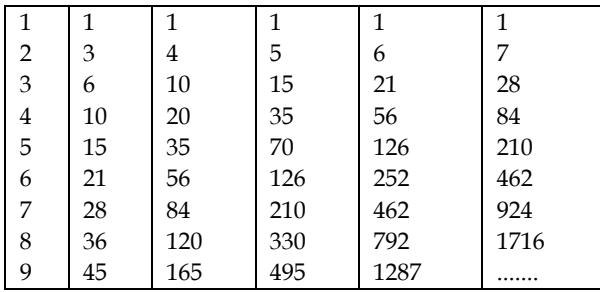

#### Многоугольные числа

### 2. Общий метод построения арифметических таблиц

Вертикальные возвратные (рекуррентные) числовые ряды, для которых осуществимо посредством правил вычислений (сложения, вычитания и числового сравнения) нахождение простейших свойств целых чисел, являются арифметическими таблицами. Основное числовое свойство таблиц размещается посредством действий (операций) над числами, лежащими на фиксированных горизонталях. В таких таблицах отсутствует операция деления чисел. Поэтому сравнимость чисел  $(a)$  и  $(b)$  по числовому модулю  $(q)$  означает только возможность представить (*a*) в виде  $(a = b + qt)$ , где число (*t*) целое.

Рассмотрим простейший пример создания арифметической таблицы.

Воспользуемся формулой Варинга [6] для получения степенной суммы от двух переменных через элементарные многочлены:

$$
S_q = x_1^q + x_2^q; \sigma_1 = x_1 + x_2, \sigma_2 = x_1 x_2.
$$
  
\n
$$
S_4 - \sigma_1^4 = -4\sigma_1^2 \sigma_2 + 2\sigma_2^2,
$$
  
\n
$$
S_5 - \sigma_1^5 = -5\sigma_1^3 \sigma_2 + 5\sigma_1 \sigma_2^2,
$$
  
\n
$$
S_6 - \sigma_1^6 = -6\sigma_1^4 \sigma_2 + 9\sigma_1^2 \sigma_2^2 - 2\sigma_2^3, ...;
$$

Правая часть последних уравнений позволяет образовать таблицу числовых коэффициентов в абсолютных величинах (табл. 2). После расшифровки последует установление ее главного арифметического свойства.

Таблица 2

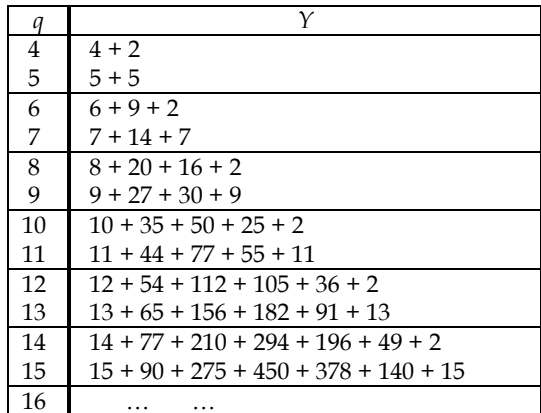

Фрагмент коэффициентов степенной суммы от двух переменных

Примечание: метод дешифровки таблицы универсален для всех последующих таких таблиц.

Горизонтальные числа, исключая порядковые номера (q), надлежит кодировать следующим способом (табл. 2):

$$
Y_q(x) \equiv 0 \pmod{2^{q-1} - 1},
$$
  
\n
$$
Y_q(x) = y_1 x^{n-1} + y_2 x^{n-2} + y_3 x^{n-3} + \dots + y_n,
$$
\n(2)

число  $(q)$  – обозначенный порядковый номер многочлена; число  $(n)$  – обозначенное количество чисел (у), стоящих на фиксированных горизонталях.

Примеры:

$$
Y_7(x) = 7x^2 + 14x + 7 \equiv 0 \pmod{7};
$$
  
\n
$$
Y_{13}(x) = 13x^5 + 65x^4 + 156x^3 + 182x^2 + 91x + 13;
$$
  
\n
$$
Y_{15}(x) = 15x^6 + 90x^5 + 275x^4 + 450x^3 + 378x^2 + 140x + 15.
$$

25

Для всех нечетных чисел *(q)* многочлен (2) имеет только одно нетривиальное решение:

$$
Re s(Yq; x + 4) \equiv 0 \pmod{2^{q-1} - 1}.
$$
 (3)

Примеры:

$$
\text{Re}\,s(Y_{13}; x+4) \equiv 0 \pmod{2^{12} - 1}, \text{ Re}\,s(Y_{15}; x+4) \equiv 0 \pmod{2^{14} - 1},
$$
\n
$$
\text{Re}\,s(Y_{103}; x+4) \equiv 0 \pmod{2^{102} - 1}, \text{ Re}\,s(Y_{105}; x+4) \equiv 0 \pmod{2^{104} - 1}.
$$

*26 26* и извлечь из треугольника Паскаля при установленном условии Осталось показать, как степенную сумму от двух переменных найти

$$
(\sigma_1^2 + x \sigma_2) \equiv 0 \pmod{2^{q-1}-1},
$$

но с помощью формулы (4).

Расположим числа прямоугольного треугольника Паскаля иным образом. Все числа, лежащие на фиксированных восходящих диагоналях, разместим по отдельным горизонталям. В этом случае суммы чисел, лежащих последовательно на фиксированных горизонталях, окажутся числами Фибоначчи (табл. 3, *C*). Каждую отдельную горизонталь обозначим порядковым номером *(q).* Определим теоретико-числовые свойства этой таблицы и производной от нее, числовой таблицы *(В).*

*Таблица 3* 

**Основная таблица числовых сравнений** 

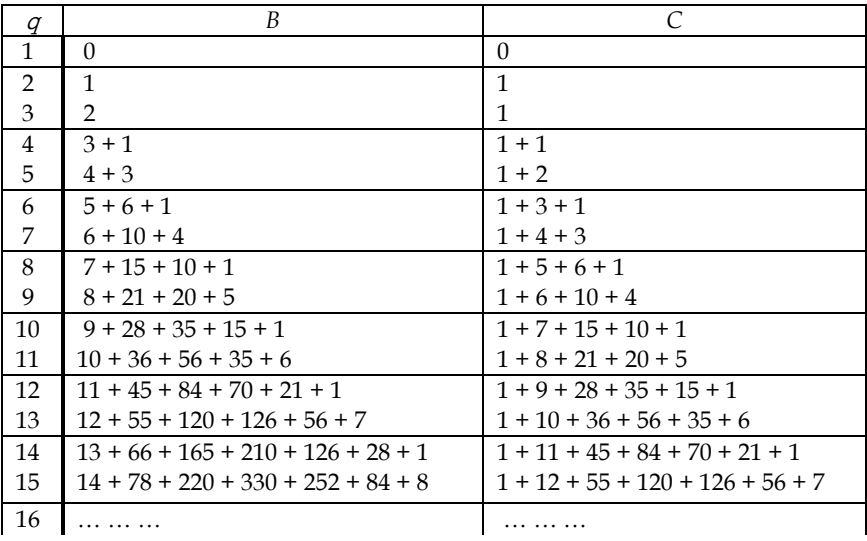

Горизонтальные числа, исключая порядковые номера *(q)*, станем кодировать уже известным способом (табл. 3). В точности, таблица *(В)*:

 $B_a(x) \equiv 0 \pmod{q}$ ,

$$
B_q(x) = b_1 x^{n-1} + b_2 x^{n-2} + b_3 x^{n-3} + \dots + b_n,
$$

число  $(q)$  – обозначенный порядковый номер многочлена; число  $(n)$  – обозначенное количество чисел (b), стоящих на фиксированных горизонталях.

Соответственно, таблица (С):

$$
C_q(x) \equiv 0 \pmod{q},
$$
  

$$
C_q(x) = c_1 x^{n-1} + c_2 x^{n-2} + c_3 x^{n-3} + \dots + c_n; (c_1 = 1),
$$
  

$$
k = c_1 + c_2 + c_3 + \dots + c_n.
$$

Число (k) является числом Фибоначчи.

Зафиксируем непосредственную связь между числовыми многочленами:

$$
B_q(x) - B_{q-1}(x) = C_q(x),
$$
  
\n
$$
2B_q(x) - B_{q-1}(x) = Y_q(x).
$$
 (4)

Отметим только простейшие числовые свойства таблиц (В) и (С).

Система сравнений многочленов  $B_a(x) \equiv 0 \pmod{q}$ ;  $C_a(x) \equiv 0 \pmod{q}$ 

равносильна для всех простых чисел (q). Доказательством этого утверждения является условие формул (3) и (4).

Соответствующие примеры:

$$
B_7(x) = 6x^2 + 10x + 4 \equiv 0 \pmod{7}, x + 1 \equiv 0 \pmod{7};
$$

$$
C_7(x) = x^2 + 4x + 3 \equiv 0 \pmod{7}, x + 1 \equiv 0 \pmod{7}.
$$

Система сравнений

$$
C_a(x) \equiv 0 \pmod{q}
$$
;  $C_{2a-1}(x) \equiv 0 \pmod{q}$ ;  $B_{2a-1}(x) \equiv 0 \pmod{q}$ 

равносильна для всех простых чисел (*q*).

Пример:

$$
C_{13}(x) = 1x^5 + 10x^4 + 36x^3 + 56x^2 + 35x + 6 \equiv 0 \pmod{91};
$$
  

$$
x + 1 \equiv 0 \pmod{7}, \ x + 1 \equiv 0 \pmod{13}.
$$

После этого необходимо обратить внимание на следующий многочлен:

$$
C'_{q}(x) = {^{1}}/_{1})c_{1}x^{n-1} + {^{1}}/_{2})c_{2}x^{n-2} + {^{1}}/_{3})c_{3}x^{n-3} + ... + {^{1}}/_{n})c_{n}.
$$
 (5)

Этот многочлен имеет все целые числовые коэффициенты только тогда, когда (q) - число простое, (табл. 3, С) или (табл. 6).

Статус данного арифметического положения - формула, служащая для нахождения всех простых чисел (то есть не способ для тестирования).

Также несложное числовое свойство алгоритма представленной формулы допускает ее компьютерную реализацию:  $c_1 + c_2 + c_3 + ... + c_n = k$  – конкретное число Фибоначчи.

Примеры:

$$
C_{11}(x) = 1x^4 + 8x^3 + 21x^2 + 20x + 5,
$$
  
\n
$$
C'_{11}(x) = {^1}/{_1}x^4 + {^8}/{_2}x^3 + {^{21}/{_3}}x^2 + {^{20}/{_4}}x + {^5}/{_5},
$$
  
\n
$$
= C'_{11}(x) = 1x^4 + 4x^3 + 7x^2 + 5x + 1.
$$
  
\n
$$
C_{13}(x) = 1x^5 + 10x^4 + 36x^3 + 56x^2 + 35x + 6,
$$
  
\n
$$
C'_{13}(x) = {^1}/{_1}x^5 + {^{10}/{_2}}x^4 + {^{36}/{_3}}x^3 + {^{56}/{_4}}x^2 + {^{35}/{_5}}x + {^{6}/{_6}} =
$$
  
\n
$$
= C'_{13}(x) = 1x^5 + 5x^4 + 12x^3 + 14x^2 + 7x + 1.
$$

Для краткого доказательства этого утверждения достаточно закрепить простые или составные числа в две очевидные формулы:

$$
qC'_{a}(x) = Y_{a}(x)
$$
;  $Y_{a}(x) = \pm (2^{q-1} - 1)$ .

Затем подвергнуть анализу степенную сумму в качестве системы. Полное доказательство не приводится ввиду его громоздкости и фактической схожести с доказательством для следующего многочлена такого же типа:  $F''_a(x) - (14)$ .

## 3. Усеченный треугольник Паскаля и его дешифровка

Для нечетных чисел (q) разложим по формуле Варинга степенную сумму от трех переменных такого вида:

$$
S_{q} = x_{1}^{q} + x_{2}^{q} + x_{3}^{q} \equiv 0 \pmod{\sigma_{1}},
$$
\n
$$
\sigma_{1} = x_{1} + x_{2} + x_{3}, \quad \sigma_{2} = x_{1}x_{2} + x_{1}x_{3} + x_{2}x_{3}, \quad \sigma_{3} = x_{1}x_{2}x_{3},
$$
\n
$$
S_{9} = \dots - 9\sigma_{2}^{3}\sigma_{3} + 3\sigma_{3}^{3},
$$
\n
$$
S_{11} = \dots + 11\sigma_{2}^{4}\sigma_{3} - 11\sigma_{2}\sigma_{3}^{3},
$$
\n
$$
S_{13} = \dots - 13\sigma_{2}^{5}\sigma_{3} + 13\sigma_{2}^{2}\sigma_{3}^{3},
$$
\n
$$
S_{15} = \dots + 15\sigma_{2}^{6}\sigma_{3} - 50\sigma_{2}^{3}\sigma_{3}^{3} + 3\sigma_{3}^{5}.
$$
\n
$$
(6)
$$

Правая часть последних уравнений позволяет создать таблицу числовых коэффициентов в абсолютных величинах (табл. 4, G) и производную от нее таблицу (U). После расшифровки установим основные их арифметические свойства.

Таблица 4

## Фрагмент коэффициентов степенной суммы от трех переменных

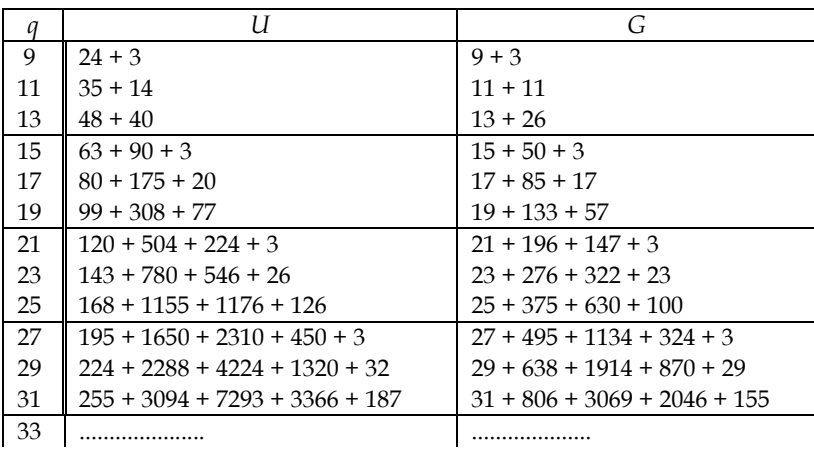

Горизонтальные числа, исключая порядковые номера (q), надлежит кодировать следующим способом (табл. 4):

$$
U_q(x) \equiv 0 \pmod{q}, \ G_q(x) \equiv 0 \pmod{2^{q-1}-1}.
$$

Примеры:

$$
U_{15}(x) = 63x^2 + 90x + 3 \equiv 0 \pmod{15},
$$
  
\n
$$
G_{15}(x) = 15x^2 + 50x + 3 \equiv 0 \pmod{2^{14} - 1}.
$$

Перечислим только бесспорные (стало быть, которые невозможно опровергнуть) числовые свойства указанных таблиц:

$$
Re s(G_q; 4x - 27) \equiv 0 \pmod{2^{q-1} - 1}.
$$
 (7)

Примеры:

$$
Re s(G_{15}; 4x-27) \equiv 0 \pmod{2^{14}-1},
$$

$$
Res(G_{105}; 4x-27) \equiv 0 \pmod{2^{104}-1}
$$

Система сравнений

$$
U_q(x) \equiv 0 \pmod{q}; U_{2q-1}(x) \equiv 0 \pmod{q}
$$

равносильна для всех простых чисел (q).

Система сравнений

$$
U_a(x) \equiv 0 \pmod{q}
$$
;  $U_{a-2}(x) \equiv 0 \pmod{q}$ ;  $Dis(U_a; U_{a-2}) \equiv 0 \pmod{q}$ 

равносильна для всех простых чисел (q).

Например [7]:

$$
U_{17}(x) = 80x^{2} + 175x + 20 \equiv 0 \pmod{17 \times 19},
$$
  
Dis $(U_{17}) \equiv 0 \pmod{17 \times 19}, x \equiv 9 \pmod{17 \times 19}.$ 

Далее, покажем, как степенную сумму (6) обнаружить и извлечь из треугольника Паскаля при установленном условии

$$
(\sigma_2^3 + x \sigma_3^2) \equiv 0 \pmod{2^{q-1}-1},
$$

но с помощью формул (8).

Рассмотрим ряды чисел, заполняющие отдельные вертикали прямоугольного треугольника Паскаля (табл. 3, С). Только теперь повторно выстраивается подобный числовой треугольник, но в котором отсутствуют все вертикальные числовые ряды под четными номерами, а каждая последующая числовая вертикаль поднимается вверх на одну позицию предыдущей порядковой горизонтали. В полученном усеченном треугольнике (F) и производном от него треугольнике (E) каждая фиксированная горизонталь обозначена порядковыми нечетными номерами (q) (табл. 5). Из многих числовых свойств указанных таблиц выберем только несколько основных.

Предварительно зафиксируем два очевидных уравнения:

$$
3E_a(x) - E_{a-2}(x) = G_a(x); \ E_a(x) - E_{a-2}(x) = F_a(x).
$$
 (8)

Таблица 5

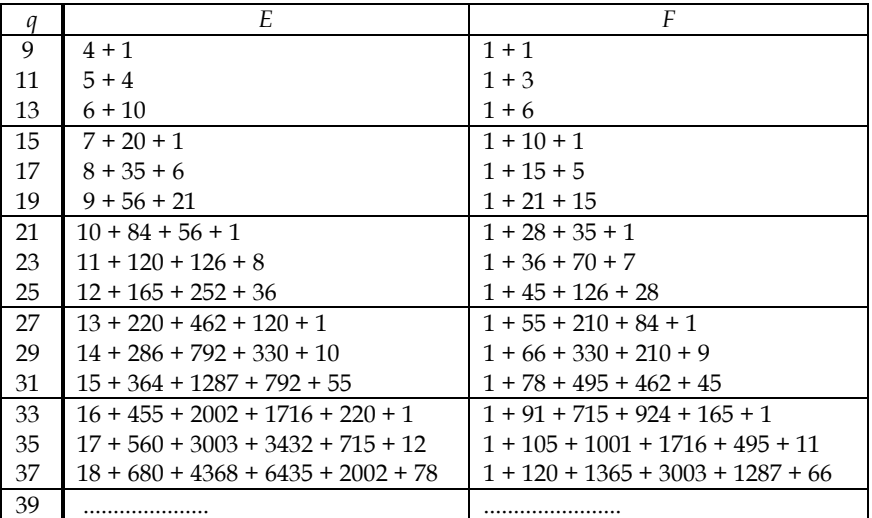

#### Усеченный треугольник Паскаля (F)

Горизонтальные числа, исключая порядковые номера (q), следует кодировать в том числе и способом обратных арифметических прогрессий (1).

30

 $\ddot{\phantom{1}}$ 

Примеры:

$$
E_{19}(x) = 9x^2 + 56x + 21 \equiv 0 \pmod{19};
$$
  
\n
$$
E'_{19}(x) = \binom{9}{1}x^2 + \binom{56}{2}x + \binom{21}{3} \equiv 0 \pmod{19};
$$
  
\n
$$
F_{21}(x) = 1x^3 + 28x^2 + 35x + 1 \equiv 0 \pmod{21};
$$
  
\n
$$
F''_{21}(x) = \binom{1}{1}x^3 + \binom{28}{3}x^2 + \binom{35}{5}x + \binom{1}{7} \equiv 0 \pmod{21}.
$$

Отметим только необходимые свойства таблиц *(E)* и *(F)* для чисел *(q>*13*)* (табл. 5).

*31 31* Система сравнений

$$
E_q(x) \equiv 0 \pmod{q}; F_q(x) \equiv 0 \pmod{q}
$$

равносильна для всех простых чисел *(q)*.

Примеры:

$$
E_{19}(x) \equiv 0 \pmod{19}; \ F_{19}(x) \equiv 0 \pmod{19};
$$

$$
x \equiv 8,9 \pmod{19}.
$$

Система сравнений

$$
E'_{q}(x) \equiv 0 \pmod{q}; F'_{q}(x) \equiv 0 \pmod{q}; Dis(E'_{q}; F'_{q}) \equiv 0 \pmod{q}
$$

равносильна только тогда, когда *(q)* — число простое.

Примеры:

$$
E'_{19}(x) = \binom{9}{1}x^2 + \binom{56}{2}x + \binom{21}{3} \equiv 0 \pmod{19}; x_1 = x_2 \equiv 9 \pmod{19};
$$
\n
$$
F'_{19}(x) = \binom{1}{1}x^2 + \binom{21}{2}x + \binom{15}{3} \equiv 0 \pmod{19}; x_1 = x_2 \equiv 9 \pmod{19};
$$
\n
$$
Dis(E'_{19}) \equiv 0 \pmod{19}; Dis(F'_{19}) \equiv 0 \pmod{19}.
$$

Система сравнений

$$
E_q(x) \equiv 0 \pmod{q}; E_{2q-1}(x) \equiv 0 \pmod{q}
$$

равносильна для всех простых чисел *(q)*.

Примеры:

$$
E_{17}(x) \equiv 0 \pmod{17}
$$
,  $E_{33}(x) \equiv 0 \pmod{17}$ ,  
 $x \equiv 94 \pmod{17^2}$ .

Дальше будут рассмотрены только арифметические свойства треугольника *(F)*.

Если число *(q)* — составное, то при условии (7) и (11)

$$
Re s(F''_q; 4x - 27) \equiv 0 \pmod{2^{q-1} - 1} \,.
$$
 (9)

Если число  $(q)$  — простое, то лишь только  $(a = 3^{n+1} q)$ :

$$
Re s(aF''_q; 4x - 27) \equiv 0 \pmod{2^{q-1} - 1}.
$$
 (10)

Примеры:

$$
F''_{33}(x) = {^{1}}/_{1}x^{5} + {^{91}}/_{3}x^{4} + {^{715}}/_{5}x^{3} + {^{924}}/_{7}x^{2} + {^{165}}/_{9}x + {^{1}}/_{11});
$$
  
\n
$$
4x - 27 \equiv 0(\text{mod } 2^{32} - 1);
$$
  
\n
$$
(459)F''_{17}(x) = {^{1}}/_{1}x^{2} + {^{15}}/_{3}x + {^{5}}/_{5}) = 1x^{2} + 5x + 1;
$$
  
\n
$$
4x - 27 \equiv 0(\text{mod } 2^{16} - 1).
$$

Для чисел *(q>*13*)* арифметическая система (6) и (8) эквивалентна при установленном условии:

$$
( \sigma_2^3 + x \sigma_3^2 ) \equiv 0 \pmod{q} \; ; \; qF_q''(x) = G_q(x) \; . \tag{11}
$$

Первый пример:

$$
S_{33}(x) = \dots \wedge 33x^5 + 1001x^4 + 4719x^3 + 4356x^2 + 615x + 3 \equiv 0 \pmod{33} \rightarrow
$$
  
\n
$$
\rightarrow ({}^1/_1)x^5 + ({}^{91}/_3)x^4 + ({}^{715}/_5)x^3 + ({}^{924}/_7)x^2 + ({}^{165}/_9)x + ({}^1/_{11}) = F''_{33}(x);
$$
  
\n
$$
S_{33} = \dots \wedge 33(F''_{33}).
$$

Второй пример:

$$
S_{37}(x) = ...^4 + 37(x^5 + 40x^4 + 273x^3 + 429x^2 + 143x + 6) \equiv 0 \pmod{37}; \rightarrow
$$
  

$$
\rightarrow ({}^1/_37)S_{37}(x) = ...^4 + (x^5 + 40x^4 + 273x^3 + 429x^2 + 143x + 6); \rightarrow
$$
  

$$
\rightarrow ({}^1/_1)x^5 + ({}^{120}/_3)x^4 + ({}^{1365}/_5)x^3 + ({}^{3003}/_7)x^2 + ({}^{1287}/_9)x + ({}^{66}/_{11}) = F''_{37}(x);
$$
  

$$
({}^1/_37)S_{37} = ...^4 F''_{37}.
$$

Продолжение анализа числовых свойств треугольника *(F)*.

Если число  $(q)$  — простое, то сравнение  $F_q(x) \equiv 0 \pmod{q}$  имеет столько решений, какова его степень.

Пример:

$$
F_{23}(x) \equiv 0 \pmod{23}; x \equiv 2, 14, 17 \pmod{23}.
$$

Система сравнений

$$
F_q(x) \equiv 0 \pmod{q}; F_{2q-1}(x) \equiv 0 \pmod{q}
$$

равносильна для всех простых чисел *(q)*.

Примеры:

$$
F_{17}(x) = x^2 + 15x + 5 \equiv 0 \pmod{17}; x + 59 \equiv 0 \pmod{17^2},
$$
  

$$
F_{33}(x) = x^5 + 91x^4 + 715x^3 + 924x^2 + 165x + 1 \equiv 0 \pmod{17}.
$$

Система сравнений

$$
F_q(x) \equiv 0 \pmod{q}; F'_q(x) \equiv 0 \pmod{q}; Dis(F'_q) \equiv 0 \pmod{q}
$$
 (12)

равносильна только тогда, когда число *(q)* — простое.

Примеры:

$$
F_{23}(x) = x^3 + 36x^2 + 70x + 7 \equiv 0 \pmod{23}; x \equiv 2 \pmod{23};
$$
  
\n
$$
F'_{23}(x) = {1/1}x^3 + {^{36}/2}x^2 + {^{70}/3}x + {^7}/4 \equiv 0 \pmod{23},
$$
  
\n
$$
Dis(F'_{23}) \equiv 0 \pmod{23}.
$$

Далее, система сравнений

$$
F_q(x) \equiv 0 \pmod{h}; F_q''(x) \equiv 0 \pmod{h}; Dis(F_q'') \equiv 0 \pmod{h}
$$
 (13)

равносильна только тогда, когда числа (q) и (h) - взаимно простые.

Примеры:

$$
F_{19}(x) \equiv 0 \pmod{37}; F_{19}'(x) \equiv 0 \pmod{37},
$$
  
 
$$
Dis(F_{19}'') = 37; x \equiv 15 \pmod{37}.
$$

Примечание. Числа Фибоначчи, первые изъяты в явной форме из треугольника Паскаля и поэтому считаются первой по счету числовой возвратной последовательностью. Воспроизведенные формулы Виета [8], по аналогии, предлагают второй по счету числовой ряд после чисел Фибоначчи, который имеет возвратное уравнение  $(U'_a = U'_{a-1} + U'_{a-3})$ .

Далее, следует третий по счету ряд чисел:

$$
V'_{q} = 0, 1, 1, 1, 2, 2, 3, 4, 5, 7, \ldots; (V'_{q} = V'_{q-2} + V'_{q-3}).
$$

Он распадается на два числовых ряда – по четным и нечетным порядковым номерам, имеющих равные возвратные уравнения (табл. 5):

$$
(E_k) = 0, 1, 2, 3, 5, ..., (E_k = E_{k-1} + E_{k-2} + E_{k-4}),
$$
  
\n
$$
(F_k) = 0, 1, 1, 1, 2, ..., (F_k = F_{k-1} + F_{k-2} + F_{k-4}), (F_k = E_k - E_{k-1}).
$$

Проверочное числовое сравнение для простых чисел:  $3(E_k) - E_{k-1} \equiv 0 \pmod{q}$ . Числа  $(E_k)$  и  $(F_k)$  — сумма чисел, лежащих на фиксированных горизонталях обозначенными номерами (д). Пример:

$$
F_{19} = 1 + 21 + 15 = 37.
$$

После исследования многочлена (5) приступаем к изучению следующего многочлена:

$$
F_q''(x) = \frac{1}{\lambda_1} f_1 x^{n-1} + \frac{1}{\lambda_3} f_2 x^{n-2} + \frac{1}{\lambda_5} f_3 x^{n-3} + \dots + \frac{1}{\lambda_{2n-1}} f_n.
$$
 (14)

Этот многочлен имеет все целые числовые коэффициенты только тогда, когда  $(q)$  – число простое (табл. 5, F или табл. 7).

Примеры:

$$
F_{23}(x) = 1x^3 + 36x^2 + 70x + 7 ;
$$
  
\n
$$
F_{23}''(x) = \binom{1}{1}x^3 + \binom{36}{3}x^2 + \binom{70}{5}x + \binom{7}{7} = 1x^3 + 12x^2 + 14x + 1 ;
$$
  
\n
$$
F_{29}(x) = 1x^4 + 66x^3 + 330x^2 + 210x + 9 ;
$$

33

$$
F''_{29}(x) = {1 \choose 1} x^4 + {66 \choose 3} x^3 + {330 \choose 5} x^2 + {210 \choose 7} x + {9 \choose 9} =
$$
  
=  $F''_{29}(x) = 1x^4 + 22x^3 + 66x^2 + 30x + 1$ .

Решающим доказательством данного утверждения является положение (11), при котором система сравнений (9) и (10) неэквивалентна без установочного условия  $(a = 3^{n+1} q)$ . Или, в точности, многочлен  $F''_a(x) \neq 0$  $\neq 0 \pmod{q}$ , если число  $(q)$  – простое (16). Подтвердим это следующим положением. Системы сравнений (12) и (13) неэквивалентны. Доказательство этого размещено в пятом разделе.

## 4. Нахождение всех простых чисел с помощью формул (5) и (14)

Таблицы Паскаля служат в том числе и для создания заранее определенного алгоритма арифметически-логического устройства (АЛУ), выполняющего арифметические и логические операции. Смотрим таблицу числовых сравнений (табл. 3, С). Эта таблица в полном формате на этом месте - таблица 6.

Выбирается первый необязательный порядковый многочлен:

$$
C_q(x) = c_1 x^{n-1} + c_2 x^{n-2} + c_3 x^{n-3} + \dots + c_n,
$$

число (q) является порядковым номером многочлена; число (n) равно количеству чисел  $(c_1 + c_2 + c_3 + ... + c_n)$ , стоящих на фиксированных горизонталях. Например:

$$
C_{17}(x) = 1x^7 + 14x^6 + 78x^5 + 220x^4 + 330x^3 + 252x^2 + 84x + 8.
$$

Таблица 6

**Треугольник Паскаля (С)** 

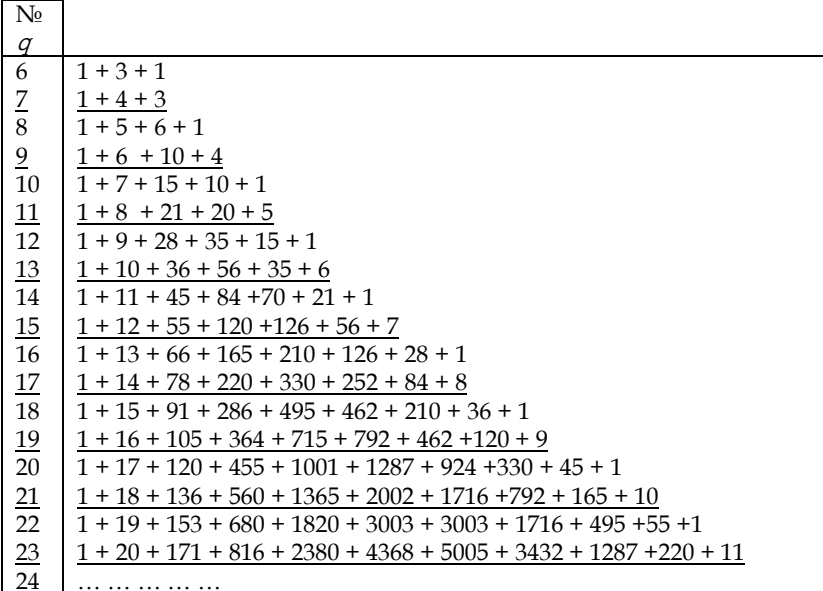

Создается второй многочлен (5) - дискриминантный (табл. 6):

$$
C'_{q}(x) = {1 \choose 1} c_1 x^{n-1} + {1 \choose 2} c_2 x^{n-2} + {1 \choose 3} c_3 x^{n-3} + \dots + {1 \choose 2} c_n.
$$

Этот многочлен имеет все целые числовые коэффициенты только тогда, когда (q) - число простое. Например:

$$
C'_{17}(x) = {^{1}}/{_{1}}x^{7} + {^{14}}/{_{2}}x^{6} + {^{78}}/{_{3}}x^{5} +
$$
  
+ 
$$
{^{220}}/{_{4}}x^{4} + {^{330}}/{_{5}}x^{3} + {^{252}}/{_{6}}x^{2} + {^{84}}/{_{7}}x + {^{8}}/{_{8}} =
$$
  
= 
$$
1x^{7} + 7x^{6} + 26x^{5} + 55x^{4} + 66x^{3} + 42x^{2} + 12x + 1.
$$

Далее, смотрим усеченный треугольник Паскаля (табл. 5, F). Эта таблица в полном формате на этом месте - таблица 7.

Выбирается первый необязательный порядковый многочлен:

$$
F_q(x) = f_1 x^{n-1} + f_2 x^{n-2} + f_3 x^{n-3} + \dots + f_n,
$$

число (q) является порядковым номером многочлена; число (n) равно количеству чисел  $(f_1 + f_2 + f_3 + ... + f_n)$ , стоящих на фиксированных горизонталях.

Например:

$$
F_{37}(x) = 1x^5 + 120x^4 + 1365x^3 + 3003x^2 + 1287x + 66.
$$

Таблица 7

## Арифметический треугольник (F)

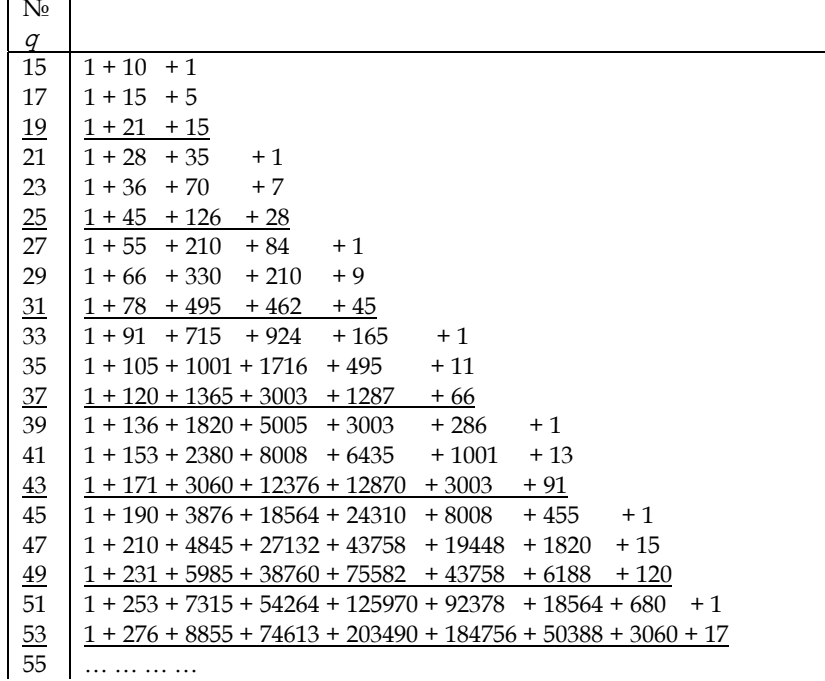

35

Создается второй многочлен (14) - дискриминантный (табл. 7):

$$
F_q''(x) = {1 \choose 1} f_1 x^{n-1} + {1 \choose 3} f_2 x^{n-2} + {1 \choose 5} f_3 x^{n-3} + \dots + {1 \choose 2n-1} f_n.
$$

Этот многочлен имеет все целые числовые коэффициенты только тогда, когда (q) - число простое. Например:

$$
F''_{37}(x) = {1 \choose 1} x^5 + {120 \choose 3} x^4 + {1365 \choose 5} x^3 + {3003 \choose 7} x^2 + {1287 \choose 9} x + {66 \choose 11} =
$$
  
= 1x<sup>5</sup> + 40x<sup>4</sup> + 273x<sup>3</sup> + 429x<sup>2</sup> + 143x + 6.

Этот результат является следствием доказанного утверждения:  $F''_a(x) \not\equiv 0 \pmod{q}$ , если (q) − простое число (13), (16). Это положение по-другому подтверждается и так. Арифметический треугольник (F) допускает только два нетривиальных решения - (9), (10).

## 5. Как доказываются числовые свойства арифметических треугольников

Предлагается степенная сумма (6), которая разлагается по формуле Варинга на элементарные многочлены и образует систему с возвратным уравнением (в общем виде - числовым сравнением):

$$
(\sigma_2^3 + x \sigma_3^2) \equiv 0 \pmod{q} \,. \tag{15}
$$

С помощью биномиальных коэффициентов Ньютона и многоугольных чисел треугольника Паскаля (табл. 1) устанавливаются очевидные уравнения и сравнения (табл. 5):

$$
E_q(x) - E_{q-2}(x) = F_q(x),
$$
  
\n
$$
3E_q(x) - E_{q-2}(x) = G_q(x) \leftarrow ... \wedge S_q,
$$
  
\n
$$
(4\sigma_2^3 + 27\sigma_3^2) \equiv 0 \pmod{2^{q-1} - 1}.
$$

Вслед за этим раскрываем сущность специально предназначенного метода от противного, при котором «доказывание» некоторого свойства треугольника Паскаля - суждения (тезиса доказательства) - осуществляется через опровержение отрицания этого суждения - антитезиса. Этот способ доказательства основывается на истинности закона двойного отрицания в классической логике.

Например, подробно исследуем следующее положение. Предположим, что для какого-то многочлена (9) или (14) имеется конкретное числовое сравнение:  $F''_a(x) \equiv 0 \pmod{q}$ , где число  $(q)$  — простое. Вследствие этого системы сравнений (12) и (13) станут эквивалентными. Или, в точности  $(1)$ :

$$
F_q(x) \equiv 0 \pmod{q},
$$
  

$$
F'_q(x) \equiv 0 \pmod{q}; Dis(F'_q) \equiv 0 \pmod{q},
$$
  

$$
F''_q(x) \equiv 0 \pmod{q}; Dis(F''_q) \equiv 0 \pmod{q}.
$$

36
В этом случае после несложных вычислений извлекается утверждение  $Dis(F_a) \equiv 0 \pmod{q}$ , которое, однако, невозможно.

В самом деле, тогда будут иметь место последующие арифметические действия:

$$
E_q(x) - E_{q-2}(x) = F_q(x), \ -\ \text{Dis}(F_q) \equiv 0(\text{mod } q);
$$
\n
$$
3E_q(x) - E_{q-2}(x) = \dots \wedge S_q(x), \ (15) \ -\ \text{Dis}(\wedge S_q) \equiv 0(\text{mod } q);
$$
\n
$$
\text{Dis}(E_q) \equiv 0(\text{mod } q).
$$

Вследствие чего станут втройне равносильны все последующие системы сравнений:

$$
E'_{q}(x) \equiv 0 \pmod{q}, \ E''_{q}(x) \equiv 0 \pmod{q}, \ Dis(E'_{q}; E''_{q}) \equiv 0 \pmod{q};
$$
  

$$
E'''_{q}(x) \equiv 0 \pmod{q}, \ \overline{E}_{q}(x) \equiv 0 \pmod{q}, \ Dis(E''_{q}; \overline{E}_{q}) \equiv 0 \pmod{q}.
$$

Чего быть не может, так как это противоречит всем заявленным условиям, в том числе и установкам (15) и (17). Следовательно, если число  $(q)$  - простое, тогда многочлен

$$
F''_a(x) \not\equiv 0 \pmod{q} \,. \tag{16}
$$

Таким образом, главное арифметическое свойство треугольника (F) для нахождения всех простых чисел доказано (табл. 7).

Разъяснение:

$$
E''_q(x) = \binom{1}{1}a_1x^{n-1} + \binom{1}{4}a_2x^{n-2} + \binom{1}{7}a_3x^{n-3} + \dots + \binom{1}{3n-2}a_n,
$$

 $E_a(x)$  — каждый многочлен выше обозначенного типа:

$$
\overline{E}_q(x) = {1 \choose 1} a_1 x^{n-1} + {1 \choose k} a_2 x^{n-2} + {1 \choose k+ (k-1)} a_3 x^{n-3} + \dots + {1 \choose (k-1)n-(k-2)} a_n \dots
$$

(k) – второй числовой элемент обратной арифметической прогрессии, в которой каждый следующий элемент равен предыдущему, увеличенному на фиксированное для прогрессии число  $(k - 1)$  [9; 10].

Вновь предположим, что для какого-то многочлена (12) имеется конкретное числовое сравнение

$$
F_a'(x) \equiv 0 \pmod{q},
$$

число (q) является составным. Тогда системы сравнений (12) и (13) снова станут равносильными, что опровергнуто доказательством выше. Стало быть, системы сравнений (12) и (13) неэквивалентные.

Осталось отметить, что возвратное арифметическое сравнение степенной суммы от двух переменных

$$
(\sigma_1^2 + x \sigma_2) \equiv 0 \pmod{2^{q-1} - 1}
$$

37

и степенной суммы от трех переменных

$$
(\sigma_2^3 + x \sigma_3^2) \equiv 0 \pmod{2^{q-1} - 1}
$$
 (17)

имеет особый статус. Они взяты в зашифрованном виде из таблиц 2, 4, поэтому бесспорны по определению.

*Примечание.* Заметим, что положение (6) легко конвертируется в другое доказанное утверждение:

$$
x^n + y^n - z^n \equiv 0 \pmod{2^{l-1} - 1} \equiv 0 \pmod{l^2} \, .
$$

*38 38* При этом показатели  $(n = l)$  должны удовлетворять неким условиям [11].

## **Заключение**

Краткое арифметическое определение дискриминанта кубического трехчлена известно – два вещественных корня такого многочлена равны (сравнимы). Отмечаем, что в математике *понятие* отображается как определенный класс объектов, явлений или взаимоотношений между ними. Тогда понятие дискриминанта степенной суммы от трех переменных до сих пор неизвестно [12; 13]. Отчего впервые были предоставлены только числовые выкладки их конкретного измерения. Следом за этим укажем, что раз полученные арифметические треугольники оказались усеченными, то и порядковые числа, например (*q>*13), рассматривались для нахождения соответствующих числовых дискриминантов [14].

Таблицы степенных сумм от четырех переменных составляются следующим образом: все вертикальные числовые ряды последовательно делятся на три части и группируются (табл. 3). В первую группу входят первый, четвертый, седьмой и далее по счету вертикальные ряды чисел. Во вторую группу входят второй, пятый, восьмой и далее по счету вертикальные ряды чисел. В третью группу входят третий, шестой, девятый и далее по счету вертикальные ряды чисел. Для составления одной сводной таблицы каждая последующая числовая вертикаль поднимается вверх на две позиции предыдущей порядковой горизонтали [15].

#### **Список литературы**

1. *Воронин С.М.* Простые числа. М., 1978.

2. *Прасолов В.В.* Многочлены. М., 2001. С. 20—22.

3. *Маркушевич А.И.* Возвратные последовательности. М., 1983.

4. *Успенский В.А.* Треугольник Паскаля. М., 1979.

5. *Воробьев Н.Н.* Числа Фибоначчи. М., 1992.

6. *Болтянский В.Г., Виленкин Н. Я.* Симметрия в алгебре. М., 2002. С. 53—55.

7. *Батхин А.Б.* Вычисление обобщенного дискриминанта вещественного многочлена // Препринты ИПМ им. М.В. Келдыша. М., 2017. №88.

8. *Винберг Э.Б.* Алгебра многочленов. М., 1980.

9. *Бронштейн И.Н., Семендяев К.А.* Справочник по математике для инженеров и учащихся вузов. М., 1986.

10. *Арифметическая*, геометрическая прогрессии // Конспект лекций по высшей математике Керченского государственного технологического университета. URL: https://studfile.net/ preview/5125442/page:11/ (дата обращения: 10.10.2019).

11. *Постников М.М.* Введение в теорию алгебраических чисел. М., 1982. С. 20—21.

12. *Александрова П.С., Маркушевич А.И., Хинчин А.Я.* Энциклопедия элементарной математики. М. ; Л., 1951.

13. *Математическая* энциклопедия. М., 1977—1985. URL: https://rus-math. slovaronline.com/ (дата обращения: 10.10.2019).

*39 39* 14. *Дискриминант* многочлена // Онлайн-калькулятор Math. URL: https:// math.semestr.ru/math/discriminant.php (дата обращения: 10.10.2019).

15. *Комбинаторика:* основные правила // Сила знаний : [сайт]. URL: http:// ya-znau.ru/znaniya/zn/80 (дата обращения: 10.10.2019).

#### **Об авторе**

Виктор Леонидович Щербань — специалист, зав. учебной частью АНО «Центр дополнительного математического образования», Россия.

E-mail: sherba-q@ya.ru

#### **The author**

Viktor L. Scherban, Expert, Autonomous Non-Profit Organization «Center for Additional Mathematical Education», Russia.

E-mail: sherba-q@ya.ru

УДК 532:531

# *Н.Л. Великанов, В. А. Наумов, С.И. Корягин*

## **ВРАЩЕНИЕ ЦИЛИНДРА В НАТЕКАЮЩЕМ ПОТОКЕ**

*40 40 движения цилиндрического стержня в однородном потоке вязкой жидко-Рассмотрены особенности моделирования динамики вращательного сти. Численными методами исследованы угол атаки, угол поворота, угловая скорость стержня. Представлены результаты решения краевой численным методом в среде* Mathcad*. Графики представлены в безразмерных переменных. Получено, что угловая скорость стержня под действием силы тяжести со временем увеличивается до максимального значения, а затем стремится к нулю. При этом угол перестает изменяться, это означает, что достигнуто положение равновесия.* 

> *The features of modeling the dynamics of the rotational movement of a cylindrical rod in a homogeneous flow of a viscous liquid are considered. The angle of attack, the angle of rotation, and the angular velocity of the rod are studied numerically. The results of solving the boundary value problem using the numerical method in* Mathcad *are presented. Graphs are presented in dimensionless variables. It is obtained that the angular velocity of the rod under the action of gravity increases to the maximum value over time, and then tends to zero. In this case, the angle stops changing, which means that the equilibrium position has been reached.*

**Ключевые слова:** динамика стержня, вязкая среда, вращение цилиндра.

**Keywords:** dynamics of rod, viscous medium, cylinder rotation.

Решение многих инженерные задач опирается на исследования динамики стержневых конструкций в вязкой среде [1—3]. Среди них и динамика подводных буксируемых объектов [4], и движение затворов гидротехнических сооружений [5], и транспортировка леса [6], и расчет ударного разрушения зданий и сооружений [7], и механика элементов орудий промышленного рыболовства [8], и многие другие задачи. При поступательном движении, когда скорости всех точек стержня одинаковы, задача сводится к расчету коэффициентов гидродинамического сопротивления. Если же движение включает вращательную составляющую, то требуется определить локальные скорости точек, записать зависимость сил от них, а затем выполнить интегрирование. При этом сами скорости зависят от действующих сил.

На рисунке 1 представлена известная схема (см.: [9; 10]) гидродинамических сил, действующих на элемент цилиндрического стержня dξ, ось которого расположена под углом α к скорости относительного движения *V*. При непоступательном движении стержня величина и направление скорости будут зависеть от координаты стержня ξ.

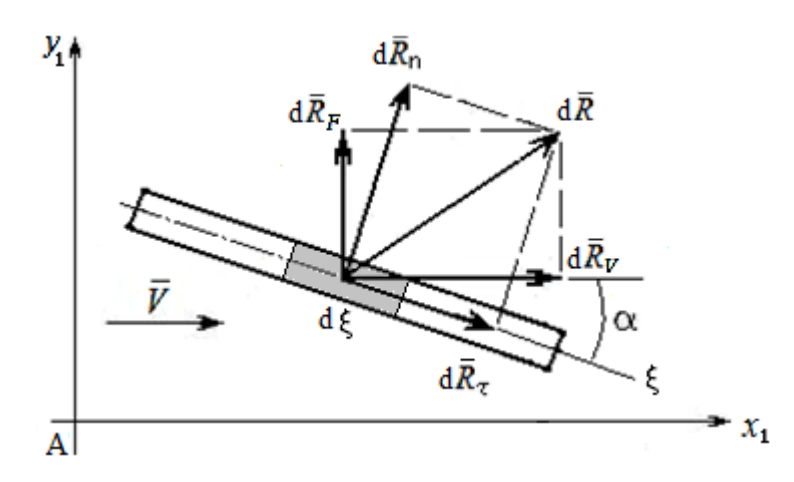

Рис. 1. Схема гидродинамических сил, действующих на малый элемент стержня

Для элемента цилиндра систему координат (поточную) необходимо выбирать так, чтобы ось цилиндра  $\xi$  и вектор скорости относительного движения элемента стержня принадлежали плоскости х<sub>1</sub>Ау<sub>1</sub>. При этом ось Ау<sub>1</sub> совсем не обязательно будет вертикальной. Острый угол между вектором относительной скорости и осью стержня а называют углом атаки.

В общем случае гидродинамическую силу можно представить в поточной системе координат:

$$
d\vec{R} = d\vec{R}_V + d\vec{R}_F + d\vec{R}_B,
$$
\n(1)

где  $R_V$  — величина силы лобового гидродинамического сопротивления;  $R_F$  — подъемной (распорной) силы;  $R_B$  — боковой силы. Последняя действует только при особых условиях и далее не рассматривается.

Силы гидродинамического сопротивления, действующие на малый элемент стержня, рассчитывают по известным формулам:

$$
dR_V = 0, 5 \cdot C_V \cdot D \cdot d\xi \cdot \rho \cdot V^2, \quad dR_F = 0, 5 \cdot C_F \cdot D \cdot d\xi \cdot \rho \cdot V^2, \tag{2}
$$

где  $D$  – диаметр цилиндрического стержня;  $\rho$  – плотность жидкости;  $C_V$ ,  $C_F$  — коэффициенты сопротивления.

Разложим элементарную силу на оси естественной системы координат (главную нормаль и касательную):

$$
d\vec{R} = d\vec{R}_n + d\vec{R}_\tau. \tag{3}
$$

Для лобового сопротивления используем зависимость из работы [3] при  $n = 2.7$ :

$$
C_V(\alpha) = C_0 + (C_{90} - C_0) \cdot (\sin \alpha)^n, \tag{4}
$$

где  $C_0$ ,  $C_{90}$  — коэффициенты  $\alpha = 0$  и  $\alpha = 90^\circ$ .

Для коэффициента подъемной силы далее будем использовать хорошо зарекомендовавшую себя зависимость (5) [8]:

$$
C_F = C_{90} \cdot \sin^2 \alpha \cdot \cos \alpha \tag{5}
$$

Базовым для расчетов является коэффициент гидродинамического сопротивления цилиндра при его поперечном обтекании *C*90. Многочисленными исследованиями (см.: [6; 11] и библиографии в них) было установлено, что указанный коэффициент зависит от следующих безразмерных параметров: числа Рейнольдса *Re*, удлинения цилиндра λ и относительной шероховатости поверхности δ:

$$
\text{Re} = V \cdot D / \nu, \quad \lambda = L / D, \quad \delta = \Delta / L, \tag{6}
$$

где *L* — длина стержня; ν — коэффициент кинематической вязкости жидкости;  $\Delta$  – абсолютная (эквивалентная) шероховатость поверхности цилиндрического стержня. Шероховатость поверхности цилиндра сказывается главным образом на области «кризиса сопротивления», Re>105. Далее такие большие числа Рейнольдса не рассматриваются.

Зависимость от числа Рейнольдса. В переходной области коэффициент гидродинамического сопротивления хорошо описывается трехзвенной формулой [3; 6]:

$$
C_{90} = 0.908 + \frac{2.76}{\sqrt{\text{Re}}} + \frac{4.73}{\text{Re}}, \quad 0.4 < \text{Re} < 1000. \tag{7}
$$

Для достаточно больших чисел Рейнольдса закон гидродинамического сопротивления считают квадратичным:

$$
C_{90} \approx 1, 0 = const \text{ rpm } 10^3 < \text{Re} < 8 \cdot 10^3
$$
;  
\n $C_{90} \approx 1, 2 = const \text{ rpm } 10^4 < \text{Re} < 10^5$ .

Зависимость коэффициентов от удлинения цилиндра [3]:

$$
\overline{C}_{90} = \frac{C_{90}}{C_{90}^{\infty}} = \begin{cases} 0,48+0,097 \cdot \ln \lambda \text{ mpc } \lambda \le 200; \\ 1 \text{ mpc } \lambda > 200. \end{cases}
$$
 (8)

Для гладкого цилиндрического стержня при продольном обтекании  $(\lambda > 20)$ :

$$
C_0 = \begin{cases} \frac{0.777}{\lambda} + \frac{4.17}{\sqrt{\lambda \cdot \text{Re}}} & npu \ \lambda \cdot \text{Re} \le 40000; \\ \frac{0.777}{\lambda} + \frac{0.0964}{(\lambda \cdot \text{Re})^{1/7}} & npu \ \lambda \cdot \text{Re} > 40000. \end{cases}
$$
(9)

Пусть однородный цилиндрический стержень диаметром *D,* плотностью ρ, длиной L полностью находится в потоке жидкости и может совершать вращательное движение вокруг неподвижной оси Oz1, проходящей через точку O перпендикулярно плоскости чертежа (рис. 2). Скорость потока *Uf* постоянна.

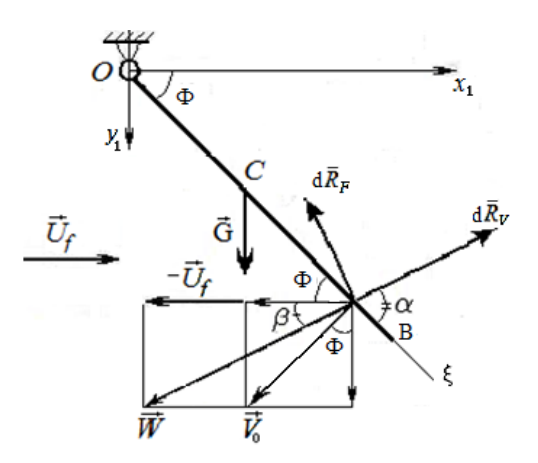

Рис. 2. Схема вращательного движения стержня в потоке

Динамика вращательного движения жесткого стержня описывается дифференциальным уравнением второго порядка с двумя начальными условиями:

$$
\left(J_{z1} + J_{\hat{r}1}\right) \frac{d^2 \Phi}{dT^2} = \sum_k M_{z1} \left(\vec{F}_k^{(e)}\right), \ \ \Omega = \frac{d \Phi}{dT}, \ \ \Phi(0) = \Phi_0, \ \ \Omega(0) = \Omega_0, \tag{10}
$$

где  $\Omega$  — угловая скорость вращения;  $\Phi$  — угол поворота стержня;  $J_{z1}$ ,  $J_{fz1}$  осевой момент инерции стержня и присоединенной массы соответственно:

$$
J_{z1} + J_{fz1} = \frac{1}{3}(m + m_f) \cdot L^2 = \frac{\pi}{12} D^2 \rho \cdot L^3 (1 + \gamma).
$$
 (11)

Относительно оси Oz<sub>1</sub> создают момент силы тяжести, Архимеда, гидродинамического сопротивления. Кроме того, необходимо учитывать эффект присоединенных масс. Момент сил тяжести и Архимеда относительно оси Oz1:

$$
M_{z1}\left(\vec{G}+\vec{F}_A\right)=m\cdot g\cdot \frac{L}{2}\cdot (1-\gamma)\cdot \cos\Phi=\frac{\pi d^2}{8}\rho g L^2\left(1-\gamma\right)\cdot \cos\Phi, \ \gamma=\frac{\rho_f}{\rho}.\ (12)
$$

Из сил гидродинамического сопротивления момент относительно оси Oz<sub>1</sub> создает только нормальная составляющая. Ее величина, действующая на малый участок стержня длиной dξ:

$$
dR_n(\xi) = \frac{1}{2}C_n \cdot d \cdot \rho_f \cdot W(\xi)^2 \cdot d\xi,
$$

где  $W(\xi)$  - локальная скорость точки стержня относительно жидкости.

Момент сил гидродинамического сопротивления относительно оси Oz<sub>1</sub> найдем с помощью интегрирования:

$$
M_{z1}(\vec{R}_n) = -\frac{1}{2} \cdot D \cdot \rho_f \cdot \int_0^L C_n(\xi) \cdot \xi \cdot W(\xi)^2 \ d\xi. \tag{13}
$$

 $43$ 

Составляющие относительной скорости точек стержня:

$$
W_{x1}(\xi) = U_f + \Omega \cdot \xi \cdot \sin \Phi , \ W_{y1}(\xi) = \Omega \cdot \xi \cdot \cos \Phi , \ W = \sqrt{W_{x1}^2 + W_{y1}^2} \qquad (14)
$$

Угол между вектором относительной скорости и осью стержня (локальный угол атаки) в соответствии с рисунком 2:

$$
\alpha(\xi) = \Phi + \beta(\xi), \ \beta(\xi) = \arcsin\left(W_{y1} / W\right). \tag{15}
$$

Коэффициент гидродинамического сопротивления нормальной силы:

44

$$
C_n = C_V \cdot \sin \alpha + C_F \cdot \cos \alpha \,. \tag{16}
$$

Подставив выражения  $(13) - (16)$  в  $(12)$ , получим интегральнодифференциальное уравнение вращательного движения стержня:

$$
\frac{\pi}{12}B^2\rho L^3\left(1+\gamma\right)\frac{d\Omega}{dT}=\frac{\pi d^2}{8}\rho g L^2\left(1-\gamma\right)\cdot\cos\Phi-\frac{D}{2}\rho_f\int_0^L C_n(\xi)\cdot\xi\cdot W(\xi)^2\,d\xi\,. \tag{17}
$$

Введем безразмерные переменные

$$
\tilde{\xi} = \xi \frac{\xi}{L}, \quad w = \frac{W}{U_f}, \quad t = T \cdot \frac{U_f}{L}, \quad \omega = \Omega \cdot \frac{L}{U_f} \,. \tag{18}
$$

 $\ddot{\phantom{0}}$ 

Подставим (18) в (17) и проведем преобразования:

$$
\frac{d^2\Phi}{dt^2} = \Theta \cdot \cos\Phi - \Psi \cdot \int_0^1 \left( C_V(\tilde{\xi}) \cdot \sin\alpha + C_F(\tilde{\xi}) \cdot \cos\alpha \right) \cdot \tilde{\xi} \cdot w(\tilde{\xi})^2 d\tilde{\xi} ; \qquad (19)
$$

$$
\Theta = \frac{3}{2} \cdot \frac{1 - \gamma}{1 + \gamma} \cdot \frac{\lambda}{Fr} , \ \Psi = \frac{6}{\pi} \cdot \frac{\gamma \cdot \lambda}{1 + \gamma} , \ Fr = \frac{U_f}{g \cdot d} ,
$$

$$
\text{Re} = \frac{W \cdot D}{V} = w \cdot \text{Re}_0 , \ \text{Re}_0 = \frac{U_f \cdot D}{V} ,
$$

где  $Fr$  — число Фруда.

Начальные условия к уравнению (19):

$$
\Phi(0) = \Phi_0, \quad \omega(0) = 0. \tag{20}
$$

Задача Коши (19) - (20) была решена численным методом с помощью программы, описанной в [12]. На рисунках 3, 4 представлены результаты расчета при значениях чисел подобия:  $Re_0 = 100$ ;  $Fr = 5$ ;  $\gamma = 0.3$ ;  $\lambda$ =30. Угловая скорость стержня под действием силы тяжести со временем увеличивается до максимального значения, а затем со временем стремится к нулю. При этом угол перестает изменяться, это означает, что достигнуто положение равновесия. Только в положении равновесия угол между стержнем и осью Ох<sub>1</sub> равен углу атаки  $\Phi$ = а.

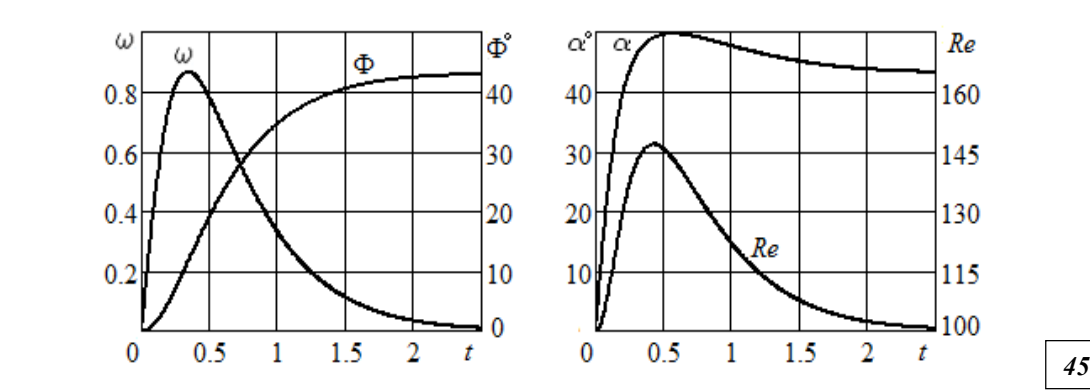

Рис. 3. Изменение по времени безразмерных функций при ξ=1 и значениях чисел подобия: *Re*0=100; *Fr*=5; γ=0,3; λ=30

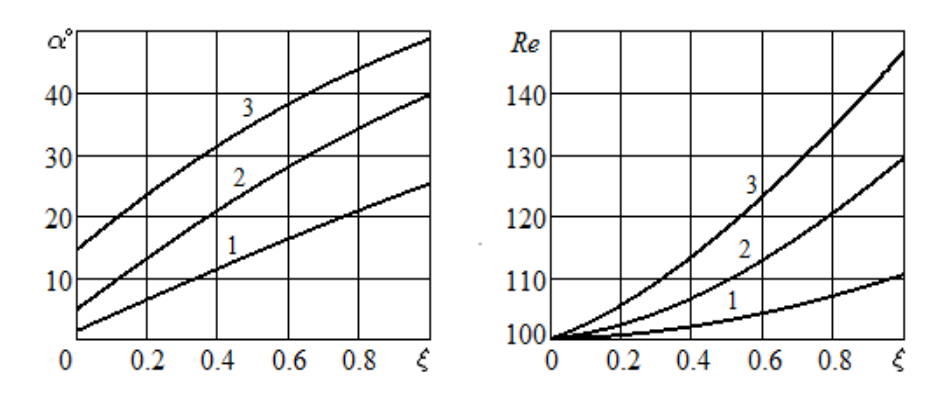

Рис. 4. Изменение вдоль стержня угла атаки и числа Рейнольдса при значениях чисел подобия *Re*<sub>0</sub> = 100; *Fr* = 5; γ = 0,3; λ = 30 в разные моменты времени:  $1 - t = 0.1$ ;  $2 - t = 0.2$ ;  $3 - t = 0.4$ 

Как видно на рисунке 4, локальный угол атаки во время движения зависит от положения точки на стержне (в равновесии — не зависит). Вблизи неподвижной точки O (рис. 2) *Re*=*Re*0; вдоль стержня число Рейнольдса растет из-за увеличения относительной скорости.

Исследуем влияние чисел подобия на численное решение задачи. Влияние числа Рейнольдса *Re*<sup>0</sup> на изменение по времени безразмерной угловой скорости и угла поворота стержня положительное и монотонное. С увеличением *Re*<sup>0</sup> обе названные функции растут (рис. 5, 6). Максимум ω(t) повышается и несколько смещается вправо по оси времени. Угол Φ в равновесии увеличивается следующим образом: при *Re*0=50  $y_{\text{TOT}}$   $\Phi$  = 40,2°;  $Re_0$  = 100  $\Phi$  = 43,0°;  $Re_0$  = 200  $\Phi$  = 45,1°;  $Re_0$  = 200  $-$ Φ=47,0°. Локальный угол атаки вдоль стержня увеличивается примерно на 15°; рост *Re*<sup>0</sup> в рассмотренном диапазоне привел к его увеличению на 6—7°. Естественно, что локальные числа Рейнольдса возросли прямо пропорционально значению *Re*0.

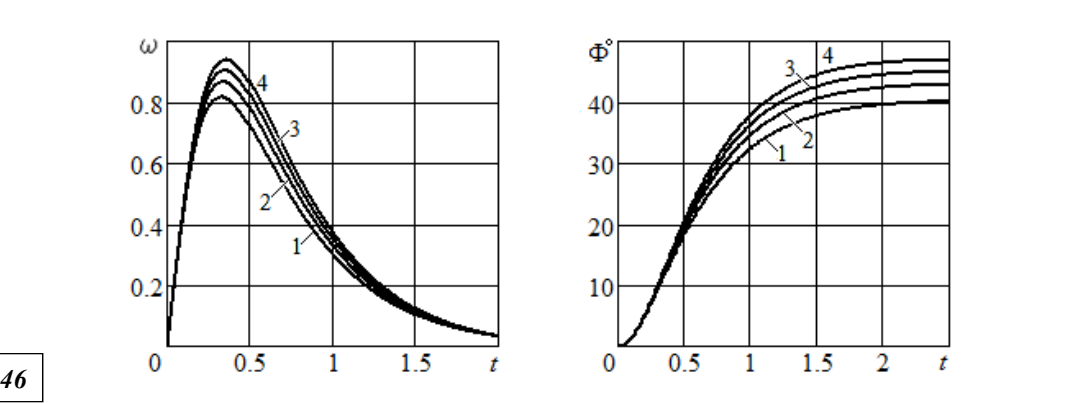

Рис. 5. Изменение по времени безразмерной угловой скорости и угла поворота стержня (*Fr*=5; γ=0,3; λ=30) *Re*0:  $I - Re_0 = 50$ ;  $2 - Re_0 = 100$ ;  $3 - Re_0 = 200$ ;  $4 - Re_0 = 500$ 

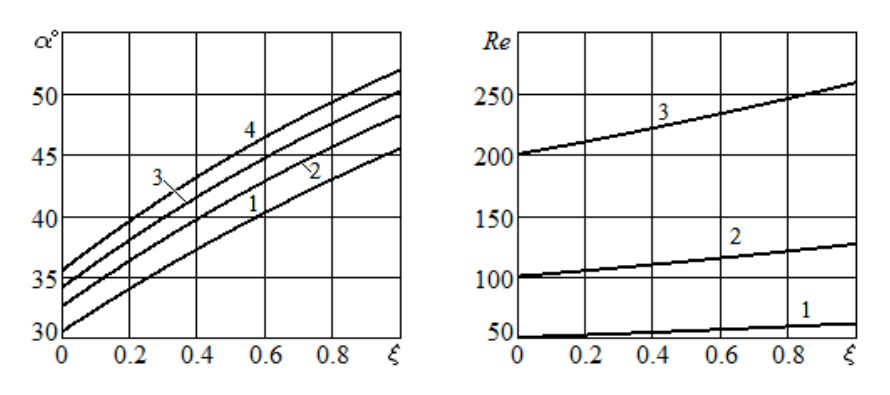

Рис. 6. Локальный угл атаки и число Рейнольдса вдоль стержня в момент времени t=0,9 при *Fr*=5; γ=0,3; λ=30 для разных значений *Re*0:  $1 - Re_0 = 50$ ;  $2 - Re_0 = 100$ ;  $3 - Re_0 = 200$ ;  $4 - Re_0 = 500$ 

Влияние чисел Фруда на результаты расчетов представлены на рисунках 7—9.

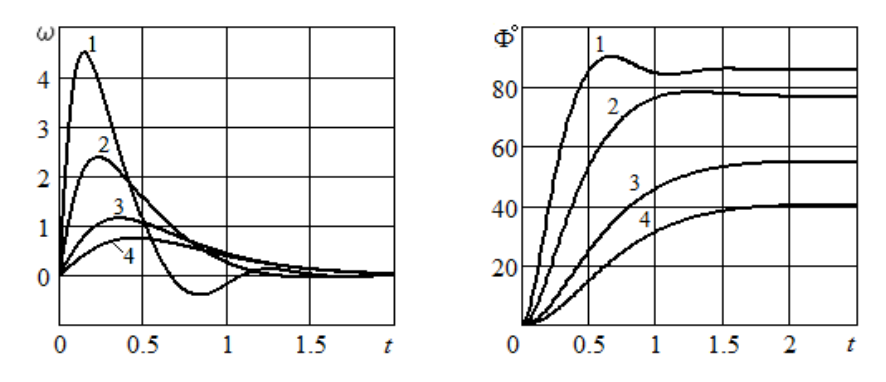

Рис. 7. Зависимость угловой скорости и угла поворота от времени  $(Re_0 = 100; \overline{y} = 0.2; \lambda = 30)$ : *1* — *Fr*=0,5; *2* — *Fr*=1,5; *3* — *Fr*=5; *4* — *Fr*=10

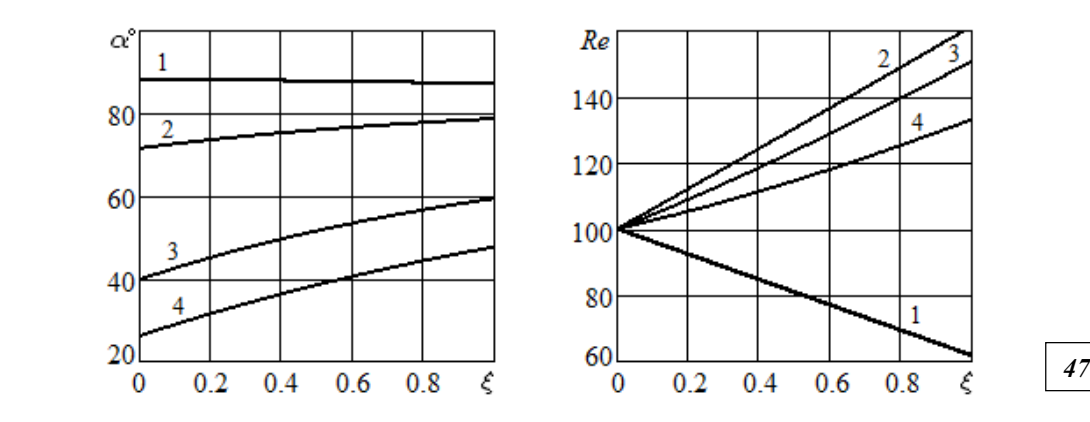

Рис. 8. Локальный угл атаки и числа Рейнольдса вдоль стержня в момент времени t=0,8 при *Re*0=100; γ=0,2; λ=30 для разных *Fr*: *1* — *Fr*=0,5; *2* — *Fr*=1,5; *3* — *Fr*=5; *4* — *Fr*=10

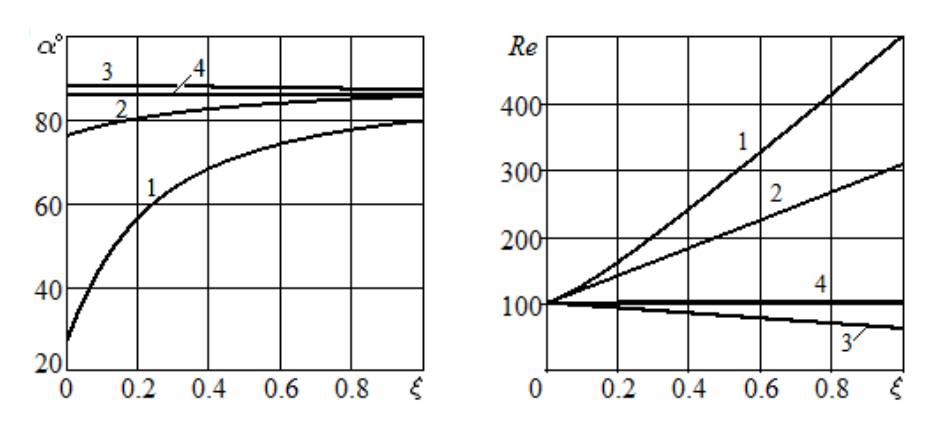

Рис. 9. Изменение вдоль стержня локального угла атаки и числа Рейнольдса при *Fr*=0,5; *Re*0=100; γ=0,2; λ=30 для разных моментов времени:  $1 - t = 0.15$ ;  $2 - t = 0.4$ ;  $3 - t = 0.8$ ;  $4 - t = 1.5$ 

На рисунке 7 видно, что при малых числа Фруда (в рассматриваемых условиях при *Fr*<1) стержень несколько раз проходит положение равновесия, а не стремится к нему монотонно, как при больших числах Фруда. При этом угловая скорость вращения стержня становится отрицательной. Точки стержня имеют скорости, направленные против потока, в результате безразмерная скорость относительного движения становится меньше единицы, а локальное число Рейнольдса уменьшается вдоль оси стержня (см. линию 1 на рисунке 8 и линию 3 на рисунке 9).

Увеличение чисел Фруда соответствует росту сил гидродинамического сопротивления по сравнению с силами тяжести. Это приводит к большему отклонению стержня от вертикали (меньшие Φ).

Влияние отношения плотностей на результаты расчета показано на рисунках 10—14. При возрастании величины γ сила тяжести увеличивается по сравнению с силой гидродинамического сопротивления. Поэтому значение максимума угловой скорости и угол поворота стержня становятся заметно ниже (рис. 10). В равновесии при  $\gamma = 0.2$  угол  $\Phi = 65.6^{\circ}$ ;  $\gamma = 0.4 - \Phi = 44.4^{\circ}$ ;  $\gamma = 0.6 - \Phi = 29.7^{\circ}$ ;  $\gamma = 0.8 - \Phi = 17.6^{\circ}$ .

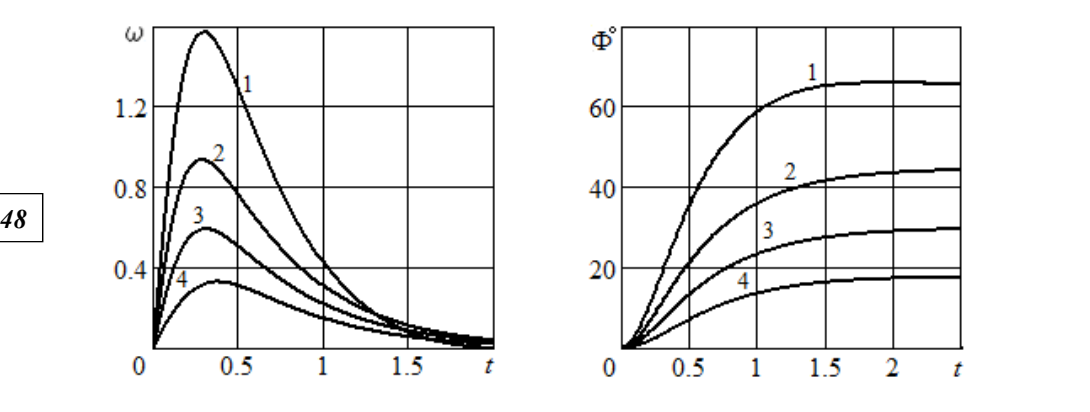

Рис. 10. Изменение по времени безразмерной угловой скорости и угла поворота стержня при  $Re_0 = 100$ ;  $Fr = 3$ ;  $\lambda = 30$ и различных значениях отношения плотностей:  $1 - \gamma = 0.2$ ;  $2 - \gamma = 0.4$ ;  $3 - \gamma = 0.6$ ;  $4 - \gamma = 0.8$ 

При возрастании значений γ локальные углы атаки и числа Рейнольдса уменьшаются (рис. 11). В исследованном диапазоне отношения плотностей углы снижаются на 40—45°. Величины α и Re вдоль оси стержня растут. По времени обе эти величины сначала возрастают, затем Re уменьшается до нуля, а угол атаки стремится к равновесному значению Φ (рис. 12). Рисунок 13 показывает увеличение вдоль стержня локальной относительной скорости и коэффициента *Сn*.

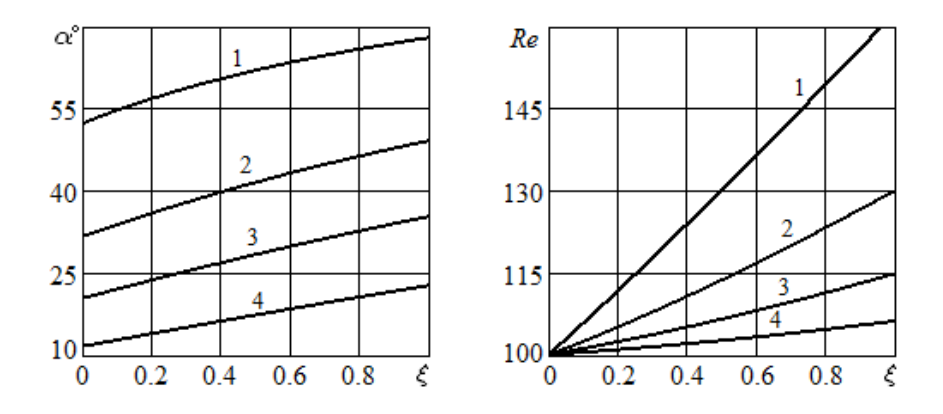

Рис. 11. Изменение вдоль стержня локального угла атаки и числа Рейнольдса в момент времени t=0,8 при *Fr*=3; *Re*0=100; λ=30 и различных значениях отношения плотностей:  $1 - \gamma = 0.2$ ;  $2 - \gamma = 0.4$ ;  $3 - \gamma = 0.6$ ;  $4 - \gamma = 0.8$ 

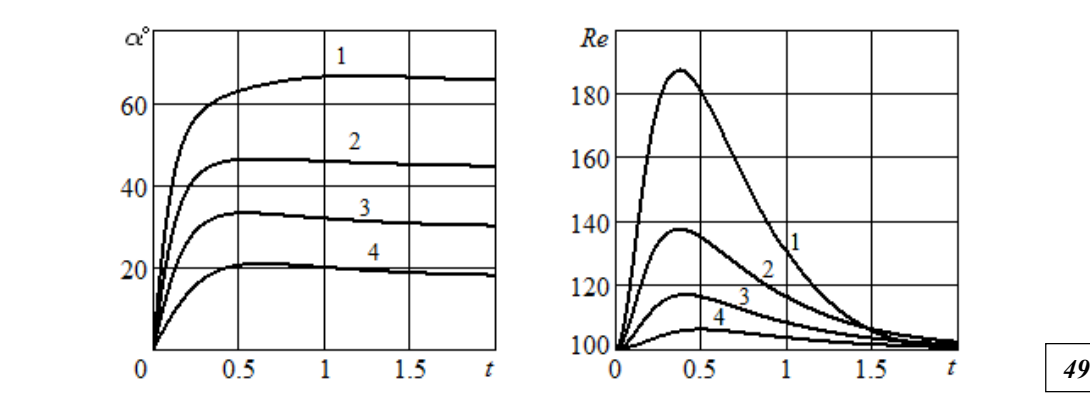

Рис. 12. Изменение по времени локального угла атаки и числа Рейнольдса при ξ=0,8; *Re*0=100; *Fr*=3; λ=30 и различных значениях отношения плотностей:  $1 - \gamma = 0.2$ ;  $2 - \gamma = 0.4$ ;  $3 - \gamma = 0.6$ ;  $4 - \gamma = 0.8$ 

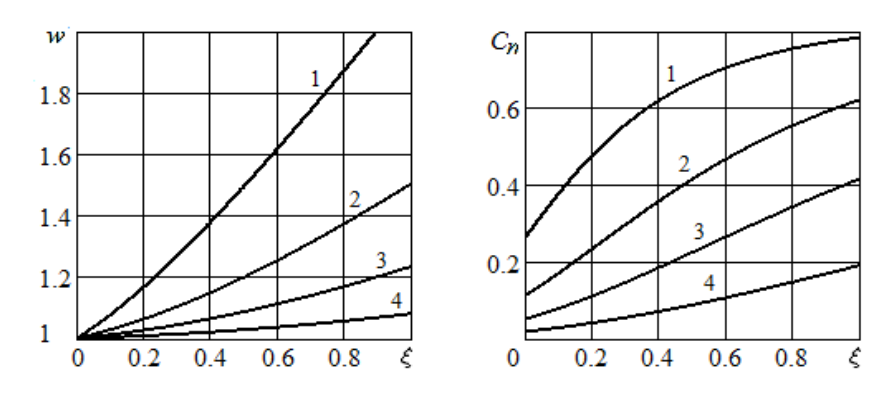

Рис. 13. Изменение вдоль стержня локальной относительной скорости и коэффициента гидродинамического сопротивления в момент времени t=0,4 при *Fr*=3; *Re*0=100; λ=30 и различных отношениях плотностей:  $1 - \gamma = 0.2$ ;  $2 - \gamma = 0.4$ ;  $3 - \gamma = 0.6$ ;  $4 - \gamma = 0.8$ 

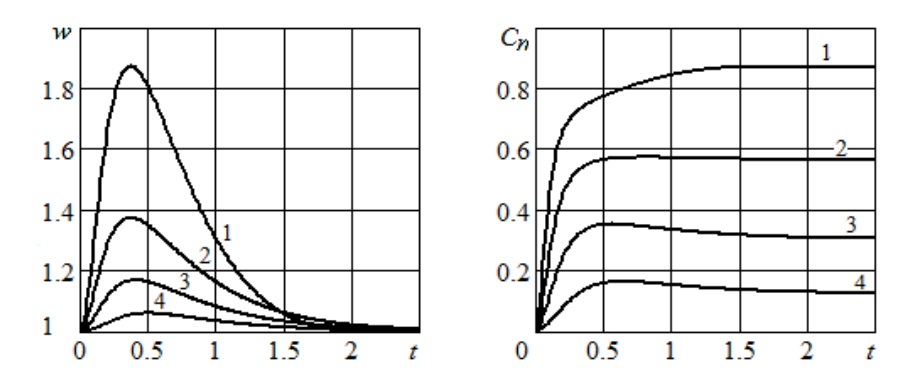

Рис. 14. Изменение по времени локальной относительной скорости и коэффициента гидродинамического сопротивления в точке  $\xi$ =0,8 при  $Fr$ =3;  $Re_0$ =100;  $\lambda$ =30 и различных отношениях плотностей:  $1 - \gamma = 0.2$ ;  $2 - \gamma = 0.4$ ;  $3 - \gamma = 0.6$ ;  $4 - \gamma = 0.8$ 

Влияние удлинения стержня показано на рисунках 15, 16. С увеличением λ максимум угловой скорости возрастает и сдвигается влево по оси времени. Изменение угла поворота стержня невелико. В положении равновесия при  $\lambda = 15$  угол  $\Phi = 61.0^{\circ}$ ;  $\lambda = 30 - \Phi = 59.5^{\circ}$ ;  $\lambda = 60 - \Phi = 58.5^{\circ}$ ;  $\lambda$  = 200 — Ф = 55,5°. При больших значениях  $\lambda$  наблюдаются меньшие локальные углы атаки и числа Рейнольдса вдоль оси стержня (рис. 16).

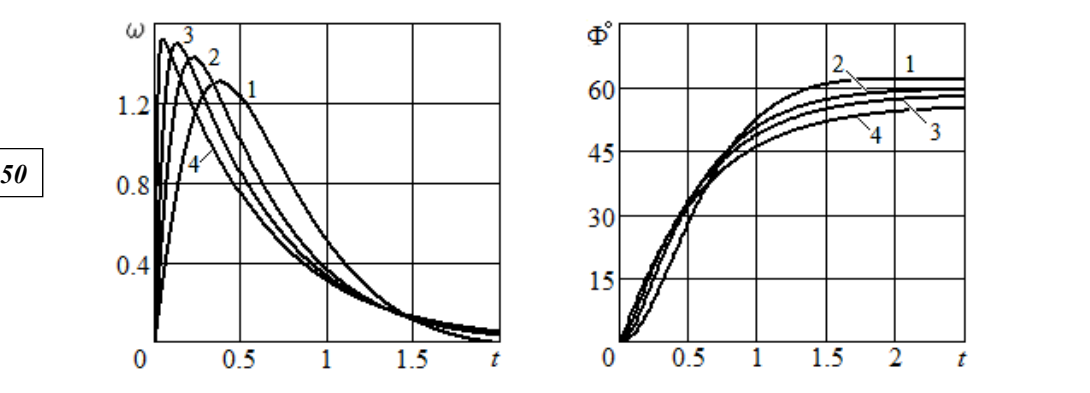

Рис. 15. Изменение по времени безразмерной угловой скорости и угла поворота стержня при  $Re_0$ =100;  $Fr$ =1,5;  $\gamma$ =0,4 и различных значениях удлинения:  $1 - \lambda = 15$ ; *2* —  $\lambda = 30$ ; *3* —  $\lambda = 60$ ; *4* —  $\lambda = 200$ 

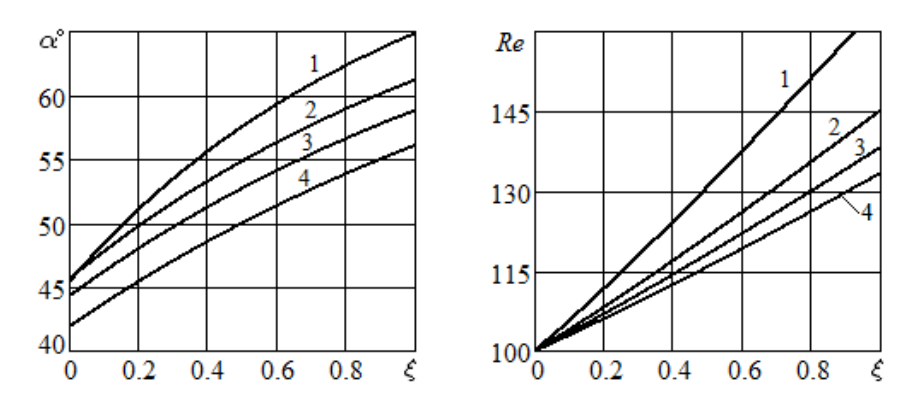

Рис. 16. Изменение вдоль стержня локального угла атаки и числа Рейнольдса в момент времени t=0,8 при *Re*0=100; *Fr*=1,5; γ=0,4 и различных значениях удлинения:  $1 - \lambda = 15$ ;  $2 - \lambda = 30$ ;  $3 - \lambda = 60$ ;  $4 - \lambda = 200$ 

Таким образом, угол атаки равен углу между стержнем и вектором скорости потока только в равновесии. При движении стержня абсолютные скорости его точек растут вдоль оси. Это приводит к изменению направления и величины точек стержня относительно жидкости. В результате угол атаки меняется вдоль стержня, как и модуль относительной скорости. Именно по этим величинам следует рассчитывать силы гидродинамического сопротивления стержня, совершающего вращательное движение.

Анализ безразмерной системы уравнений динамики показал, что за критерии подобия задачи можно принять 4 безразмерных комплекса: отношение плотности жидкости и стержня, число Фруда, число Рейнольдса, рассчитанное по скорости набегающего потока, удлинение стержня.

#### **Список литературы**

1. *Светлицкий В.А.* Задачи взаимодействия стержней с потоком жидкости или газа. М., 1982.

2. *Шаповалов В.М., Лапшина С.В.* Пространственное движение стержня в вязкой жидкости // Прикладная механика и техническая физика. 2004. Т. 45, №1. С. 56—65.

*51 51* стержней и нитей : монография. Калининград, 2015. 3. *Великанов Н.Л., Наумов В.А.* Гидродинамическое сопротивление систем из

4. *Кувшинов Г.Е., Наумов Л.А., Чупина К.В.* Системы управления глубиной погружения буксируемых объектов. Владивосток, 2005.

5. *Наумов В.А.* Механика движения неоднородных сред : учебник. Калининград, 2005.

6. *Корпачев В.П.* Теоретические основы водного транспорта леса : монография. М., 2009.

7. *Примак Л.В., Великанов Н.Л., Наумов В.А., Сапрыкин Ю.М.* Расчетные схемы и технология ударного разрушения зданий и сооружений // Механизация строительства. 2009. №2. С. 14—16.

8. *Розенштейн М.М., Недоступ А.А.* Механика орудий рыболовства : учебник. М., 2012.

9*. Шлихтинг Г*. Теория пограничного слоя. М., 1974.

10. *Прандтль Л.* Гидроаэромеханика. Ижевск, 2000.

11. *Горлин С.М.* Экспериментальная аэромеханика : учеб. пособие. М., 1970.

12. *Наумов В.А.* Прикладная математика : учеб. пособие по решению профессиональных задач в среде *Mathcad*. Калининград, 2014.

#### **Об авторах**

Николай Леонидович Великанов — д-р техн. наук, проф., Балтийский федеральный университет им. И. Канта, Россия.

Е-mail: NVelikanov@kantiana.ru

Владимир Аркадьевич Наумов — д-р техн. наук, проф., Калининградский государственный технический университет, Россия.

Е-mail: van-old@rambler.ru

Сергей Иванович Корягин — д-р техн. наук, проф., Балтийский федеральный университет им. И. Канта, Россия.

Е-mail: SKoryagin@kantiana.ru

### **The authors**

Prof. Nikolay L. Velikanov, Immanuel Kant Baltic Federal University, Russia. E-mail: NVelikanov@kantiana.ru

Prof. Vladimir A. Naumov, Kaliningrad State Technical University, Russia. E-mail: van-old@rambler.ru

Prof. Sergey I. Koryagin, Immanuel Kant Baltic Federal University, Russia. E-mail: SKoryagin@kantiana.ru

# *С.В. Молчанов, А.С. Яковлев, А.Н. Алещенко, А.И. Иванов*

# **ПРИМЕНЕНИЕ ОРБИТАЛЬНО-УГЛОВОГО МОМЕНТА ДЛЯ ПРОСТРАНСТВЕННОГО РАЗДЕЛЕНИЯ КАНАЛОВ АТМОСФЕРНОЙ ОПТИЧЕСКОЙ ЛИНИИ СВЯЗИ**

*52 52 лучения. Произведена оценка повышения производительности системы Изучена возможность модернизации атмосферного оптического канала применением системы MIMO с орбитально-угловыми модами изсвязи после модернизации.* 

> *The possibility of modernization of atmospheric optical channel by using orbital angular momentum MIMO system has been studied. An assessment of the increase in the performance of the communication channel after modernization is given.*

**Ключевые слова:** атмосферно-оптические линии связи, энергетическая эффективность, орбитально угловой момент излучения.

**Keywords:** free space optics, energy efficiency, orbital angular momentum of light.

С момента принятия в июне 2018 г. международной конференцией 3GPP стандартов мобильной связи нового поколения 5G в области технологий систем связи происходит быстрое совершенствование и внедрение современных технических решений, обеспечивающих новый уровень повышения производительности беспроводных систем связи. Важный этап в развитии технологий 5G был достигнут с новым подходом при разработке телекоммуникационных систем — применением конвергенции между проводными и беспроводными технологиями передачи информации [1]. Поэтому сегодня востребованы технологии, позволяющие максимально упростить переход между различными средами распространения сигнала. Одним из таких перспективных направлений разработки и исследования является технология FSO (Free Space Optics). Данная технология основана на применении высокочастотного модулированного оптического излучения для передачи информации через открытую атмосферную среду. Системы FSO позволяют организовать высокоскоростной канал передачи данных (десятки Гбит/с) на расстояниях до нескольких тысяч метров. Основными преимуществами беспроводных оптических каналов являются [2]:

— высокая защищенность от перехвата и глушения;

— более простая инсталляция в сравнении с кабельными коммуникациями;

— отсутствие строгого регулирования в области инфракрасного и оптического спектра частот;

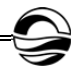

- высокая теоретическая пропускная способность:

- отсутствие интерференции между разными каналами (нечувствительность к электромагнитным помехам);

- коммерческая доступность;

- регулируемая полоса пропускания и возможность реконфигурании канала.

Таким образом, использование FSO является одним из способов обеспечения развития стандартов связи и построения инфраструктуры 5G. Для этого используется сценарий внедрения стандарта 5G eMBB (Enchanced Mobile Broadband), который подразумевает увеличение пропускной способности базовых станций до 20 Гбит/с на передачу и 10 Гбит/с на прием, что требует увеличения производительности существующих магистральных каналов связи. Традиционные решения задач модернизации существующих оптоволоконных линий связи - экономически затратное мероприятие. Преимущественным аспектом применения еМВВ является расширение беспроводной сотовой инфраструктуры в сельской местности, что подразумевает установку базовых станций в труднодоступных регионах, где использование оптоволоконных технологий является технически нереализуемым. Кроме того, высокая загруженность существующего радиочастотного ресурса и сложности с лицензированием новых участков радиодиапазона, а также повышение опасности влияния излучения с увеличением мощности и частоты на здоровье человека выступают преградой для использования традиционных технологий беспроводной связи.

Важной задачей, влияющей на эффективность инфокоммуникационной системы передачи, является увеличение спектральной эффективности каналов связи [3]. Спектральная эффективность системы связи представляет собой отношение скорости передачи информации (R, бит/с) к ширине полосы пропускания (W, Гц) канала связи и измеряется показателем  $SE$  [бит/с/Гц]:

$$
SE = \frac{R}{W} \left[ \frac{6um \angle cex}{\Gamma u} \right].
$$
 (1)

Спектральная эффективность характеризует, насколько продуктивно в произвольной системе связи используется полоса частот в канале связи. При разработке инфокоммуникационных систем передачи используется подход, обеспечивающий достижение максимальной спектральной эффективности, что увеличивает объем пользовательской информации, передаваемой в одной и той же полосе частот (частотном спектре) в единицу времени [4]. Из (1) следует, что для увеличения спектральной эффективности необходимо стремиться к сужению используемой полосы частот W либо увеличивать скорость передачи информации В, но эти действия имеют ограничения, связанные с пределом Шеннона.

Одним из подходов решения задачи повышения спектральной эффективности являются MIMO-системы (Multi Input Multi Output) с пространственным или комбинированным разделением каналов [4; 5]. Поскольку спектральное разделение каналов и различные виды модуляции подразумевают увеличение подверженности канала различным помехам, использование исключительно этих методов в FSO сопряжено с трудностями в связи с особенностями распространения оптического излучения в атмосфере. Различные явления, такие как туман, снег, дождь, воздушная турбулентность, поглощение и рассеяние в воздухе, являются причиной затухания и деградации канала связи [2].

*54 54* различные подходы, например использование нескольких пар прием-Для пространственного разделения каналов могут использоваться ников-передатчиков оптических сигналов или изменение величины поляризации сигнала [6]. Однако каналы в данных методах сильно подвержены взаимовлиянию и перекрестным помехам, что ограничивает возможность их наращивания.

Однако в последнее время развивается новый метод пространственного разделения оптических каналов на основе орбитально углового момента света [7]. Известно, что фотоны одновременно обладают моментом спина (МС), на основе которого действует поляризация, и орбитально угловым моментом (ОУМ), связанным с азимутальной фазой комплексной плоскости электрического поля. Свет, обладающий орбитально-угловым моментом, также называют закрученным. Каждый фотон может обладать азимутальной фазой  $\exp(l\phi\hbar)$ , где  $l -$  целое число, отражающее одну из мод закрученности. Каждая из таких мод ортогональна, к тому же теоретически их количество не ограничено [7]. Возможность генерировать и выделять из сигнала моды закрученности методами интерферометрии или голографии позволяет создавать FSO-системы с непревзойденно высокой спектральной и фотонной эффективностью, которая может достигнуть нескольких бит на фотон [8]. Следовательно, мультиплексирование ОУМ может использоваться для разрешения проблемы несовместимости FSO и оптоволоконных линий.

В данной работе приведено исследование эффективности применения пространственного разделения каналов при помощи использования разных мод ОУМ-излучения на примере имитационной модели в программной среде *OptiSystem*. В качестве технологии построения канала выбрана схема MIMO с использованием нескольких дублирующих друг друга каналов передачи в целях улучшения качества соединения и борьбы с негативными эффектами передачи в атмосфере.

Традиционно канал FSO состоит из передающей и приемной частей. Основными элементами передатчика являются источник излучения, модулятор и оптическое устройство для распространения сигнала. Оптический сигнал модулируется и направляется в объектив, который наводится на приемную сторону. Приемник обычно состоит из объектива, оптического фильтра, фотодетектора, предусилителя и демодулятора (рис. 1).

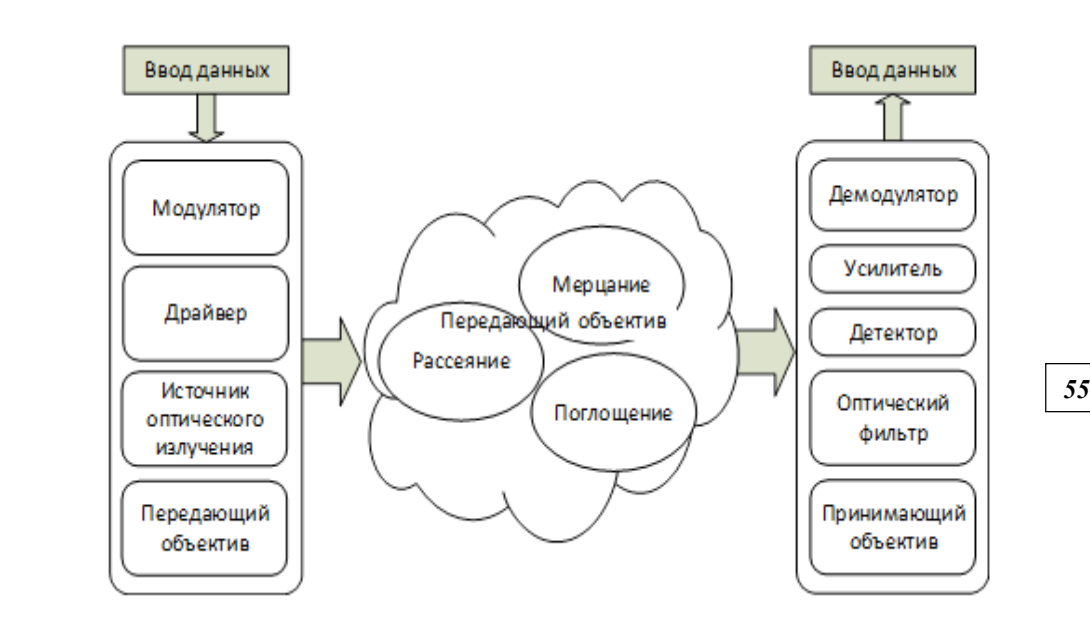

Рис. 1. Конструкция канала FSO

Объектив собирает и фокусирует оптические лучи на активную поверхность фотодетектора. Оптический фильтр предназначен для снижения влияния фонового излучения (например, солнечного света). Фотодетектор преобразует оптический сигнал в электрический. Выходной сигнал фотодетектора подвергается усилению и затем демодулируется.

Суммарные потери при передаче P (дБ) являются суммой потерь на затухании и геометрических потерь, создаваемых расхождением лазерного луча в пространстве:

$$
P_{o6u} = P_{pacx} + P_{amu}.\tag{2}
$$

Оптический сигнал подвергается затуханию в атмосфере за счет поглощения, мерцания, рассеяния, геометрического расхождения луча, турбулентности и других факторов. Суммарный коэффициент затухания может быть вычислен по следующей формуле:

$$
\alpha(\lambda) = \alpha_m(\lambda) + \alpha_a(\lambda) + \beta_m(\lambda) + \beta_a(\lambda), \ \partial E / \kappa M, \tag{3}
$$

где  $\alpha_m(\lambda)$  и  $\alpha_a(\lambda)$  представляют собой коэффициенты молекулярного поглощения и поглощения и поглощения на аэрозолях соответственно, а  $\beta_m(\lambda)u\beta_a(\lambda)$  отражают коэффициенты молекулярного и аэрозольного рассеяния соответственно.

Атмосферные потери зависят от дальности передачи и вычисляются как

$$
P_{amu} = L * \alpha(\lambda). \tag{4}
$$

Вследствие геометрического расхождения пучка излучения также возникают геометрические потери. Площадь светового пятна на приемнике оказывается больше площади самого приемника. Геометрические потери зависят от угла расхождения, площади приемника и дальности передачи:

$$
P_{pacx} = 20 \lg \left( \frac{L \cdot \varphi}{d_{npu\ddot{e}x}} \right),\tag{5}
$$

где  $d_{npueM}$  — диаметр приемника.

*56 56* ет турбулентность атмосферы, которая представляет собой хаотиче-Также важное влияние на качество сигнала в системах FSO оказываские потоки и завихрения воздушных масс в отсутствие облачности. В результате этого феномена возникает фазовое смещение проходящего оптического излучения. Для симуляции данного эффекта в построенной модели была использована вероятностная модель «гамма — гамма», заложенная в программной среде OptiSystem. Характеристики оборудования FSO для построения модели выбраны в соответствии с существующими на рынке и представлены в таблице 1.

*Таблица 1* 

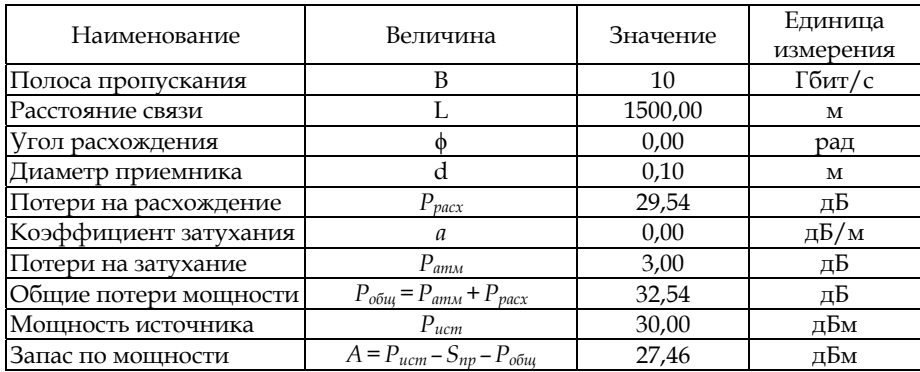

#### **Характеристики модели**

Целью исследования является оценка возможной модернизации данной системы FSO путем встраивания оборудования для генерации / детектирования модулированного излучения нескольких орбитально-угловых мод с целью улучшения качества сигнала. Необходимо учитывать, что генерация и детектирование состояний ОУМ может быть реализовано несколькими способами [7; 8] и подразумевает использование дополнительной внутрисистемной оптики, что отражается на сложности, размерах и стоимости системы. Также, несмотря на теоретически неограниченное количество ОУМ — мод излучения, с ростом числа *l* возрастает сложность процессов генерации и детектирования данных мод. Таким образом, необходимо обеспечить баланс между увеличением производительности и сложностью исследуемой системы связи.

В качестве симуляции мод, пространственно-разделенных ОУМ-каналов в среде OptiSystem, были использованы раздельные блоки приемника-передатчика FSO (рисунок 2 — пример для четырех каналов). В физической модели это разделение достигается при помощи использования голографических фильтров и одной пары объективов, обеспечивая имитацию орбитально-углового момента фотонов.

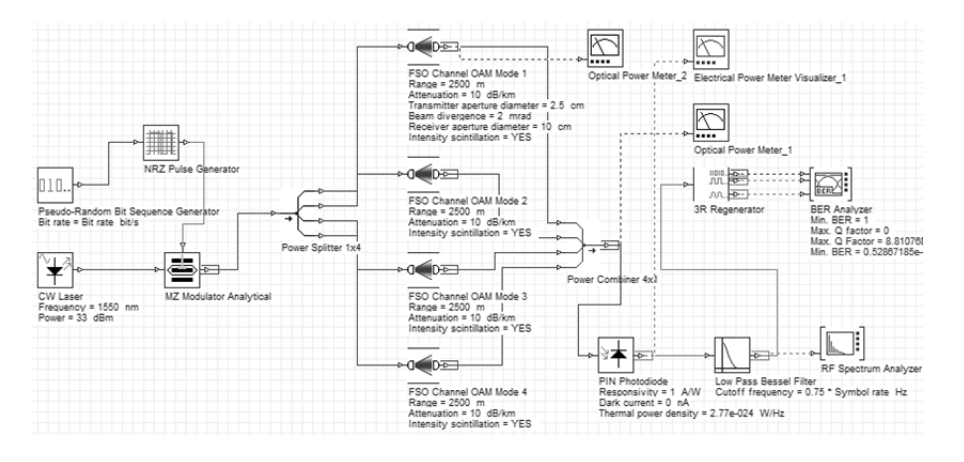

Рис. 2. Схема модели четырехканальной оптической системы связи в среде OptiSystem

В качестве основных показателей при исследовании систем передачи данных используются BER (Bit-Error Rate) и Q-factor, которые показывают вероятность появления битовой ошибки и качество сигнала соответственно. В качестве эталона для современных высокоскоростных каналов принимаются значения BER < 10-10 и Q-фактора = 6,63 [9]. В модели в качестве анализатора этих параметров используется блок BER Analyzer. Измерения были произведены для симуляции условий слабой и сильной турбулентности, а также сильного дождя и тумана. Параметр C<sub>n</sub><sup>2</sup> отражает структурный показатель преломления, который используется в модели «гамма - гамма» для симуляции турбулентности, выбраны типовые для заданных условий значения [10]. Значения коэффициентов затухания среды передачи использовались аналогичные испытаниям оборудования производителя fSONA и др. [11]. Значения параметров модели, соответствующие данным условиям, отображены в таблице 2.

Таблица 2

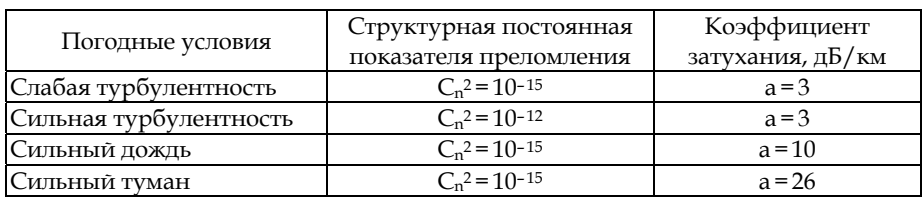

Параметры модели для различных погодных условий

Первоначально выбрано оптимальное количество используемых каналов системы связи с ОУМ, для чего произведена оценка прироста производительности при фиксированных условиях передачи (*L=*1500, слабая турбулентность при различном количестве каналов с ОУМ-разделением). Результаты отражены в таблице 3 и на рисунке 3.

*Таблица 3* 

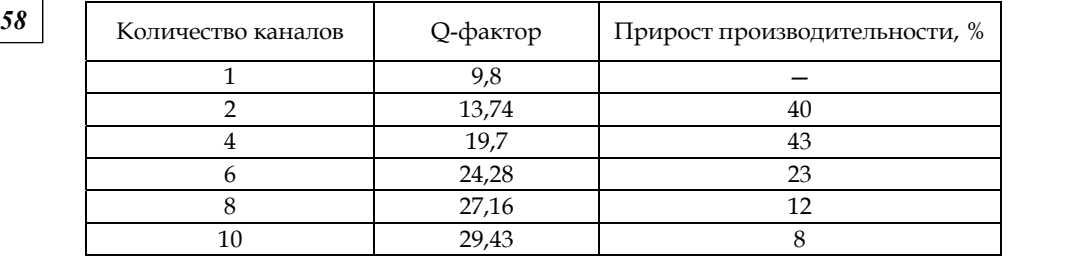

## **Оценка прироста производительности системы связи в зависимости от количества каналов MIMO**

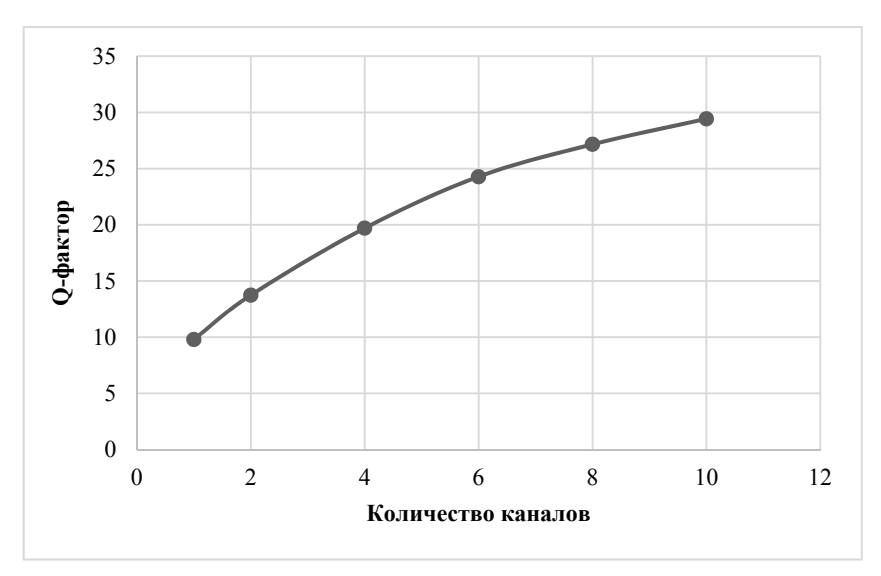

Рис. 3. График повышения производительности системы связи относительно количества каналов

Опираясь на полученные при моделировании системы связи данные выбрана 4-канальная система, поскольку для этого варианта наблюдается наибольший прирост производительности при относительном усложнении системы.

В результате моделирования системы связи построены графики зависимости Q-фактора от дальности связи в сравнении с аналогичным каналом без использования разделения на 4 ортогональных моды (рис. 4, 5).

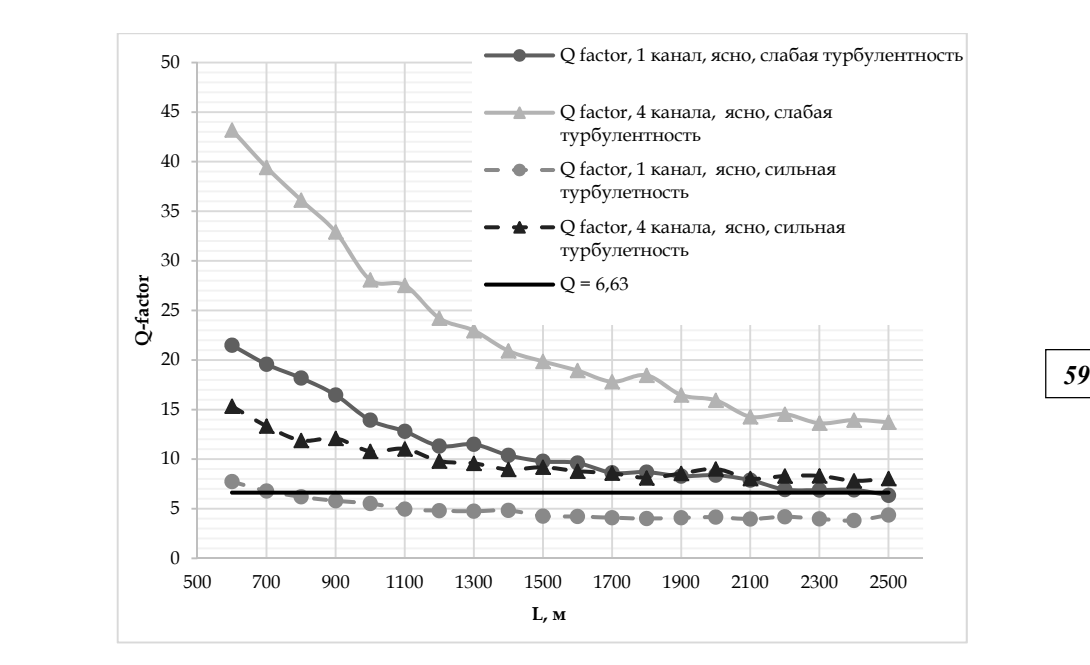

Рис. 4. График зависимости Q-фактора от расстояния в условиях турбулентности для одиночного и MIMO-каналов

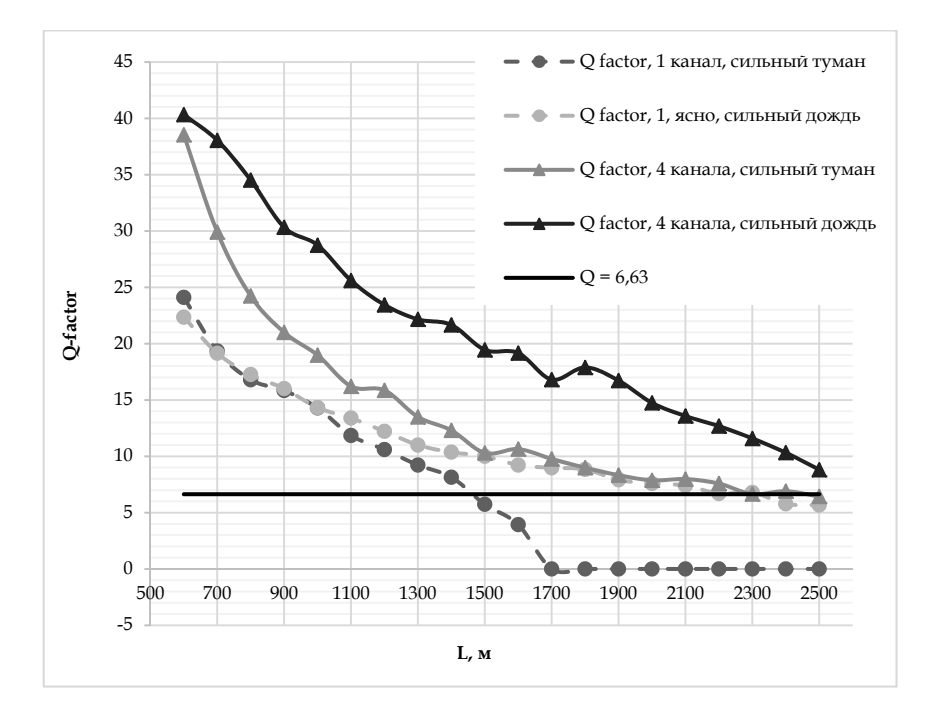

Рис. 5. График зависимости Q-фактора от расстояния в условиях дождя и тумана для одиночного и MIMO-каналов

*60 60* любых условиях, кроме сильного тумана. Из графиков видно, что в случае использования методов разделения каналов наблюдается снижение вероятности ошибки BER, обеспечивая существенный прирост качества сигнала. В случае слабой турбулентности прирост в среднем составил 202%, сильной турбулентности — 203%, дождя — 192% и тумана — 160%. Стоит отметить, что в условиях сильной турбулентности типовой канал без пространственного разделения обладает показателями Q-фактора ниже порогового значения на расстоянии более 600 м, а при тумане — при расстоянии более 1700 м, то есть эксплуатация канала становится невозможной ввиду превышения энергетического бюджета. При этом система связи с использованием MIMO может эксплуатироваться на расстояниях выше 2500 м в

В соответствии с результатами исследования можно заключить, что применение технологии пространственного разделения каналов с использованием ОУМ позволяет наращивать производительность канала, повышая энергетическую эффективность. В связи с этим подобные системы связи могут использоваться как в современных решетчатых сетях на небольших расстояниях с высокой пропускной способностью, так и на повышенных расстояниях в условиях недоступности или нецелесообразности других технологий. Кроме того, использование схем MIMO может позволить повысить эффективность традиционных методов улучшения качества сигнала, таких как применение разных видов модуляции или помехоустойчивого кодирования. Также с развитием технологий генерации и детектирования ОУМ мод количество каналов может наращиваться для дальнейшего увеличения энергетической эффективности.

### **Список литературы**

1*. Mukherjee B.* Fiber-Wireless Convergence in Next-Generation Communication Networks. Davis, 2017.

2. *Mikołajczyk J.* Analysis of free-space optics development // Metrology and Measurement Systems. 2017. Vol. 24, iss. 4. P. 653—674.

3. *Штомпель Н.* Выбор метода модуляции в волоконно-оптических телекоммуникационных системах // Системи обробки iинформацii. 2013. Вип. 1. С. 220—223.

4*. Ерохин С.Д.* Анализ спектральной эффективности современных широкополосных систем связи. М., 2010.

5. *Mansoura A*. New challenges in wireless and free space optical communications // Optics and Lasers in Engineering. 2017. Vol. 89. P. 95—108.

6. *Rajbhandari S*. Optical spatial diversity for FSO communications // Principles and Applications of Free Space Optical Communications. Herts, IET, 2019.

7*. Князев Б.А*. Пучки фотонов с ненулевой проекцией орбитального момента импульса: новые результаты // Успехи физических наук. 2018. Т. 188, №5. С. 509—539.

8. *Robert Fickler A.Z.* Quantum entanglement of angular momentum states with quantum numbers up to 10,010 // PNAS*.* 2016. №113 (48). P. 13642—13647.

9. *Gruneisen T.* Holographic generation of complex fields with spatial light modulators: application to quantum key distribution // Application Optics. 2008. Vol. 47, iss. 4. P. 32—42.

10*. Ткалич О.П.* Применение глазковых диаграмм для исследования цифровых сигналов // Електронiка та системи управлiння*.* 2009. №2. С. 32—41.

11*. Боев А.А.* Беспроводной канал передачи информации со скоростью 40 Гбит/с // Вестник Рязанского государственного радиотехнического университета*.* 2017. №62. С. 44—48.

12. *Singh L.* Proc. International Conference on Recent Advances and Future Trends in Information Technology // Performance Evaluation of FSO and Radio Frequency Communication System Due to Combined Effect of Fog and Snow. 2012.

13*. Молчанов С.В.* Применение когерентного временно-частотного мультиплексирования для повышения производительности атмосферной оптической линии // Вестник Балтийского федерального университета им. И. Канта*.* Сер. Физико-математические и технические науки. 2019. Вып. 2. С. 31—39.

14. *Murugan S*. Design and Analysis of 5G Optical Communication System for  $\begin{array}{c|c} \hline \end{array}$ Various Filtering Operations using Wireless Optical Transmission // Results in Physics. 2019. Vol. 12. P. 460—468.

15. *Stull R*. An Introduction to Boundary Layer Meteorology. Kluwer Academic Publishers, 1988.

#### **Об авторах**

Сергей Васильевич Молчанов — канд. физ.-мат. наук, доц., Балтийский федеральный университет им. И. Канта, Россия.

E-mail: SMolshanov@kantiana.ru

Александр Сергеевич Яковлев — магистрант, Балтийский федеральный университет им. И. Канта, Россия.

E-mail: ASYAkolev@stud.kantiana.ru

Алексей Николаевич Алещенко — доц., Балтийский федеральный университет им. И. Канта, Россия.

E-mail: AAleshchenko@kantiana.ru

Алексей Иванович Иванов — д-р физ.-мат. наук, проф., Балтийский федеральный университет им. И. Канта, Россия.

E-mail: aivanov@kantiana.ru

## **The authors**

Dr Sergey V. Molchanov, Associate Professor, Immanuel Kant Baltic Federal University, Russia.

E-mail: SMolshanov@kantiana.ru

Alexander S. Yakovlev, Masret's Student, Immanuel Kant Baltic Federal University, Russia.

E-mail: ASYAkolev@stud.kantiana.ru

Aleхey N. Aleshenko, Associate Professor, Immanuel Kant Baltic Federal University, Russia.

E-mail: AAleshchenko@kantiana.ru

Prof. Alexey I. Ivanov, Immanuel Kant Baltic Federal University, Russia. E-mail: aivanov@kantiana.ru

# *С.Б. Румовская, А.В. Колесников, А. А. Литвин*

# **РЕПРЕЗЕНТАЦИЯ МЕТОДОВ РЕШЕНИЯ ПОДЗАДАЧ РАЗНОГО ТИПА ИЗ ДЕКОМПОЗИЦИИ ДИАГНОСТИЧЕСКОЙ ПРОБЛЕМЫ**

*Работа посвящена моделированию осмысленных и относительно устойчивых визуально-образных и вербально-знаковых представлений о реальных проблемах медицинской диагностики. В работе введены концепты «задача» и «метод», а также предложен метод и модель формирования схем-изображений методов решения элементов из декомпозиции диагностической проблемы. Все концепты, отношения и связи между ними проинтерпретированы в терминах языка описания отношений и связей А.В. Колесникова для предикативного кодирования словесно-вербальных знаний о предметной области.* 

*The paper is dedicated to modelling of the meaningful and relatively stable visual-figurative and verbal-sign representation of the real problems in medical diagnostics. In the paper, we introduce concepts «a task» and «a method». In addition, here we introduce the method and model for the formation of schemes-images of methods for solving tasks from decomposition of a diagnostic problem. All concepts are interpreted in terms of the language of the description of relations and connections. A.V. Kolesnikov introduced it for predicative coding of the verbal-sign knowledge about the subject area.* 

**Ключевые слова:** диагностическая проблема, когнитивная визуализация, схемы-изображения, элементы диагностической проблемы, однородная задача, методы решения однородных задач.

**Keywords**: a diagnostic problem, cognitive visualization, schemes-images, decomposition of a diagnostic problem, homogeneous task, methods for solving homogeneous tasks.

#### **Введение**

Исследование направлено на моделирование визуально-образных и вербально-знаковых представлений о реальных диагностических проблемах в медицине и эвристических механизмов, направляющих и упорядочивающих процесс их решения по принципу консилиума. Моделирование интегрированного визуально-образного и вербально-знакового представления проблемы в медицине снизит информационную и когнитивную нагрузки на врача, диагностирующего пациента, позволит выявлять и воспринимать значимые связи и показатели быстрее.

Экспериментально [1] установлено, что у медицинских экспертов при решении проблемы формируется ее образ как системы задач и обслуживающих их подзадач в виде сети. Выделяют «предметное решение» (действия для достижения цели), «диагностические задачи» и «диагностические подзадачи» (обслуживающие диагностические задачи), «диагностические решения-связки» типа «если ..., то ... », «скомпенсированные затруднения» (задачи с типовым решением).

Если проинтерпретировать данную типологию элементов диагностической проблемы в терминах проблемно-структурной методологии (ПС-методологии) функциональных гибридных интеллектуальных систем (ФГиИС) [2], то получим следующее: 1) диагностические задачи и скомпенсированные затруднения представляют собой функциональные подзадачи, составляющие функциональную структуру диагностической проблемы; 2) диагностические подзадачи - это технологические задачи, решаемые для организации эффективной обработки данных и знаний в ходе диагностического процесса; 3) диагностические решения-связки определяют часть горизонтальных связей подзадач; 4) предметное решение - это описание этапов диагностического процесса.

Для формального описания предметной области медицинской диагностики необходимо разработать неформальную (содержательную) аксиоматическую теорию ролевых визуальных диагностических моделей. В [3] представлены результаты первого этапа ее разработки – определены базовые ролевые визуальные модели представления категориального ядра «ресурс - свойство - действие - отношение». В [4] разработан метаязык визуальной диагностики и расширения концептуально-визуального ядра концептами «мера», «значение», «состояние» и «оценка». Последний концепт необходим для моделирования предметных знаний о субъекте диагностики - лечащем враче и узкоспециализированных специалистах.

В данной работе введен концепт «задача» и один из концептов для моделирования предметных знаний о субъекте моделирования - «метод», а концепт «модель» отнесен к предмету дальнейших исследований. Также в работе предложены метод и модель формирования схемизображений методов решения элементов диагностической проблемы разного типа как однородных диагностических задач. Все концепты, отношения и связи между ними проинтерпретированы в терминах языка описания отношений и связей (ЯООС) [5] для предикативного кодирования словесно-вербальных знаний о ресурсах, грамматики тождественных преобразований и функциональной деформации когнитивного образа состояния объекта, свойствах и действиях персонала, в частности специалистов медицинского учреждения.

## Схемы-изображения концептов «задача» и «метод»

Схемы-изображения концептов элементов декомпозиции диагностической проблемы и методов их решения построены с помощью базисных символов и ролевых визуальных отношений [3; 4].

В [6] диагностическая проблема рассматривается как неоднородная задача диагностики  $p_D$  (НЗД). НЗД включают контроль состояния и функционирования объекта диагностирования, выявление и локализацию отклонений, а также «однородные подзадачи» со свойствами зашумленности, нечеткости исходных данных, специфицирующихся одним из методов формализованного представления систем.

 $P^h = \left\{p_1^h, ..., p_{N_h-1}^h, p_D^h\right\},\$ Множество однородных задач  $\qquad \qquad$ где  $p_1^h, ..., p_{N-1}^h$  — однородные диагностические задачи двух типов (функциональные подзадачи составляют функциональную структуру диагностической проблемы; технологические задачи, решаемые для организации эффективной обработки данных и знаний в ходе диагностического процесса);  $p_b^h$  – однородная задача формирования заключительного диагноза.

Проинтерпретируем схему концептуальных моделей однородной диагностической задачи (и функциональной, и технологической)  $p^h$  из декомпозиции диагностической проблемы (2.6) из [6] в терминах **SLOOC:** 

$$
p^{h} = R_{86}^{n} {\binom{s_{X_{1}}^{0}}{s_{X_{1}}^{0}} \cap R_{82}^{n} {\binom{s_{X_{2}}^{0}}{s_{X_{1}}^{0}} \cap D^{h} \cap R_{89}^{n} {\binom{s_{X_{1}}^{0}}{s_{X_{1}}^{0}} \cap R_{90}^{n} \choose \cdots}
$$
  

$$
\wedge R_{82}^{n} {\binom{s_{X_{1}}^{0}}{s_{X_{1}}^{0}} \cap A R_{82}^{n} {\binom{s_{X_{1}}^{0}}{s_{X_{1}}^{0}} \cap R_{82}^{n} {\binom{s_{X_{1}}^{0}}{s_{X_{1}}^{0}} \cap R_{90}^{n} {\binom{s_{X_{2}}^{0}}{s_{X_{2}}^{0}} \cap C^{h} \choose \cdots}
$$
  
(1)

где  $p^h$  — концептуальная модель однородной диагностической задачи;  ${}^8x_1^0$  — «однородная задача»;  ${}^6G^h$ ,  ${}^6D^h$  — цель и исходные данные диагностической задачи соответственно;  ${}^9x_1^0$  – метод MET<sup>h</sup>, модель MOD<sup>h</sup>, алгоритм, программа; классификатор  $K^h$  включает одну из характеристик: f, kp, kt - фаза подзадачи, класс переменных и класс задачи соответственно;  $R^{st}$  – иметь «задача – состояние»;  $R_{82}^{n}$  – иметь «задача – свойство»;  $R_{gg}^{n}$  – «иметь метод»;  ${}^{5}R_{108}^{n}$ ,  ${}^{1}R_{88}^{n}$  – отношение включения, заданное на множестве пар «диагностическая проблема - задача», и отношение декомпозиции, заданное на множестве задач  $P^h$ , соответственно;  ${}^{2}O^{h}$  – спецификатор задач включает: 1) идентификаторы функциональных и технологических задач из декомпозиции  $P^h$  диагностической проблемы; 2) свойства однородной проблемной среды в соответствии со стратифицированной (многоуровневой) моделью консилиума специалистов [6] определяют страту  $S_k$  (параметрическая, потоковая или ситуационная страта), на которой решается диагностическая подзадача и требуемый для ее решения профессиональный язык экспертов  $L$ 

Знаки ПС-методологии ФГиИС «ресурс», «свойство», «метод», «состояние», «задача» и «оценка» и отношения на них отображены модифицированными концептуальными картами на рисунке 1.

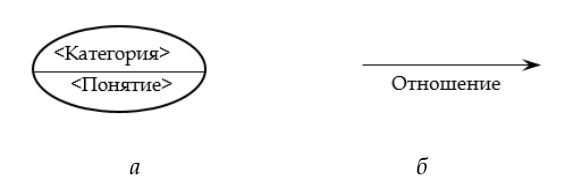

Рис. 1. Визуализация понятий (а) и отношений (б)

Используя введенные обозначения (рис. 1) и схему (1), построим ролевую визуальную модель задачи (рис. 2). На рисунке 2 петли не отображены.

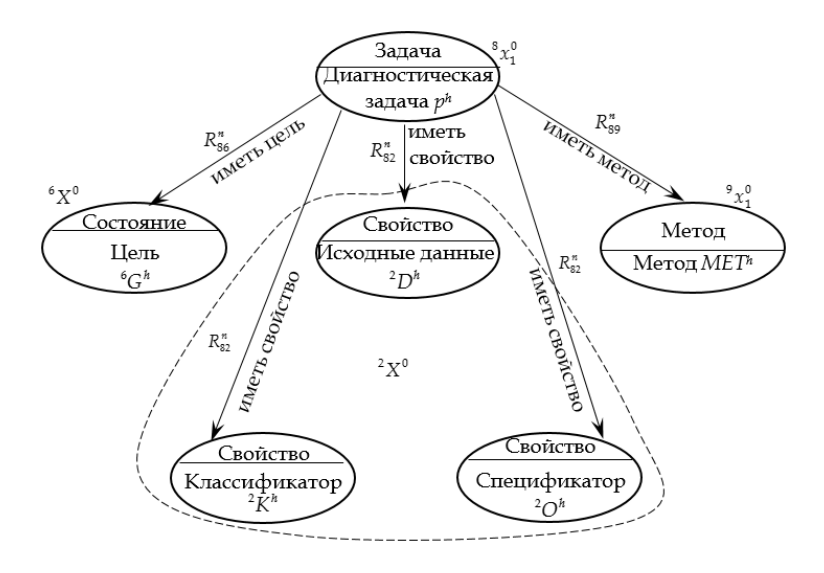

Рис. 2. Ролевая визуальная модель однородной диагностической задачи

Используя введенные базисные символы, ролевые визуальные отношения и схему (1), построим релевантную ей предметно-изобразительную модель диагностических задач: функциональных (рис. 3, а) и технологических (рис. 3, б).

Внешняя окружность на рисунках 3, а, б символизирует задачу как информацию о субъективном представлении специалиста-врача.

На рисунке 3, а окружность разделена на верхнюю и нижнюю половины. В верхней расположено изображение цели - диагноза и совокупности симптомов, а также множества действий (план диагностики), которые позволили поставить промежуточный диагноз. Под изображением цели расположено изображение метода решения задачи классификации состояния здоровья пациента - окружность с пиктограммой «состояние - состояние здоровья пациента», что символизирует визуальное мышление. Вместо пиктограмм на рисунке 3 может быть и текст. В верхней части слева окружность с часами на осях - это графи65

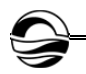

ческое представление существенных для решаемой на данной фазе диагностики задачи параметров, качественных нечетких характеристик ресурсов (ролевые визуальные отношения «свойство — ресурс»).

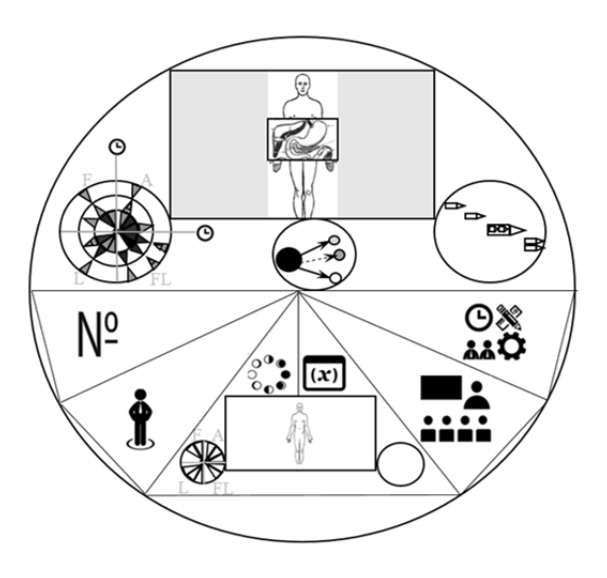

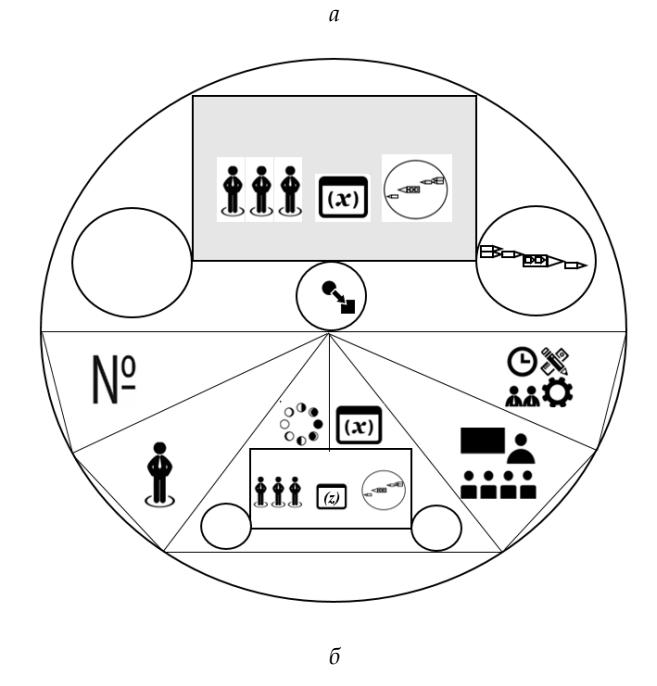

Рис. 3. Предметно-изобразительные модели однородных диагностических задач: *а* — функциональных; *б* — технологических

Каждой фазе соответствует своя окружность (отсчет идет от центра с момента поступления пациента — первая фаза обследования), внутри которой отображены свойства - показатели состояния здоровья пациента. Сопоставление с нормальными значениями показателей отображается цветом треугольников: зеленый - норма; красно-зеленый возле границы нормы, но ее не превышает, зелено-красный - возле границы нормы и ее превышает; светло-красный - небольшое превышение; ярко-красный - среднее; бардовый - сильное; черный несовместимо с жизнью. Треугольники, прилегающие друг к другу от фазы к фазе, - это один и тот же показатель, изменение которого существенно для постановки диагноза и отслеживается. Окружности разделяются на четыре квадранта, соответствующих общим этапам диагностики: сбор анамнеза (A), физикальное обследование (F), лабораторное (L) и FL - функциональная и лучевая диагностика (ультразвуковое исследование, разные виды компьютерной и магнитно-резонансной томографии, позитронно-эмиссионная компьютерная томография и т.д.). Окружность в верхней части фигуры справа - это графическое высказывание о ролевом визуальном отношении «действие - действие» («быть одновременно», «следовать друг за другом»), символы действий изображены без детализации.

Внутри окружности, в нижней ее половине, расположены изображения свойств задачи: по центру изображение текущего состояния объекта (исходные данные) и слева направо расположены идентификатор, свойства эксперта, решающего задачу, фаза, переменные, свойства среды разработки, свойства диагностической ситуации. Изображение цели залито серым фоном, чтобы подчеркнуть ее важность (вес).

На рисунке 3, б предметно-изобразительной модели технологических диагностических задач окружность также разделена на две части. В верхней части изображено целевое состояние объекта управления (цели), которое должно быть достигнуто в результате решения задачи. Под изображением цели расположено изображение метода решения задачи - окружность с пиктограммой «преобразование форм», что символизирует визуальное мышление. Внутри окружности, в нижней ее половине, изображены свойства задачи, аналогичные рисунку 3, а.

Далее проинтерпретируем схему концептуальных моделей метода решения однородной диагностической задачи  $p^{h}$  (5.12) из [2] в терминах ЯООС (метод рассматривается как целое со своими свойствами):

$$
METh = {}1R92n({9x10, 22X10}) ∨ {}1R92n({9x10, 22X20}) ∨ {}1R92n({9x10, 22X30}) ∨
$$
  
 
$$
\vee {}1R93n({9x10, 3X10}) ∨ {}1R93n({9x10, 3X20}) ∨ 8R98n({9x10, p) ∨ {}1R92n({9x10, 2Om}),
$$
 (2)

где  ${}^{9}x_1^0$  – «метод решения однородной задачи диагностики»;  $22 X_1^0 \subseteq 2 X^0$  — классификатор, свойство-характеристика с множеством значений:  ${}^{22}x_{14}^0$  — «аналитический»,  ${}^{22}x_{1ST}^0$  — «статистический»,  ${}^{22}x_{1S}^0$  — «символьный»,  ${}^{22}x_{1K}^0$  — «коннекционистский»,  ${}^{22}x_{1E}^0$  — «эволюционный»;  $^{22}X_2^0 \subseteq ^2X^0$  — модель, свойство-характеристика с множеством значений:  $22 x_{2BB}^0$  — «черный ящик»,  $22 x_{20S}^0$  — «система массового обслуживания», <sup>22</sup> $x_{2AC}^0$  — «система автоматического управления», <sup>22</sup> $x_{2IE}^0$  — «условие — действие»,  $^{22}x_{2GB}^0$  — «серый ящик»,  $^{22}x_{2E}^0$  — «эволюция»,  $^{22}x_{2SD}^0$  — «ситуация решение»;  ${}^{22}X_3^0 \subseteq {}^{2}X^0$  — язык описания, свойство-характеристика с множеством значений:  ${}^{22}x_{3EQ}^0$  — «уравнения»,  ${}^{22}x_{3AL}^0$  — «алгоритм»,  ${}^{22}x_{3PR}^0$  — «продукции»,  ${}^{22}x_{3M}^0$  — «матрицы» и др.;  ${}^3X_1^0 \subseteq {}^3X^0$  — процедура получения решения (действия):  ${}^{3}x_{10C}^{0}$  – «прямой» и  ${}^{3}x_{18C}^{0}$  – «обратный вывод» (экспертные системы, ЭС),  ${}^{3}x_{1DEF}^{0}$  – «прямое распространение» (искусственные нейронные сети),  ${}^3x_{1FI}^0$  – «нечеткий вывод»,  ${}^3x_{1MF}^0$  – «методы решения уравнений»,  ${}^{3}x_{1CT}^{0}$  – «машинные эксперименты» с генетическим или моделирующим алгоритмом,  ${}^{3}x_{1EX}^{0}$  – методы установления соответствия на множествах прецедентов, поиска аналогов и сохранения новых единиц опыта в памяти и др.;  ${}^3X^0$ ,  $\subseteq {}^3X^0$  – процедура обучения (действия):  $x_{2BP}^0$  – «обратное распространение»,  $x_{2K}^0$  – «алгоритм Кохонена»,  ${}^{3}x_{\text{200}}^{0}$  — «непараметрическое обучение» и др.;  ${}^{2}O^{m}$  — спецификатор, то есть схема ролевых концептуальных моделей, определяющая погрешность решения, гибридные возможности (количественные экспертные оценки потенциала комбинирования с другими методами, см.: табл. 8.6 в [7]), а также знания о преимуществах и недостатках;  ${}^{1}R_{92}^{n}$ ,  ${}^{1}R_{93}^{n}$  — отношения определения;  $R_{98}^{n}$  — отношения предназначения. Отношения определения «метод - метод»  ${}^{1}R_{oo}^{n}$  и «метод - свойство»  ${}^{1}R_{\infty}^{n}$  рассматриваются, поскольку методы – это объекты-прототипы и подлежат анализу в ходе дальнейшей гибридизации в рамках ПС-методологии.

Используя введенные на рисунке 1 обозначения и схему (2), построим ролевую визуальную модель задачи (рис. 4).

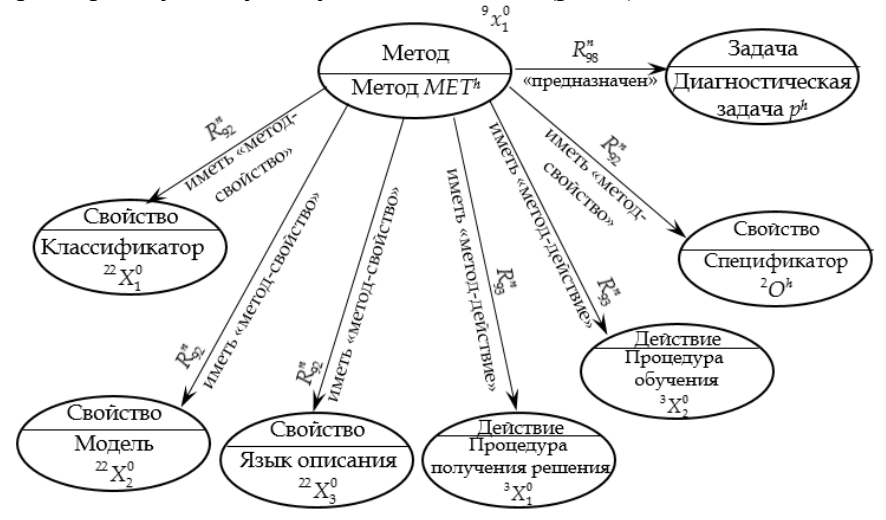

Рис. 4. Ролевая визуальная модель метода решения однородной диагностической задачи

Модель на рисунке 4 - это представления, в пределах которых метод «работает» (аналитические, статистические и т.д.). Язык описания (рис. 4) - альтернативное средство для записи модели, форма ее существования. Процедура (рис. 4) - упорядоченная совокупность действий (вычислений) для поиска решений на модели. В разнообразии методов выполнения этих действий скрыто разнообразие их свойств на макроуровне (2). Петли на рисунке 4 не отображены.

Схему ролевых концептуальных моделей микроуровневого представления метода, специфицирующей метод как отношения его составных частей (язык, модель и процедура), рассматривать не будем, поскольку в рамках исследования во внимание берутся только те ситуации, когда для всех однородных диагностических задач из декомпозиции диагностической проблемы можно подобрать соответствующий релевантный базисный метод решения: символьные методы (нечеткие системы и экспертные системы), адаптивные методы (генетические алгоритмы и искусственные нейронные сети), статистические, аналитические, методы моделирования рассуждений на основе опыта.

Используя введенные базисные символы, ролевые визуальные отношения и схему (2), построим релевантную ей предметно-изобразительную модель диагностических задач.

Ролевое визуальное отношение «метод - задача» (рис. 5) лежит в основе схемы-изображения. Задача здесь - это задача классификации состояния здоровья пациента, чаще всего множественной. Ее схема окружность с пиктограммой «состояние объекта - состояние здоровья пациента» аналогично пиктограмме на рисунке 3, а.

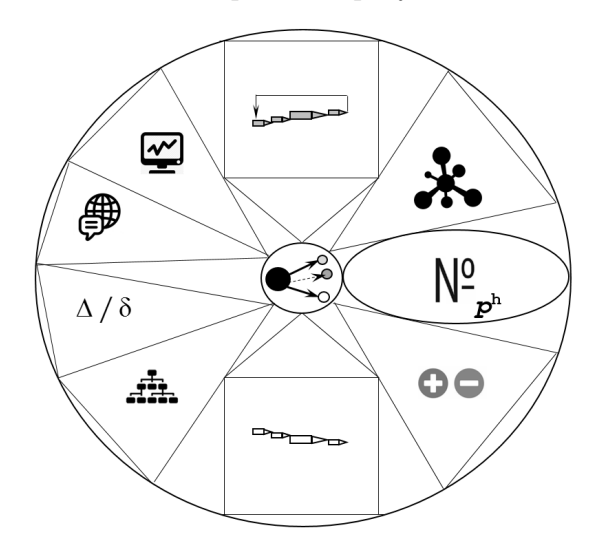

Рис. 5. Предметно-изобразительная модель методов решения однородных функциональных диагностических задач

В окружность на рисунке 5 интегрированы шесть ролевых визуальных отношений «метод - свойство»: основанием треугольники касаются внешней окружности, а вершиной - изображения задачи (внутренней окружности). Такое расположение задает направление ролевого визуального отношения - «от метода к задаче».

На рисунке 5 в верхней части изображен символ действия, раскрывающий процедуру обучения, в нижней части — символ действия, раскрывающий процедуру получения решения. Слева от символа задачи вписаны треугольники, отображающие свойства метода (сверху вниз): модель и язык описания, погрешность и классификатор. Справа от символа задачи (сверху вниз): 1) гибридные возможности метода, при этом метод в центре, а расстояние до других методов прямо пропорционально количественным экспертным оценкам потенциала его комбинирования с ними (см.: табл. 8.6 в [7]); 2) идентификаторы задач, для решения которых он подходит; 3) преимущества и недостатки метода. У каждой пиктограммы есть множество принимаемых значений (графических или символьных), заданных в соответствии со схемой (2).

Для технологических однородных диагностических задач схемаизображение аналогична представленной на рисунке 5, за исключением основы — ролевого визуального отношения «метод — задача». Здесь это окружность с пиктограммой «преобразование форм» (рис. 3, *б*).

## **Метод формирования схемы-изображения концептов методов решения однородных диагностических задач (элементов декомпозиции диагностической проблемы)**

Предлагаемый метод базируется на исследованиях Б.А. Кобринского [8—10] по включению визуально-образных представлений в медицинские базы знаний и на разных этапах принятия решения. Для формирования схем-изображений предлагается разработать в рамках расширенного логико-лингвистического подхода экспертную систему формирования схем-изображений (ЭССИ) — статическую продукционную ЭС с включением в правые части базы знаний пиктограмм и базисных визуальных символов. Характеристики модели экспертной системы представлены в таблице.

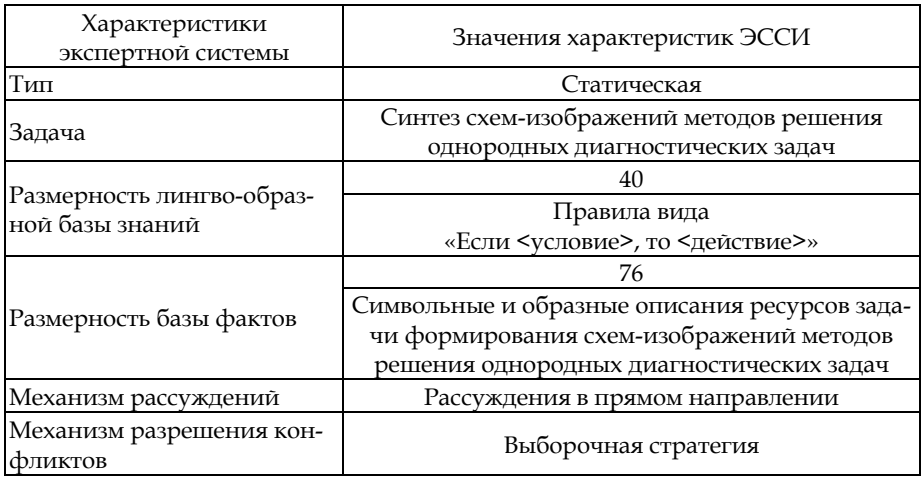

### **Характеристики модели экспертной системы формирования схем-изображений методов решения однородных диагностических задач**

Концептуальная модель ЭССИ построена на базе (2):

$$
met_e^h_{si} = {}^1R_{92}^n({}^9x_1^0, {}^{22}x_{15}^0) \vee {}^1R_{92}^n({}^9x_1^0, {}^{22}x_{2IE}^0) \vee {}^1R_{92}^n({}^9x_1^0, {}^{22}x_{3PR}^0) \vee
$$
  

$$
\vee {}^1R_{93}^n({}^9x_1^0, {}^3x_{1DC}^0) \vee {}^8R_{98}^n({}^9x_1^0, p_{si}^h) \vee {}^1R_{92}^n({}^9x_1^0, {}^2O^m),
$$
 (3)

где  ${}^9x_1^0$  — «метод решения задачи формирования схем-изображений  $p_s^h$ »; класс  ${}^{22}x_{1s}^0 \subset {}^{22}X_1^0 \subseteq {}^{2}X^0$  — «символьный»; модель  ${}^{22}x_{2t}^0 \subset {}^{22}X_2^0 \subseteq {}^{2}X^0$  — «условие – действие»; язык описания  ${}^{22}x_{3PR}^0 \subset {}^{22}X_3^0 \subseteq {}^{2}X^0$  – «продукции»; процедура получения решения  ${}^{3}x_{1DC}^0 \subset {}^{3}X_1^0 \subseteq {}^{3}X_1^0$  — алгоритм прямого вывода;  ${}^{2}O^{m} = \langle {}^{2}o_1^m, ..., {}^{2}o_4^m \rangle$  — спецификатор:  ${}^{2}o_1^m$  — погрешность решеorcyrcrayer);  ${}^2o_2^m = {}^{99}R_{comb}(MET_a^h, MET_a^h, 6) \vee$  $(\text{III}R)$  $\overline{C}$ ния  $\vee^{99}R_{comb}(MET_e^h, MET_h^h, 7) \vee^{99}R_{comb}(MET_e^h, MET_e^h, 6) \vee^{99}R_{comb}(MET_e^h, MET_h^h, 6)$  – гибридные возможности, заданы отношениями комбинирования на множестве классов методов и множестве экспертных оценок [7] потенциала комбинирования экспертных систем (e) и аналитических (a) / предобработки данных  $(p)$  / генетических алгоритмов  $(g)$  / нечетких систем (f); знания о преимуществах  $^{2}o_3^m$  и недостатках  $^{2}o_4^m$ ;  $^{1}R_{\alpha}^n$ ,  $^{1}R_{\alpha}^n$  – отношения определения;  $R_{qs}$  - отношения предназначения. Отношения определения «метод – метод»  ${}^{1}R_{\infty}^{n}$  и «метод – свойство»  ${}^{1}R_{\infty}^{n}$ .

Модель вычисления у ЭССИ следующая:

$$
mod_{e\quadsi}^{h} = \langle KB_{si}, FB_{si}, RB_{si}, I_{e}, R_{e} \rangle, \qquad (4)
$$

где  $KB_{si}$  – база знаний, фиксирующая знания о соответствии множества заполненных предикатов из (2) и множеств пиктограмм и базисных визуальных символов, а также множества координат их размещения на схеме-изображении метода решения функциональной или технологической однородной диагностической задачи;  $FB_{si}$  - база фактов ЭС как множество связанных или не связанных друг с другом как символьных, так и образных выражений, задающих декларативную информацию о предметно-изобразительных моделях необходимую и достаточную для решения задачи  $p_{si}^h$ ; RB<sub>si</sub> — база выводов, формируемая  $I_e$  в ходе работы и содержащая информацию о причинах изменений в  $FB_{si}$  и комментарии, внесенные в  $KB_{si}$  для объяснений, причем  $RB_{si} \subseteq KB_{si}$ ;  $I_e = \{I_{e1}, I_{e2}, I_{e3}, I_{e4}\}$  – стратегия управления (или интерпретатор), включающая интерпретаторы выбора из КВ подмножества  $KB_{si}^a \subseteq KB_{si}$  активных правил, сопоставления с образцом для правил из КВ<sub>3</sub><sup>ª</sup>, разрешения конфликтов правил, выполнения правила соответственно, работающие по схеме  $I_{e1}$  →  $I_{e2}$  →  $I_{e3}$  →  $I_{e4}$ ;  $R_e$  – системообразующие отношения экспертной системы: иметь в составе, быть действием, иметь средством, иметь результатом, иметь свойством, раньше чем.

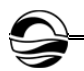

## **Заключение**

В рамках данной работы были введены концепты «задача» и «метод», предложены их схемы-изображения. Концепты описаны в терминах ЯООС А.В. Колесникова для предикативного кодирования словесно-вербальных знаний о предметной области и субъекте моделирования. Также предложены метод и модель формирования схем-изображений методов решения элементов диагностической проблемы разного типа как однородных диагностических задач схемы-изображения. Следующим этапом исследования будет реализация и тестирование описанного метода, а также разработка языка вербально-знаковых высказываний индивидуальной деятельности по решению диагностических задач и подзадач, определению предметных решений, поиску диагностических связок и устранению скомпенсированных затруднений, а также языка описания коллективной деятельности по преодолению диагностических проблем.

*Работа выполнена при поддержке гранта РФФИ №19-07-00250А «Субъектноориентированное моделирование образа проблемной ситуации медицинской диагностики методами и средствами гибридных интеллектуальных систем».* 

#### **Список литературы**

1. *Спиридонов В.Ф.* Психология мышления: решение задач и проблем. М., 2006.

2. *Колесников А.В., Кириков И.А.* Методология и технология решения сложных задач методами функциональных гибридных интеллектуальных систем. М., 2007.

3. *Румовская С.Б., Литвин А.А.* Концептуально-визуальный базис функциональных гибридных интеллектуальных диагностических систем // Вестник Балтийского федерального университета им. И. Канта. Сер.: Физико-математические и технические науки. 2019. №3. С. 91—98.

4. *Румовская С.Б., Колесников А.В., Литвин А.А*. Визуальный метаязык описания решения диагностических проблем // Системы и средства информатики. 2019. Т. 29, №4. С. 39—49. doi: 10.14357/08696527190404.

5. *Kolesnikov A., Jasinski E., Rumovskaya S.* Predicative representations of relations and links of the intellectual operational-technological control in complex dynamic systems // Open Semantic Technologies for Intelligent Systems: Research Papers Collection. 2020. №4. P. 43—50.

6. *Румовская С.Б.* Исследование методов поддержки принятия коллективных диагностических решений и разработка инструментальных средств «Виртуальный консилиум» (на примере диагностики артериальной гипертензии) : дис. ... канд. техн. наук. М., 2017.

7. *Колесников А.В.* Гибридные интеллектуальные системы. Теория и технология разработки / под ред. А.М. Яшина. СПб., 2001.

8. *Кобринский Б.А.* Значение визуальных образных представлений для медицинских интеллектуальных систем // Искусственный интеллект и принятие решений. 2012. №3. С. 3—8.

9. *Кобринский Б.А.* Образные представления специалиста и проблема их отражения в интеллектуальных системах // Открытые семантические техноло-
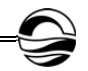

гии проектирования интеллектуальных систем (Open Semantic Technologies for Intelligent Systems — OSTIS-2012) : матер. II Междунар. науч.-техн. конф. Минск, 2012. С. 53—62.

10. *Кобринский Б.А.* Аргументация и когнитивная графика в медицинской диагностической системе // XV национальная конференция по искусственному интеллекту с международным участием КИИ-2016 : тр. конф. : в 3 т. Смоленск, 2016. Т. 2. С. 259—265.

#### **Об авторах**

София Борисовна Румовская — канд. техн. наук, науч. сотр., Калининградский филиал федерального исследовательского центра «Информатика и управление» РАН, Россия.

E-mail: sophiyabr@gmail.com

Александр Васильевич Колесников — д-р техн. наук, проф., Балтийский федеральный университет им. И. Канта, Россия.

E-mail: avkolesnikov@yandex.ru

Андрей Антонович Литвин — д-р мед. наук, проф., Балтийский федеральный университет им. И. Канта; зам. главного врача по медицинской части Калининградской ОКБ, Россия.

E-mail: aalitvin@gmail.com

## **The authors**

Dr Sophiya B. Rumovskaya, Associate Professor, Research Fellow, Kaliningrad Branch of the FRC «Computer Science and Control» of the RAS, Russia. E-mail: sophiyabr@gmail.com

Prof. Alexander V. Kolesnikov, Immanuel Kant Baltic Federal University, Russia. E-mail: avkolesnikov@yandex.ru

Prof. Andrey A. Litvin, Immanuel Kant Baltic Federal University; Chief Medical Officer, Kaliningrad Regional Clinical Hospital, Russia. E-mail: aalitvin@gmail.com

# *В.Е. Пониматкин, С. Г. Шпилевая, В. А. Гоглев В.И.Бурмистров, А. А. Попов*

# **ОПТИМИЗАЦИЯ ПАРАМЕТРОВ АНТЕННЫХ СИСТЕМ ДЛЯ РАДИОЧАСТОТНОГО ОБЛУЧЕНИЯ ПОЛИКРИСТАЛЛИЧЕСКИХ СОЕДИНЕНИЙ**

*Работа относится к области прикладной электродинамики и посвящена усовершенствованию передающих антенных систем, используемых в радиочастотных методах исследования вещества. Функционирование поисковых и иных устройств в дистанционном режиме накладывает определенные условия на параметры передающих контуров, которые должны учитываться при их построении. Намечены пути оптимизации ряда конструктивных характеристик передающих антенных систем, что позволит повысить эффективность работы радиотехнических комплексов, используемых для обнаружения и анализа объектов, находящихся в объеме поликристаллических веществ.* 

*This work is related to the field of applied electrodynamics and is devoted to the improvement of transmitting antenna systems used in radio frequency methods of substance research. The operation of search and other devices in remote mode imposes certain conditions on the parameters of transmitting contours, which must be taken into account when building them. The authors outline ways to optimize a number of design characteristics of transmitting antenna systems, which will increase the efficiency of radio engineering systems used for detecting and analyzing objects that are in the volume of polycrystalline substances.* 

**Ключевые слова**: антенная система, многосекционная катушка индуктивности, эквивалентное сопротивление, дальность распространения, возбуждение сигналов ядерного резонанса, обнаружение объектов в диэлектрических средах.

**Keywords**: antenna system, multi-section inductor, equivalent resistance, propagation range, excitation of nuclear resonance signals, detection of objects in dielectric substances.

Радиотехнические устройства, обеспечивающие электромагнитное воздействие на диэлектрические среды с целью определения их физико-химических свойств [1], как правило, содержат типовой набор основных элементов: систему управления, генератор переменной частоты, передающий и приемный радиочастотные тракты с электромагнитными контурами, анализатор спектра и пр. Данная работа посвящена усовершенствованию конструктивных параметров антенной системы, обеспечивающей радиочастотную накачку образца или его выделенной области, которая является, в данном случае, объектом контроля (поиска) [2; 3]. Несмотря, на большое число публикаций, посвященных аналогичным проблематикам [2; 4—7], значительные затруд-

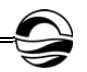

нения, возникающие при построении такого рода излучателей, остаются нерешенными. Частично это вызвано физическими явлениями, сопровождающими процесс создания переменных электромагнитных полей в неоднородных поликристаллических средах, частично - особенностями излучения электромагнитных волн на частотах поиска.

Очевидно, что ход физических процессов в веществе при электромагнитном воздействии существенно зависит от частоты возбуждения. В нашем случае радиочастотный спектр, определяемый спецификой практических приложений метода, может составлять 0,01 ÷ 10 МГц (то есть излучатель должен уверенно работать в диапазоне от мириаметровых до декаметровых волн). Уровень атмосферных и промышленных помех на этих частотах достаточно высок, что существенно затрудняет работу систем обнаружения. Открытые электромагнитные контуры указанных диапазонов, работающие в режиме собственной длины волны [3], велики и громоздки и в нашем случае непосредственно использоваться не могут.

В качестве источника переменного магнитного поля, как правило, применяются катушки индуктивности типа соленоида или рамочные излучатели [2; 4-8]. С учетом особенностей функционирования таких конструкций существенную проблему представляет неравномерность их входного сопротивления, влияющего на мощность излучения в рабочей полосе частот. Причем входное сопротивление антенн указанных диапазонов  $Z_A = R_A + jX_A$  имеет комплексный (в основном емкостный) характер. Здесь  $R_A$  – полное активное входное сопротивление;  $X_A$  — полное реактивное входное сопротивление антенны. При этом антенна выполняет относительно генератора функцию нагрузки, потребляющей мощность, часть которой  $P_{\rm x}$  расходуется на электромагнитное излучение, а часть - на повышение температуры проводников, наведение поляризации в конструктивных элементах, токи утечки и т.п.

Сопротивление излучения определяется как  $R_{\Sigma} = P_{\Sigma} / I_{\Pi}^2$ , где  $I_{\Pi}$  максимальный ток (ток пучности в антенне). Соответственно, для повышения КПД антенны следует увеличивать  $R_{\rm y}$  относительно величины сопротивления потерь. В свою очередь, в рассматриваемом диапазоне сопротивление излучения оценивается посредством действующей длины антенны следующим образом:  $R_{\rm x} = 1600(l_{\rm r}/\lambda)$ . Учитывая, что характеристики подобных антенных систем в общем случае имеют ярко выраженный резонансный характер  $2\Delta f = (4/\pi) f_0 (R_A/W_A)$ , важно обеспечить минимальную зависимость их импеданса от частоты.

Две последние задачи могут быть реализованы посредством оптимизации эквивалентного сопротивления индуктивной части передающего контура в рабочем диапазоне частот. Для расчетов используем программные пакеты AutoCAD и MMANA-GAL. Начнем рассматривать вариант облучающей системы на примере односекционной цилиндрической катушки (рис. 1). Определим величину ее эквивалентного сопротивления R между клеммами «а» и «б» в зависимости от количества витков для диапазона частот 10 кГц ÷ 10 МГц.

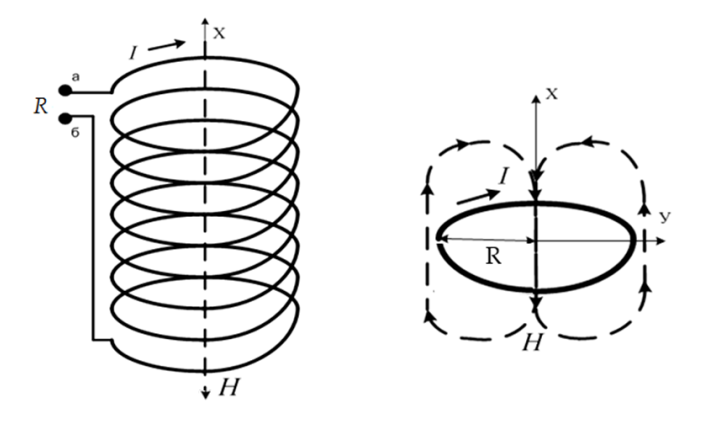

Рис. 1. Схематическое изображение индуктивной части передающего контура, характеризуемой эквивалентным сопротивлением *R,*  и структура электромагнитного поля, создаваемого его одиночным витком

На рисунке 2 представлены графики зависимости эквивалентного сопротивления *R* контура между клеммами «а» и «б» от частоты в пределах указанного диапазона при разных параметрах катушек.

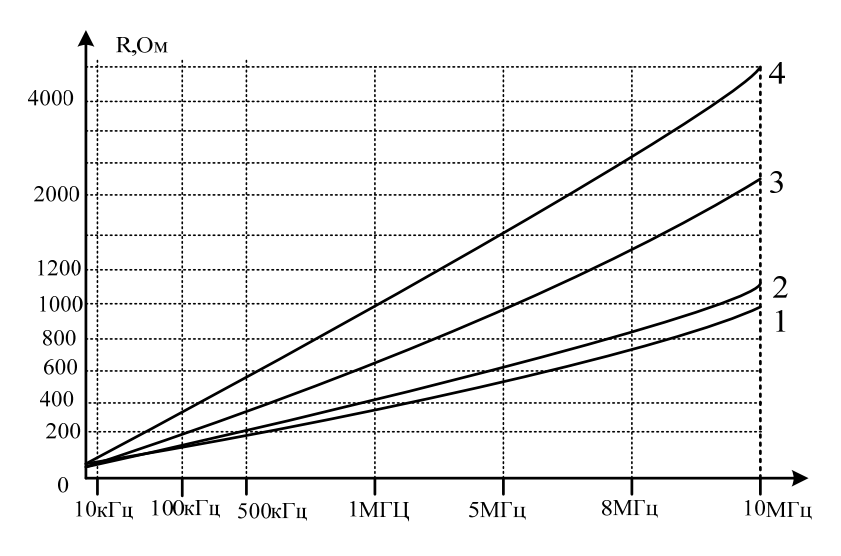

Рис. 2. Графики зависимости эквивалентного сопротивления *R* катушки от частоты при разных конструктивных параметрах

График 1 характеризует эквивалентное сопротивление катушки со следующими параметрами: внешний диаметр — 5 см; длина — 5 см; количество витков — 25; радиус проводника — 1 мм; материал — алюминий. Из графика следует, что в диапазоне от 10 кГц до 10 МГц импеданс входного сопротивления линейно возрастает от 0,87 до 909,3 Ом. График 2 отображает сопротивление катушки с параметрами: внешний диаметр — 5 см; длина — 5 см; количество витков — 25; радиус проводника — 1 мм; материал — медь. Как следует из графика, в диапазоне от 10 кГц до 10 МГц импеданс катушки линейно возрастает от 0,87 до 1109,3 Ом. Очевидно, что изменение материала проводника не повлияло на значение импеданса. График 3 характеризует сопротивление катушки с параметрами: внешний диаметр — 5 см; длина — 10 см; количество витков — 40; радиус проводника — 1,25 мм; материал — медь. Как видим, импеданс катушки линейно возрастает до 2,27 кОм. Очевидно, что увеличение количества витков с 25 до 40 приводит к увеличению импеданса в среднем в 2,3 раза. График 4 отображает сопротивление катушки с параметрами: внешний диаметр — 5 см; длина — 10 см; количество витков — 50; радиус проводника — 1,0 мм; материал — медь. Соответственно, в диапазоне от 10 кГц до 10 МГц импеданс входного сопротивления линейно возрастает от 3,0 Ом до 4 кОм. Увеличение количества витков с 40 до 50 приводит к увеличению импеданса в среднем в 2,5 раза. Из проведенного анализа следует, что использование односекционных катушек не обеспечивает необходимой величины входного сопротивления.

Положим, что число секций катушки равно двум (рис. 3).

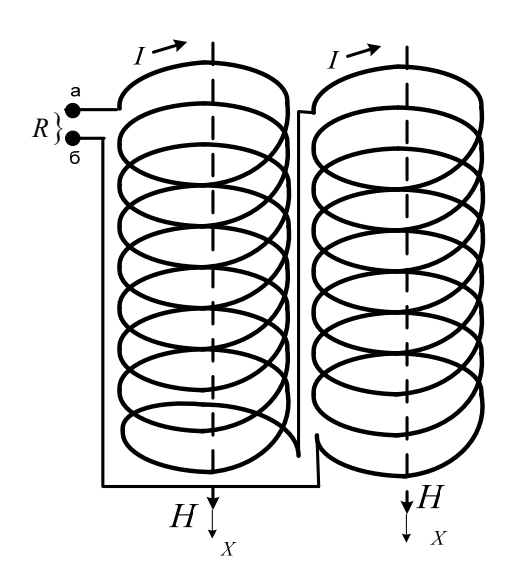

Рис. 3. Схема двухсекционной катушки облучающей системы

Расчет двухсекционной катушки с указанными параметрами каждой из секций (внешний диаметр — 5 см; длина — 10 см, количество витков — 40; радиус проводника — 1,25 мм; материал — медь) показывает, что в диапазоне 10 кГц ÷ 10 МГц импеданс входного сопротивления линейно возрастает от 0,9 Ом до 4,6 кОм. Аналогичным образом можно рассчитать катушку, составленную из трех и четырех секций. Результаты, полученные в последнем случае при совместном использовании четырех антенн и указанных параметрах катушек (диаметр — 5 см; высота — 10 см; количество витков — 40; радиус провода — 1,25 мм; материал — медь), представлены на рисунке 4.

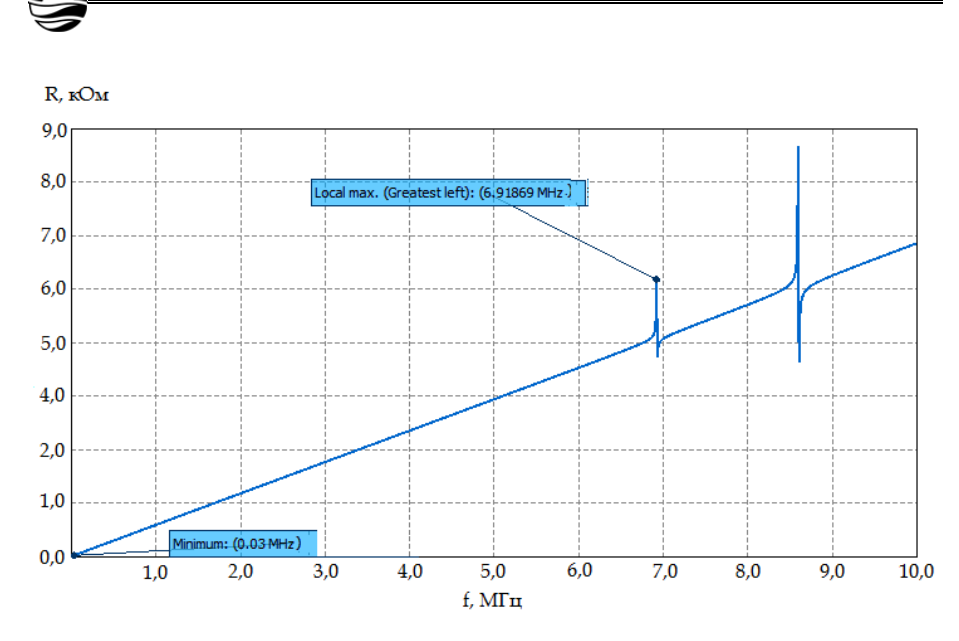

*78*

В.Е. Пониматкин, С.Г. Шпилевая, В.А. Гоглев, В.И.Бурмистров, А.А. Попов

Рис. 4. Зависимость импеданса антенны, составленной из четырех секций, от частоты в диапазоне 10 кГц — 10 МГц

Как видим, график имеет два локальных резонансных максимума: на частотах 6,9 и 8,6 МГц. Исходя из данных последнего варианта, наиболее целесообразным является построение облучателя по принципу совместно работающих четырех катушек возбуждения (рис. 5), что позволит создать необходимые условия для возбуждения сред магнитными излучателями при наименьших потерях за счет равномерного распределения сопротивления катушек в диапазоне частот от10 кГц до 10 МГц.

#### ОБЩИЙ МАГНИТОПРОВОД

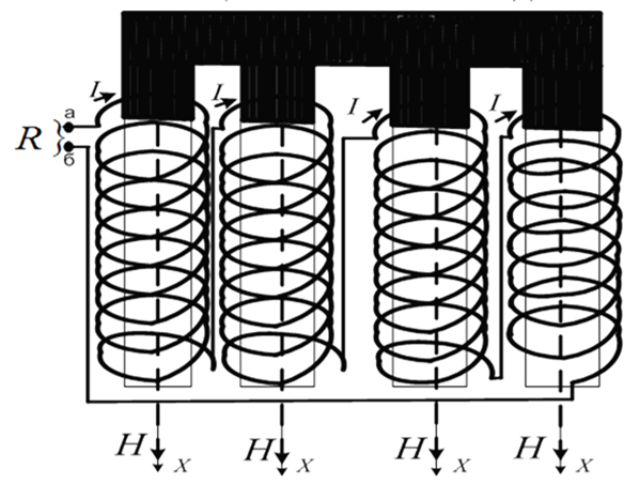

Рис. 5. Конструктивное исполнение облучающей системы на основе четырех идентичных катушек

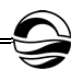

Распределение уровня магнитной составляющей поля *H*, ориентированной вдоль оси Х относительно центра возбуждающей системы [7], зависит от величины тока *I* в витках, числа витков *W* и геометрических размеров катушки контура (b — ее сечения; R — среднего радиуса витков) и определяется соотношением:

$$
H_{x,0}=0,89918\frac{I\cdot W}{R}\cdot\left[1-\frac{b^2}{15R^2}-0,144\left(8\cdot\frac{x^4}{R^4}\right)\right].
$$

Для возбуждения в веществе сигнала ядерного резонанса с приемлемой интенсивностью необходимо обеспечить доведение достаточной электромагнитной энергии до элемента возбуждения, находящегося в среде с неизвестными магнитными и диэлектрическими параметрами. При этом энергия электромагнитной волны, излученной в воздушном пространстве, занимаемом излучателем, должна пройти через границу раздела сред. С наименьшими потерями в поликристаллическую среду проникает нормально поляризованная электромагнитная волна [3]. Следовательно, передающая антенная система должна возбуждать излучение преимущественно такой поляризации.

Целесообразно оценить предельную дальность распространения магнитной составляющей поля от источника возбуждения в виде многовитковой катушки на рисунке 1. Увеличение числа витков катушки существенно не изменяет конфигурацию поля за ее пределами по сравнению с одиночным витком.

Значение горизонтальной составляющей напряженности магнитного поля внутри и за пределами аналогичной облучающей системы (рис. 6) определяется выражением

$$
H = 0,89918 \frac{I \cdot W}{R} \cdot \left[ 1 - \frac{b^2}{15R^2} - 0,042667(2\frac{x^2}{R^2} - \frac{y^2}{R^2})(36\frac{a^2}{R^2} - 31\frac{b^2}{R^2}) - \right] \cdot \left[ -0,144\left(8 \cdot \frac{x^4}{R^4} - 24\frac{x^2y^2}{R^4} + 3\frac{y^4}{R^4}\right) \right] \cdot
$$

где *Н* — горизонтальная составляющая напряженности магнитного поля, А/м; *I* — ток в катушке, А; *W* — число витков катушки; *R*, *d, a, b* линейные размеры системы, обозначения которых показаны на рисунке 6; x, y — декартовы координаты.

На рисунке 7 представлены результаты расчетов относительного ослабления напряженности магнитного поля вдоль оси х при различной длине обмоток b: график 1 — при b=R/2; график 2 — при b=R/4; график 3 — при b=R/8. Графики позволяют оценить связь между геометрическими размерами катушки и размерами рабочей области для выполнения натурных исследований источников вторичного излучения. С целью увеличения зоны действия магнитной составляющей за пределами излучающей катушки целесообразно использование сердечников из магнитных материалов. Учитывая, что в данном случае катушка 2, размещенная на магнитопроводе 1 (рис. 8, *а*) будет обеспечивать преимущественно параллельно поляризованную волну и лишь в нижней части структуры — нормально поляризованную, следует изменить форму магнитопровода на U-образную (рис. 8, *б*).

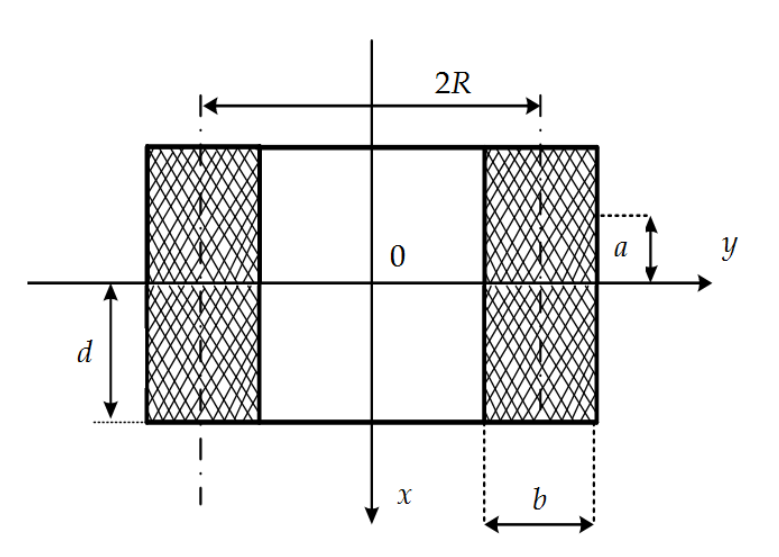

Рис. 6. Схема многовитковой цилиндрической катушки для расчета параметров ее электромагнитного воздействия

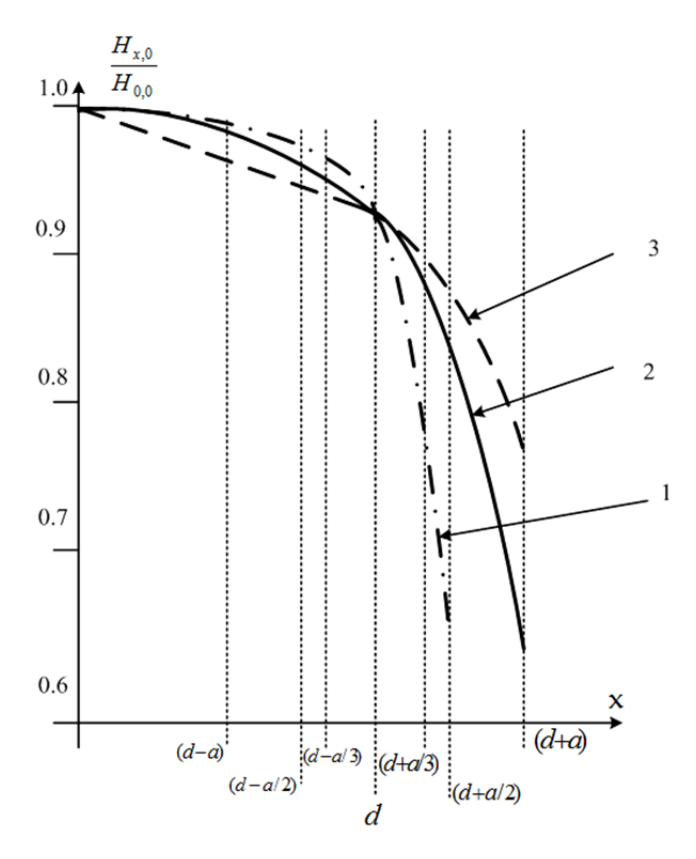

Рис. 7. Зависимость величины относительной напряженности магнитного поля вдоль оси х облучающей катушки

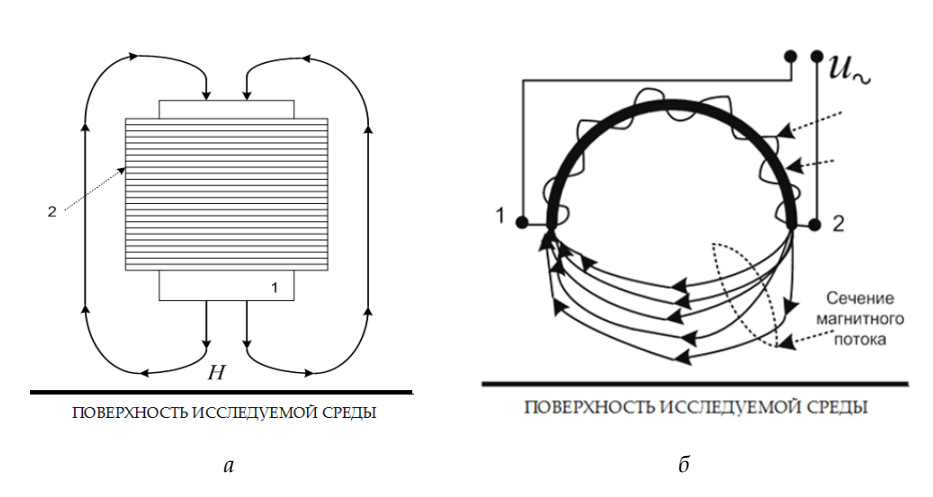

Рис. 8. Варианты облучающих катушек на основе магнитопроводов: *а* — стержневого; *б* — U-образного

Как видно из рисунка 8, структура магнитного потока катушки на U-образном сердечнике неоднородна. Поле изменяется от параллельно поляризованной волны в области сердечника катушки до нормально поляризованной волны в центральной части магнитного потока. Следовательно, процессом формирования необходимой поляризации волны можно управлять с помощью придания магнитопроводу специальной формы.

На рисунке 9 представлены варианты облучающих систем, обеспечивающих создание нормально поляризованной волны для исследования поликристаллических сред методом ядерного резонанса. Модель, показанную на рисунке 7, *б,* можно считать наилучшей с точки зрения возбуждения магнитной составляющей поля в объеме исследуемой среды. Конфигурация магнитопровода позволяет создавать магнитное поле требуемой поляризации за пределами облучающей системы.

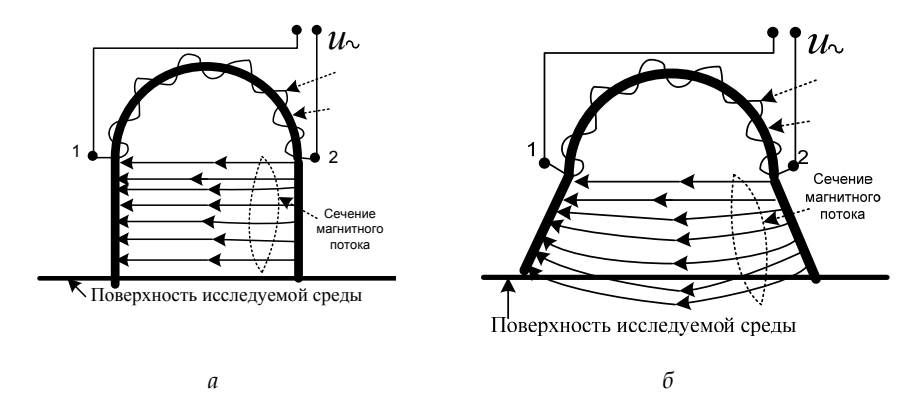

Рис. 9. Варианты облучающих катушек на основе видоизмененных U-образных магнитопроводов: *а* — первый вариант; *б* — второй вариант

Таким образом, рассмотренные вопросы электродинамики передающих электромагнитных контуров благодаря обоснованию модели с оптимальными параметрами позволят повысить эффективность работы радиотехнических комплексов, используемых для обнаружения и анализа объектов, находящихся в объеме поликристаллических веществ.

#### **Список литературы**

1. *Гомонов А.Н., Духан Е.И., Звежинский С.С. и др.* Магнитометрические средства обнаружения. Теория и практика построения. М., 2013.

2. *Устройство* обнаружения сигналов ядерного квадрупольного резонанса : пат. 2697023 Рос. Федерация. №2018142728 ; заявл. 08.08.2019.

3. *Устройство* исследования электромагнитного поля вторичных излучателей : пат. 2538318 Рос. Федерация. №2013114517 ; заявл. 19.11.2014.

4. *Устройство* контроля электромагнитного поля вторичных излучателей : пат. 2527315 Рос. Федерация. №2013108753 ; заявл. 08.07.2014.

5. *Белый Ю.И., Поцепня О.А., Семин Г.К.* Аппаратура для борьбы с терроризмом на основе эффекта ЯКР // Специальная техника. 2002. №2. С. 22—31.

6. *Гречишкин В.С., Шпилевой А.А., Бурмистров В.И.* О возможности применения ЯКР для обнаружения взрывчатых веществ на теле человека // Специальная техника. 2004. №5. С. 29—35.

7. *Синявский Н.Я., Шпилевой А.А.* Особенности косвенной регистрации сигналов ядерного квадрупольного резонанса взрывчатых веществ // Радиотехника. 2009. №2. С. 131—134.

8. Miller J.B., Barrall G.A. Explosives Detection with Nuclear Quadrupole Resonance // American Scientist. 2005. Vol. 93. P. 50—57.

#### **Об авторах**

Виктор Ефимович Пониматкин — канд. техн. наук, доц., Балтийский федеральный университет им. И. Канта, Россия.

Е-mail: VPonimatkin@kantiana.ru

Светлана Геннадьевна Шпилевая — канд. пед. наук, доц., Балтийский федеральный университет им. И. Канта, Россия.

Е-mail: SSHpilevaya@kantiana.ru

Владислав Алексеевич Гоглев — студент, Балтийский федеральный университет им. И. Канта, Россия.

Е-mail: VPonimatkin@kantiana.ru

Валерий Иванович Бурмистров — ст. преп., Балтийский федеральный университет им. И. Канта, Россия.

Е-mail: VBurmistrov@kantiana.ru

Андрей Алексеевич Попов — ст. преп., Балтийский федеральный университет им. И. Канта, Россия.

Е-mail: popandro@gmail.com

## **The authors**

Dr Viktor E. Ponimatkin, Associate Professor, Immanuel Kant Baltic Federal University, Russia.

Е-mail: VPonimatkin@kantiana.ru

Dr Svetlana G. Shpilevaya, Associate Professor, Immanuel Kant Baltic Federal University, Russia.

Е-mail: SSHpilevaya@kantiana.ru

Vladislav A. Goglev, Undergraduate Student, Immanuel Kant Baltic Federal University, Russia.

Е-mail: VPonimatkin@kantiana.ru

Valery I. Burmistrov, Assistant Professor, Immanuel Kant Baltic Federal University, Russia.

Е-mail: VBurmistrov@kantiana.ru

Andrey A. Popov, Assistant Professor, Immanuel Kant Baltic Federal University, Russia.

Е-mail: popandro@gmail.com

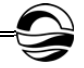

# *А.М. Михеенко, Д.С. Савич*

# **ПРИМЕНЕНИЕ ВЕКТОРА ШЕПЛИ В РЕГРЕССИОННОМ АНАЛИЗЕ**

*Рассматривается применение модели кооперативной теории игр, вектора Шепли, для оценки коэффициентов регрессии и вклада предикторов в общую объясняемость модели. Систематизируется необходиый теоретический аппарат и приводится построение оценок Шепли, основываясь на коэффициенте детерминации.* 

*The application of the cooperative game theory model, Shapley value, for the estimation of the regression coefficients and the contribution of predictors to the general explainability of the model is considered. The necessary theoretical apparatus is systematized and the construction of Shapley estimates based on the coefficient of determination is given.* 

**Ключевые слова:** вектор Шепли, мультиколлинеарность, линейная регрессия, кооперативная теория игр, коэффициент детерминации.

**Keywords:** Shapley value, multicollinearity, linear regression, cooperative game theory, coefficent of determination.

### **Введение**

Впервые термин «регрессия» появился в конце XIX в. в работе Френсиса Гальтона, а впоследствии сформировался так называемый регрессионный анализ. На данный момент он является одним из наиболее распространенных методов обработки наблюдений и исследования взаимосвязей между переменными в различных сферах.

Одной из задач регрессионного анализа является нахождение неизвестных коэффициентов регрессии. Для решения данной задачи разработано огромное количество различных методов, но наиболее часто используемый из них — это метод наименьших квадратов [14].

Однако при определенных условиях оценки этого метода становятся нестабильными. Этим ограничивающим условием является мультиколлинеарность, или достаточно сильная линейная зависимость между предикторами [13]. Для уменьшения деструктивного воздействия такой зависимости используют различные методы [10]. Об одном из них речь и пойдет далее.

Данный метод основывается на применении аппарата кооперативной теории игр [1; 5]. А точнее, на одной из его конструкций, называемой вектором Шепли и придуманной нобелевским лауреатом Ллойдом Шепли в 1953 г. [15]. Этот вектор сопоставляет каждому «игроку» его выигрыш, усредненный по всевозможным объединениям таких же игроков.

<sup>©</sup> Михеенко А.М., Савич Д.С., 2020

*Вестник Балтийского федерального университета им. И. Канта. Сер.: Физико-математические и технические науки. 2020. № 2. С. 84—94.*

Возникает вопрос - в чем преимущества данного метода? Важнейшим моментом является то, что оценки, получаемые с помощью вектора Шепли, не подвергаются воздействию мультиколлинеарности и имеют ряд замечательных свойств.

Соответственно, данная работа посвящена анализу применения вектора Шепли в регрессионном анализе. Аналогичная ей уже проводилась С. Липовецким и М. Конклином [8; 12]. В данной статье мы постараемся собрать всю необходимую информацию, систематизировать ее и обобщить.

### Классический регрессионный анализ

В настоящей работе ограничимся рассмотрением лишь линейных моделей. Итак, модель  $y = \beta_0 + \beta_1 x_1 + \beta_2 x_2 + ... + \beta_n x_n + \varepsilon$  называют моделью множественной линейной регрессии. Прилагательное «линейная» используется для обозначения линейности по параметрам  $\beta_i$ ,  $j = 1, n$ , а не потому что у есть линейная функция от  $x$  [2].

Рассмотрим выборочную регрессионную модель. То есть предположим, что проводится N наблюдений за выявлением значения отклика  $y_i$  при фиксировании каких-либо значений  $x_i$ . Очевидно, что при таких наблюдениях будет присутствовать случайная ошибка  $\varepsilon_i$ , тогда первоначальную модель можно переписать в следующем виде:

$$
y_i = \beta_1 x_{i1} + \beta_2 x_{i2} + \ldots + \beta_n x_{in} + \varepsilon_i = \sum_{j=1}^n \beta_j x_{ij} + \varepsilon_i,
$$

где  $i = 1, N -$ номер наблюдения.

Для упрощения вычислений и записи будем пользоваться матричными обозначениями:

$$
Y = X\beta + \varepsilon,
$$

$$
Y = \begin{pmatrix} y_1 \\ y_2 \\ \vdots \\ y_N \end{pmatrix}, X = \begin{pmatrix} x_{11} & x_{12} & \cdots & x_{1n} \\ x_{21} & x_{22} & \cdots & x_{2n} \\ \vdots & \vdots & \cdots & \vdots \\ x_{N1} & x_{N2} & \cdots & x_{Nn} \end{pmatrix}, \beta = \begin{pmatrix} \beta_1 \\ \beta_2 \\ \vdots \\ \beta_n \end{pmatrix}, \epsilon = \begin{pmatrix} \epsilon_1 \\ \epsilon_2 \\ \vdots \\ \epsilon_N \end{pmatrix},
$$
  

$$
Y = \begin{pmatrix} y_1 \\ y_2 \\ \vdots \\ y_N \end{pmatrix}, X = \begin{pmatrix} x_{11} & x_{21} & \cdots & x_{n1} \\ x_{12} & x_{22} & \cdots & x_{n2} \\ \vdots & \vdots & \cdots & \vdots \\ x_{1N} & x_{2N} & \cdots & x_{nN} \end{pmatrix}, \beta = \begin{pmatrix} \beta_1 \\ \beta_2 \\ \vdots \\ \beta_n \end{pmatrix}, \epsilon = \begin{pmatrix} \epsilon_1 \\ \epsilon_2 \\ \vdots \\ \epsilon_N \end{pmatrix}.
$$

Предположения:

1)  $\varepsilon_i$ ,  $i = 1, N - c$ лучайная величина, причем ее математическое ожидание равно нулю, а ее значения некоррелированы и имеют одинаковые дисперсии  $\sigma^2$ , то есть

$$
E(\varepsilon_i) = 0; Var(\varepsilon_i) = \sigma^2; cov(\varepsilon_i, \varepsilon_j) = 0, m p u(i \neq j) \wedge (i, j = \overline{1, N});
$$

2) матрица X детерминирована, то есть  $x_{ii}$  – не являются случайными величинами, и ее ранг равен числу коэффициентов в модели:  $rank(X) = n, N \ge n;$ 

3) на значения  $\beta_i$  в модели не налагается каких-либо ограничений.

Так как результаты наблюдений есть величины случайные, то значения  $\beta$ , получить не удастся, но на основе эмпирических наблюдений можно получить для них статистические оценки. Такая модель, где значения параметров заменены их оценками, имеет вид  $\hat{Y} = Xb$ , где  $b$ вектор оценок параметров;  $\hat{Y}$  — предсказанное значение отклика.

$$
b = \begin{pmatrix} b_1 \\ b_2 \\ \vdots \\ b_n \end{pmatrix}, \ \hat{Y} = \begin{pmatrix} \widehat{y}_1 \\ \widehat{y}_2 \\ \vdots \\ \widehat{y}_N \end{pmatrix}.
$$

Под действием случайных возмущений значение  $\hat{y}_i$  будет отличаться от результата измерения  $y_i$ . Тогда введем разности, которые будем называть остатками или невязками:  $e_i = y_i - \widehat{y_i}$ ,  $i = \overline{1, N}$ .

Для нахождения коэффициентов регрессии естественно потребовать минимизацию остатков так называемой функции риска [4].

Наиболее часто используемая функция:

$$
S^2 = \sum_{i=1}^N (y_i - \widehat{y_i})^2.
$$

Для компенсации различия в знаках в ней остатки возводятся в квадрат. Запишем ее в матричном виде:

$$
S^2 = e^t e = (\Upsilon - \widehat{\Upsilon})^t (\Upsilon - \widehat{\Upsilon}) = (\Upsilon - Xb)^t (\Upsilon - Xb) =
$$
  
=  $\Upsilon^t \Upsilon - \Upsilon^t Xb - (Xb)^t \Upsilon + b^t X^t Xb = \Upsilon^t \Upsilon - 2\Upsilon^t Xb + b^t X^t Xb \rightarrow \min$ 

где  $e^t$  означает транспонированную матрицу  $e$ . Метод, оценивающий регрессионные коэффициенты и заключающийся в минимизации величины  $S^2$ , называется методом наименьших квадратов, или МНК.

Итак, в силу предположения 3 на возможные значения оценок не налагается никаких ограничений. Тогда будем искать минимум, приравняв к нулю частные производные по b:  $\frac{\partial S^2}{\partial h} = -2X^tY + 2X^tXb = 0$ .

Получим систему нормальных уравнений в матричном виде:

$$
X^t X b = X^t Y.
$$

Считая, что предположение 2 выполнено (а точнее,  $rank(X) = n$ , что необходимо для существования обратной матрицы) и умножив слева обе части на обратную к  $X<sup>t</sup>X$  матрице, получим оценку метода наименьших квадратов:

$$
b = \left(X^t X\right)^{-1} X^t Y.
$$

Введем некоторые обозначения, которые будут использованы позже: матрицу  $X^t X = C$  принято называть информационной матрицей, или матрицей плана, а  $(X^t X)^{-1} = C^{-1}$  – матрицей ошибок, или матрицей дисперсий-ковариаций;  $X<sup>t</sup>Y = r$ . Окончательно получим оценку  $MHK:$ 

$$
b=C^{-1}r.
$$

Оценка МНК является несмещенной; эффективной в классе линейных несмещенных оценок; состоятельной [3].

Перейдем к критериям качества модели, а точнее к одному из них, называемым коэффициентом детерминации, или  $R^2$ :

$$
R^2 = 1 - \frac{\sum_{i=1}^N \left( y_i - \widehat{y}_i \right)^2}{\sum_{i=1}^N \left( y_i - \overline{y} \right)^2} = 1 - \frac{\sum_{i=1}^N e_i^2}{\sum_{i=1}^N \left( y_i - \overline{y} \right)^2}.
$$

Знаменатель в формуле принято называть общей суммой квадратов, а числитель - суммой квадратов остатков. Можно переписать формулу для  $R^2$  в следующем виде, где в числителе будет присутствовать так называемая объясненная сумма квадратов:

$$
R^{2} = \frac{\sum_{i=1}^{N} (\widehat{y}_{i} - \overline{y})^{2}}{\sum_{i=1}^{N} (y_{i} - \overline{y})^{2}}.
$$

В зависимости от характера переменных  $x_{ii}$  коэффициент детерминации может характеризоваться по-разному. В общем случае он показывает, какая доля вариации отклика учтена в модели и объясняется действиями предикторов. Однако, если все  $x_{ii}$  есть величины детерминированные, то  $R^2$  показывает, насколько данная регрессионная модель лучше регрессии к среднему.

Геометрически данный коэффициент есть отношение квадрата длины катета к квадрату гипотенузы. Другими словами,  $\mathbb{R}^2$ равен квадрату косинуса угла между  $Y$  и  $\hat{Y}$ . Рассмотрим его свойства:

1)  $0 \le R^2 \le 1$ ;

2) чем ближе  $R^2$  к единице, тем сильнее зависимость  $Y$  и  $X$ ;

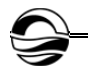

3)  $R^2 = 1$  лишь когда отклик и предикторы связаны функциональной зависимостью;

4) если  $R^2 = 0$ , то выбранная модель регрессии качественно не превосходит модель  $\hat{y} = y$ .

Здесь и далее будем предполагать, что все  $x_i$  центрированы и нормированы на единичную длину.

Мультиколлинеарностью будем называть сопряженность (подразумевая детерминированность независимых переменных) предикторов. Различают сильную мультиколлинеарность и слабую, обычно ее называют просто мультиколлинеарностью.

Сильная мультиколлинеарность выражается в функциональной линейной зависимости между предикторами, а слабая характеризуется сильной корреляцией между объясняющими переменными.

Далее мы будем опускать слово «слабая», подразумевая его. Мультиколлинеарность характеризуется сильной корреляцией между объясняющими переменными.

Отрицательные эффекты мультиколлинеарности следующие:

1) хотя матрица  $X<sup>t</sup>X = C$  и будет невырожденной, ее определитель будет достаточно мал, что влечет за собой большие значения обратной матрицы и, как следствие, большие дисперсии  $\sigma^2$  для оценок  $b_i$ ;

2) неустойчивость оценок, то есть добавление или исключение небольшого количества информации, приводит к сильному изменению коэффициентов и уменьшению точности предсказания по модели;

3) возможно получение не только неправильных коэффициентов с точки зрения теории, но и противоположного знака;

4) уменьшение t-статистик коэффициентов  $b_i$  и оценка их значимости теряет смысл.

### **Вектор Шепли**

Для построения вектора Шепли необходимо знать определенный минимум информации. Начнем с определения характеристической функции в терминах кооперативной теории игр.

*Определение.* Характеристическая функция (х.ф.) над множеством *I* отображение  $v: 2^l \to \mathbb{R}$ . Будем предполагать, что  $I = \{1, ..., n\}$  конечно, а его элементы называть игроками.

Итак, будем считать, что характеристическая функция ставит в соответствие каждому подмножеству некоторого множества игроков вещественное число. Любое такое подмножество будем называть коалицией.

Ограничимся рассмотрением характеристических функций, обладающих некоторыми логически очевидными свойствами.

Свойства:

1) персональность:  $v(\emptyset) = 0$ ;

2) супераддитивность:  $\forall K, L \subset I : K \cap L = \emptyset$   $v(K) + v(L) \le v(K \cup L)$ ;

3) дополнительность:  $\forall K \subset I : \nu(K) + \nu(I \setminus K) = \nu(I)$ .

Пусть  $\Upsilon(I)$  – множество всех характеристических функций над  $I$ .

Теорема. В пространстве всех вещественных функций над  $I: (|I|=n)$  множество  $\Upsilon(I)$  является выпуклым конусом размерности не более  $2^n - 1$ .

Для нахождения базиса  $\Upsilon(I)$  введем важнейшие понятия – простой и простейшей характеристических функций (ХФ).

Характеристическая функция называется простой, если она принимает лишь два значения - 0 и 1. Причем коалиции  $K$ , для которых  $\nu(K) = 1$  — выигрывающие, а  $\nu(K) = 0$  — проигрывающие.

Характеристическая функция называется простейшей, если в простой ХФ выигрывающими являются лишь те коалиции, которые содержат фиксированную непустую коалицию R и обозначаются  $v_R(K)$ . То есть

$$
v_R(K) = \begin{cases} 1, R \subset K \\ 0, R \subset K \end{cases}
$$

Примером простой ХФ является оценка результатов голосования совета безопасности ООН, где выигрывают те коалиции, которые состоят из постоянных пяти членов совета и хотя бы одного непостоянного члена. Все остальные проигрывают.

Простейшие функции возникают, когда в коллективе имеется некое «ядро», голосующее с правом вето, а голоса остальных участников становятся несущественными.

Утверждение. Число различных простейших характеристических функций над *I* совпадает с числом непустых подмножеств, то есть  $2^{n} - 1$ .

**Теорема.** Все  $2^n - 1$  простейшие ХФ над I линейно независимы в совокупности.

Следствие. Каждую характеристическую функцию над I можно представить, причем единственным образом, в виде линейной комбинации простейших ХФ.

Теорема. Для любой ХФ имеет место разложение

$$
v = \sum_{R \subset I} \lambda_R(v) v_R(K),
$$

где  $\lambda_{R}(\nu) = \sum_{\kappa \sim R} (-1)^{|R| - |K|} \nu(K)$ .

ХФ  $\nu$  над I изоморфна ХФ  $\nu$  над I', если существует взаимно однозначное отображение  $\pi : I \rightarrow I'$ , такое, что для всякой коалиции К  $\nu'(\pi K) = \nu(K)$ .

Изоморфизм характеристической функции на себя называют автоморфизмом:  $v(\pi K) = v(K)$ .

Игрок *і* в игре с ХФ  $\nu$  над  $I$  – существенный, если найдется такая коалиция К, для которой  $v(K)+v(i) < v(K \cup i)$ . Игрок *і* называется несущественным, или болваном, если для всякой коалиции  $K: \nu(K) = \nu(K \cup i).$ 

Коалиция, содержащая всех существенных игроков, называется носителем характеристической функции.

Тройка  $\Gamma = \{I, v, A_v\}$  называется классической кооперативной игрой (ККИ). Сформулируем естественные условия для дележа:

1° Индивидуальная рациональность:  $x_i \ge v(i)$ для  $\forall i \in I$ ;

2° Коллективная рациональность:  $x(I) = v(I)$ .

Итак, дележом в условии характеристической функции *v* над I назовем такой вектор  $x: I \to \mathbb{R}^n$ , который удовлетворяет условиям 1 и 2.

В теории игр рассматриваются различные принципы оптимальности, которые считаются естественными, однако помимо них конструируются принципы, задаваемые определенными свойствами, которыми они должны обладать. Такой подход принято называть аксиоматическим. Далее рассмотрим один из таких принципов, являющийся интересным как со стороны теории, так и с практической точки зрения. Его принято называть методом справедливого дележа.

Зададимся целью указать способ, ставящий в соответствие каждой игре с заданной характеристической функцией  $\nu$  над множеством игроков  $I = \{1, ..., n\}$  вектор  $\Phi(v) = (\Phi_1(v), ..., \Phi_n(v))$ , чьи компоненты описывают «справедливые» выигрыши каждого из игроков. При этом необходимо, чтобы такой вектор оказался дележом в условиях  $\nu$ . Данный вектор принято называть вектором Шепли (ВШ). Сформулируем аксиомы для такого вектора.

Аксиомы Шепли:

1° Аксиома эффективности: пусть  $I$  – носитель игры  $\nu$ , тогда

$$
\sum_{i\in I}\Phi_i(\nu)=\nu(I);
$$

 $2^{\circ}$ Аксиома симметрии: для всякого автоморфизма  $\pi$  игры

$$
V \Phi_i(V) = \Phi_{\pi i}(V);
$$

3° Аксиома агрегации: если  $v'$  и  $v'' -$  две игры со множеством игроков *I*, то

$$
\Phi_i(\nu^{\prime} + \nu^{\prime\prime}) = \Phi_i(\nu^{\prime}) + \Phi_i(\nu^{\prime\prime});
$$

4° Аксиома болвана: если игрок  $i - 6$ олван, то

$$
\Phi_{i}(\nu)=0.
$$

Компонента вектора Шепли будет находиться по формуле

$$
\Phi_i(\nu) = \sum_{K|i\in K} \frac{(k-1)!(n-k)!}{n!} \big[ \nu(K) - \nu(K\setminus i) \big].
$$

Если в формуле для вычисления компонент ВШ суммирование проводить по коалициям, не содержащим игрока *і*, то получим другое представление для ВШ, которое используется так же часто, как и исходное:

$$
\Phi_i(\nu) = \sum_{K \mid i \in K} \frac{k! (n-k-1)!}{n!} \Big[ \nu(K \cup i) - \nu(K) \Big].
$$

### Применение вектора Шепли в регрессионном анализе

Опишем процедуру применения ВШ в регрессионном анализе. Для начала необходимо задать характеристическую функцию. Для этого поможет значение коэффициента детерминации  $R^2$ . Будем использовать его как меру качества модели.

Зададим характеристическую функцию. Пусть значение характеристической функции в модели без предикторов будет равно 0:  $v(0) = 0$ . Значение ХФ для модели с лишь  $j$ -м предиктором, будет равняться  $R_i^2$ , то есть коэффициенту детерминации для модели  $y_i = b_i x_i$ . Аналогично в случае нескольких предикторов, например значение  $v(x_i x_k) = R_{ik}^2$  для модели  $y_i = b_i x_{ii} + b_k x_{ik}$ . И т.д. Окончательно характеристическая функция для модели со всеми предикторами будет равняться  $v(x_1x_2...x_n) = R_{all}^2 = R^2$ , то есть коэффициенту детерминации для исходной модели.

Заметим, что, помимо классического способа нахождения коэффициента детерминации, можно воспользоваться и альтернативным. Для нормированной модели выполняется следующее:  $R^2 = 1 - S^2$ .

Тогда воспользуемся данным фактом, зная, что

$$
S2 = YtY - 2YtXb + btXtXb = YtY - btr + btCb.
$$

Поскольку отклик пронормирован, то  $Y<sup>t</sup>Y = 1$ . Тогда:

$$
R^{2} = 1 - S^{2} = b^{t} r + b^{t} C b = \sum_{j} b_{j} (2r - C b)_{j}.
$$

Вспоминая систему нормальных уравнений  $Cb = r$ , получим

$$
R^2 = \sum_j b_j (2r - Cb)_j = \sum_j b_j r_j.
$$

Величину под знаком суммы будем называть  $NEF_i = b_i r_i$  (net effects).

Соответственно, коэффициент детерминации будет равен сумме всех NEF.

Далее находятся коэффициенты, или веса, для ВШ по формуле

$$
\gamma_i(K) = \frac{(k-1)!(n-k)!}{n!} = \frac{1}{k \cdot C_n^k}
$$

где  $k$  – количество предикторов в рассматриваемой модели, а  $n - 05$ щее количество предикторов в исходной модели.

Затем находятся значения ВШ по формуле

$$
SV_i = \sum_{K|i\in K} \frac{(k-1)!(n-k)!}{n!} \big[ \nu(K) - \nu(K\setminus i) \big].
$$

Например, в модели с и предикторами значение ВШ для предиктора х<sub>1</sub> будет иметь следующий вид:

$$
SV_{1} = \frac{1}{n} \left(R_{1}^{2}\right) + \frac{1}{n(n-1)} \left(R_{12}^{2} - R_{2}^{2} + R_{13}^{2} - R_{3}^{2} + \dots + R_{1n}^{2} - R_{n}^{2}\right) + \dots + \frac{1}{n(n-1)} \left(R_{13\dots n}^{2} - R_{34\dots n}^{2} + R_{124\dots n}^{2} - R_{24\dots n}^{2} + \dots + R_{12\dots n-1}^{2} - R_{23\dots n-1}^{2}\right) + \frac{1}{n} \left(R_{all}^{2} - R_{234\dots n}^{2}\right).
$$

Громоздкость формулы сподвигает на переобозначение - введем коэффициенты полезности [11].

Пусть  $R_i^2 = U_i$ ,  $R_{ij}^2 - R_j^2 = U_{ij}$  и т.д.  $R_{all}^2 - R_{234...n}^2 = U_{all}$ .

Соответственно, предыдущую формулу можно переписать:

$$
SV_1 = \frac{1}{n}U_1 + \frac{1}{n(n-1)}\sum_{j} U_{1j} + \dots + \frac{1}{n(n-1)}(U_{134\dots n} + U_{124\dots n} + \dots + U_{123\dots n-1}) + \frac{1}{n}U_{all}.
$$

Легко проверить, что  $\sum_{i=1}^{n} SV_i = R^2$ .

Можно сделать вывод о возможности рассмотрения компонент вектора Шепли как значения NEF [9]. Будем называть их SV net effects. На самом деле они являются оценками NEF, полученными усреднением по всем возможным моделям с различным числом предикторов.

В отличие от стандартных NEF, аналог Шепли обладает следуюшими свойствами:

1) все  $SV<sub>i</sub>$  положительны, что следует из построения вектора Шепли и, соответственно, более репрезентативны и легко представимы в графическом виде;

2) так как они являются значениями NEF, усредненными по всевозможным линейным моделям с различным количеством предикторов, то воздействие мультиколлинеарности на них сведено к минимуму.

Подведем итоги. Значение Шепли для каждого предиктора является мерой его полезности или предельным ожидаемым вкладом, усредненным по всевозможным моделям, включающим данный предиктор.

Соответственно, сумма таких вкладов образует коэффициент детерминации модели. Так как компоненты вектора Шепли являются в какойто степени долями  $R^2$ , то они означают значимость каждого предиктора в модели.

Окончательно формулу можно переписать в виде

$$
SV_{x_1} = \frac{1}{n} (R_{all}^2) + \frac{1}{n-1} (R_{x_1}^2 - R_1^2) + \frac{1}{n-2} (R_{x_1}^2 - R_2^2) + ... + \frac{1}{(n-(n-1))} (R_{x_1}^2 - R_{n-1}^2).
$$

где  $\overline{R_{x,*}^2}$  — среднее значение для всех моделей, состоящих из 2 предикторов, один из которых  $x_i$ ;  $\overline{R_i^2}$  – среднее значение для всех моделей, состоящих из *j*-предикторов.

Первое слагаемое показывает вклад, который предиктор  $x_1$  вносит в модель со всеми предикторами. Второе слагаемое показывает разность между значением  $R^2$  для модели лишь с одним предиктором  $x_1$  и средним значением  $R^2$  для всех моделей с одним предиктором. И т.д.

Исходя из того, что  $\sum_{i=1}^{n} SV_i = R^2$ , построим оценки, аналогичные MHK.

Оценки вида  $a_j = \frac{SV_j}{r_j}$ , где  $SV_j$  — компонента ВШ для  $j$ -го предик-

тора, а  $r_i - j$ -й элемент вектора  $X<sup>t</sup>Y$ , или, по сути, коэффициент корреляции между  $x_i$  и  $y$ , будем называть оценками методом Шепли, или оценками Шепли.

Перейдем от  $SV_i = a_i r_i$  к  $SV_i = a_i (2r - Ca)_i$ . Для заранее найденных значений Шепли данные выражения представляют собой систему из п квадратичных уравнений, которая может быть решена относительно  $a_i$  методами нелинейной оптимизации выражения:

$$
F = \sum_{j} \left[ S V_{j} - a_{j} \left( 2r - C a \right)_{j} \right]^{2} = \sum_{j} \left[ S V_{j} - 2a_{j} r_{j} + a_{j} \sum_{k} r_{jk} a_{k} \right]^{2}.
$$

Коэффициенты  $a_j = \frac{SV_j}{r_j}$  могут быть использованы как начальное

приближение  $a_i^0$  в минимизационной процедуре [6; 7].

Полученные в результате данной процедуры коэффициенты - коэффициенты скорректированной регрессии. Такие коэффициенты не подвержены вредным действиям мультиколлинеарности и имеют интерпретабельные знаки и значения.

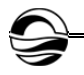

## **Заключение**

В статье было рассмотрено применение инструмента из теории кооперативных игр, а именно вектора Шепли, для оценки коэффициентов регрессии и относительной значимости предикторов в модели линейной регрессии.

#### **Список литературы**

1. *Воробьев Н.Н*. Теория игр для экономистов-кибернетиков. М., 1985.

2. *Вучков И., Бояджиева Л., Солаков Е*. Прикладной линейный регрессионный анализ. М., 1987.

3. *Демиденко Е.З.* Линейная и нелинейная регрессия. М., 1981.

4. *Домбровский В.В*. Эконометрика. М., 2004.

5. *Петросян Л.А., Зенкевич Н.А., Шевкопляс Е.В.* Теория игр. СПб., 2012.

6. *Эфрон Б.* Нетрадиционные методы многомерного статистического анализа. М., 1988.

7. *Breiman L.* Bagging predictors // Machine learning. 1994. Vol. 26, P. 123—140.

8. *Conklin M., Powaga K., Lipovetsky S.* Customer satisfaction analysis: identification of key drivers // European Journal of Operational Research 2004. Vol. 154. P. 819—827.

9. *Draper N., Smith H.* Applied regression analysis. N. Y., 1998.

10. *James M., Stein C.* Estimation with quadratic loss // Proceedings of the Fourth Berkley Symposium. UCP, 1961.

11. *Harris R.A* Primer of Multivariate Statistics. N.Y. ; L., 1975.

12. *Lipovetsky S., Conklin M.* Analysis of regression in game theory approach // 2001. Appl. Stochastic Models Bus. Ind. Vol. 17. P. 319—330.

13. *Mason Ch. H., Perreault Jr. W.D*. Collinearity, power, and interpretation of multiple regression analysis // Journal of Marketing Research. 1991. Vol. 28. P. 268—280.

14. *Montgomery D., Peck E., Vining G.* Introduction to Linear Regression Analysis. John Wiley & Sons, 2012.

15. *The Shapley* Value: Essays in Honor of Lloyd S. Shapley / ed. by A.E. Roth. Cambridge, 1988.

#### **Об авторах**

Артём Михайлович Михеенко — магистрант, Балтийский федеральный университет им. И. Канта, Россия.

E-mail: Artem-miheenko9@yandex.ru

Дарья Сергеевна Савич — магистрант, Балтийский федеральный университет им. И. Канта, Россия.

E-mail: Darja.savich@yandex.ru

## **The authors**

Artyom M. Mikheyenko, Master's Student, Immanuel Kant Baltic Federal University, Russia.

E-mail: Artem-miheenko9@yandex.ru

Darja S. Savich, Master's Student, Immanuel Kant Baltic Federal University, Russia. E-mail: Darja.savich@yandex.ru

# *А. А. Кужелев, В.Е. Пониматкин С. Г. Шпилевая, А. А. Попов*

# **К ВОПРОСУ ОБ УВЕЛИЧЕНИИ ДИАПАЗОННЫХ СВОЙСТВ НЕСИММЕТРИЧНОГО ВИБРАТОРА**

*Работа относится к области прикладной электродинамики и посвящена усовершенствованию антенно-фидерных устройств средств связи. Сделана попытка обосновать один из способов расширения диапазонных свойств коротковолновой штыревой антенны за счет создания условий постоянства волнового сопротивления вдоль антенны. Предложена физическая модель несимметричного вибратора, позволяющая определить комплекс мер, необходимых для получения конструкции антенны с улучшенными диапазонными свойствами. Рассмотрены вопросы экспериментальной оценки влияний генератора электродвижущей силы на емкостную и индуктивную составляющие антенной системы.* 

*The work relates to the field of applied electrodynamics and is devoted to improving antenna-feeder devices of communication means. The article attempts to justify one of the ways to expand the range properties of a shortwave pin antenna by creating conditions for constant wave resistance along the antenna. The authors propose a physical model of an asymmetric vibrator that allows us to determine the set of measures necessary to obtain an antenna design with improved range properties. The questions of experimental evaluation of the effects of the electromotive force generator on the capacitive and inductive components of the antenna system are considered.* 

**Ключевые слова**: штыревая антенна, диапазонные свойства, волновое сопротивление, диаграмма направленности, физическая модель антенны, межвитковая емкость, погонное индуктивное сопротивление.

**Keywords**: pin antenna, range properties, wave resistance, directional diagram, physical model of the antenna, inter-turn capacitance, linear inductive resistance.

Системы связи, работающие в коротковолновом диапазоне радиочастотного спектра, повсеместно используют в качестве антенн вертикальные несимметричные вибраторы различных конструкций [1]. Модельное представление простейшего несимметричного вибратора удобно пояснить схемой, изображенной на рисунке 1.

Существующие модификации несимметричного вибратора приведены на рисунке 2.

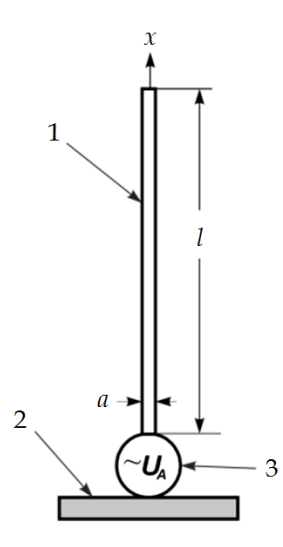

Рис. 1. Модельное представление несимметричного вибратора: *1* — излучающая часть; *2* — заземлитель; *3* — генератор электродвижущей силы (ЭДС)

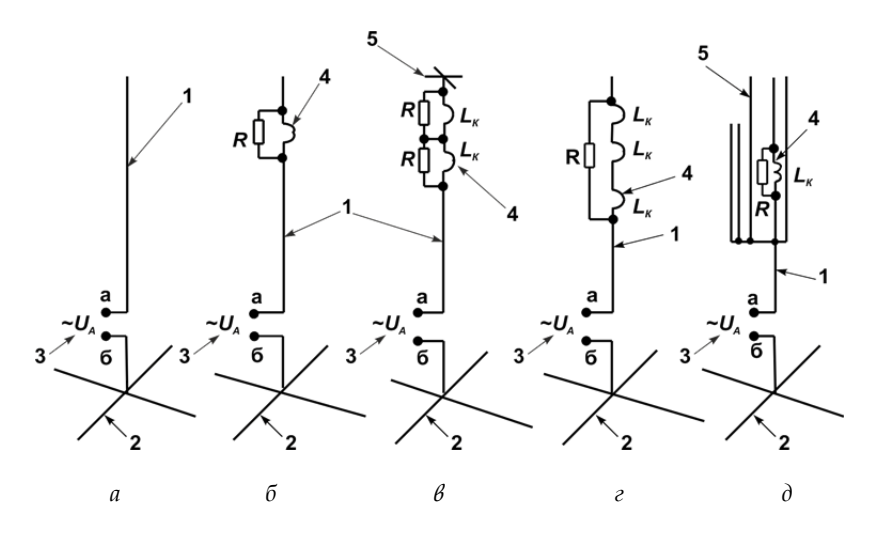

Рис. 2. Различные варианты конструктивного исполнения штыревой антенны в виде несимметричного вибратора:

*1* — излучающая часть; *2* — заземлитель; *3* — генератор электродвижущей силы (ЭДС); *4* — сосредоточенная индуктивность; *5* — емкостная нагрузка

Основное отличие конструкций, изображенных на рисунке 2, *б—д,* от стандартной модели (рис. 2, *а*), заключается в использовании различного количества включенных сосредоточенно индуктивностей, а также емкостных штырей на конце антенны: *б* — несимметричный вибратор с RL-включением; *в* — несимметричный вибратор с двойным RL-включением и емкостной нагрузкой; *г* — несимметричный вибратор с тремя индуктивными элементами; *д* — несимметричная многовибраторная

антенна. При этом генератор ЭДС возбуждает ток в антенне, где элементами для настройки на заданный диапазон частот могут являться сосредоточенно включенные индуктивность и емкость [2].

Включение индуктивностей в качестве неоднородностей в электрическую схему вертикального несимметричного вибратора количеством более трех нецелесообразно [3]. Обосновано это тем, что суммарная индуктивность повышает активное сопротивление провода и, как следствие, уменьшает величину тока в антенне.

В системах радиосвязи несимметричный вибратор нашел широкое применение ввиду своих важных качеств: надежности и простоты изготовления [4; 5]. Однако по диапазонным свойствам вибратор относят к слабо диапазонным антеннам. Для увеличения диапазонных свойств антенны 2 $\Delta f$  применяют различные способы [6; 7], которые вытекают логически из выражения для оценки этих свойств:

$$
2\Delta f = \frac{\pi}{4} \cdot f_0 \cdot \frac{R_A}{W_A},\tag{1}
$$

где  $f_0$  — резонансная частота антенны, которая соответствует режиму собственной длины вибратора  $(\ell = \lambda / 4)$ ;  $R_A$  - активное входное сопротивление антенны;  $W_A$  – волновое сопротивление антенны  $W_{A} = \sqrt{L_{A} / C_{A}}$ .

Анализ выражения (1) показал, что увеличить диапазонные свойства возможно при помощи следующих действий:

- увеличением активного сопротивления антенны  $R_A$  или увеличением потерь в антенне;

- уменьшением волнового сопротивления  $W_{A}$  путем увеличения емкости антенны  $C_A$ ;

- улучшением согласования входного сопротивления антенны  $Z_A$  с волновым сопротивлением питающего фидера;

- включением катушек с двойным назначением (как для увеличения длины в низкочастотной области рабочего диапазона, так и для укорочения длины антенны в высокочастотной области);

- включением индуктивных шунтов для компенсации входного емкостного сопротивления антенны в низкочастотной части рабочего диапазона;

- включением емкостных штырей для компенсации входного индуктивного сопротивления антенны в высокочастотной части рабочего диапазона.

Приведенные способы увеличения диапазонных свойств несимметричного вибратора, однако, не в полной мере отражают весь круг возможных технических решений.

Для выяснения дополнительных возможностей заменим прямолинейный проводник длиной  $\ell$ , которым является несимметричный вибратор, цилиндрической спиралью. Геометрические параметры спиральной антенны приведены на рисунке 3.

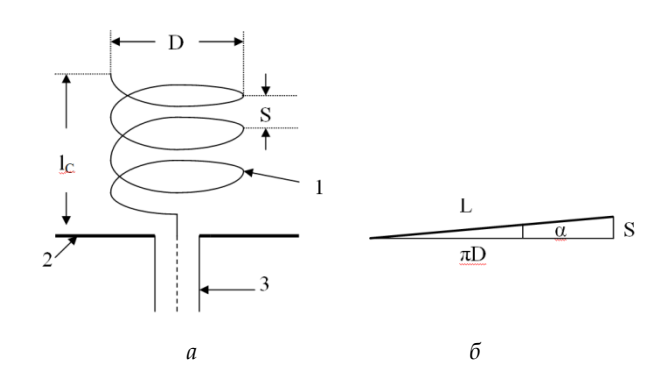

Рис. 3. Геометрические параметры спиральной антенны (*а*); развертка витка спирали (*б*)

Цилиндрическая спиральная антенна представляет собой совокупность *n* витков провода одинаковых размеров 1, образующих проволочную спираль цилиндрической формы, и плоского металлического экрана 2. Для питания спирали используется коаксиальный кабель 3, центральная жила которого подключена к спирали, а экранированная оплетка кабеля — к экрану спиральной антенны [8]. Цилиндрическая спираль может быть описана следующими параметрами: длиной витка —  $L$ , шагом намотки  $- S$ , длиной антенны  $- l_c = nS$ , числом витков  $- n$ , диаметром цилиндра — *D*.

Направленные свойства такой спиральной антенны зависят от соотношения между ее размерами и длиной волны излучаемого ею поля. Известно, если длина волны существенно превосходит диаметр витков спирали λ>6D и каждый виток можно принять за плоскую элементарную рамку, то такую антенну можно рассматривать как совокупность магнитных и электрических диполей, оси которых параллельны оси спирали (рис. 4).

Направленные свойства ЭЭИ

ЭЭИ ЭМИ Направленные свойства ЭМИ *а б*

Рис. 4. Спиральная антенна в виде элементарных электрических (ЭЭИ) и элементарных магнитных (ЭМИ) излучателей (а); диаграмма направленности ЭЭИ и ЭМИ (б)

Из рисунка 4, *б* видно, что направленные свойства антенны при заданных условиях λ>6D для ЭЭИ и ЭМИ совпадают. Поэтому диаграмма направленности цилиндрической спиральной антенны в меридиальной плоскости, то есть в плоскости, совпадающей с осью антенны, имеет вид *восьмерки*, а в экваториальной плоскости, перпендикулярной оси спирали, представляет собой *окружность*.

Сопротивление излучения при λ>6D оказывается очень малым и КПД получается низким. Поэтому спиральные антенны малых размеров на практике не применяются.

Учитывая, что

$$
R_{\Sigma} = 320\pi^2 (S^2/\lambda^4), R_{A} = R_{\Sigma} + R_{\Pi} = 140(L/\lambda),
$$

то КПД такой конструкции равен

$$
\eta = R_{\Sigma} / R_{A} = 2,285 \cdot \frac{\pi^{2} S^{2}}{L \lambda^{3}}.
$$
 (2)

Таким образом, направленные свойства цилиндрической антенны совпадают с направленными свойствами несимметричного вибратора. Используем выражение (2) для оценки эффективности конструкции антенной системы.

Представим несимметричный вибратор моделью, изображенной на рисунке 5. Общая длина антенны, принятая для работы на излучение в коротковолновом диапазоне радиочастотного спектра, равна 10 м. При этом верхняя часть длиной 3 м выполнена цельнометаллическим стержнем. Нижняя часть длиной 7 м выполнена в виде цилиндрической спирали. Между нижней и верхней частями располагается согласующее устройство (рис. 5).

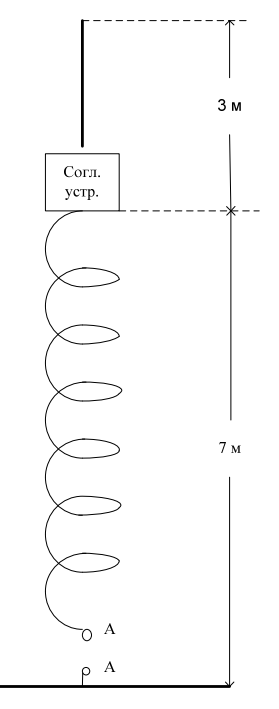

Рис. 5. Модель несимметричного вибратора, выполненного с использованием цилиндрической спирали

Экспериментальные исследования показывают, что для получения экваториального излучения угол наклона витка *a* должен превышать 24°. В то же время

$$
\alpha = \arctg(S/\pi D) = 24^{\circ}.
$$
 (3)

Используя выражение (3), можно обосновать связь между шагом намотки*S* и диаметром *D* антенны:

 $S = 1,398 \cdot D$ .

Длина проводника  $\ell$  в семиметровой цилиндрической спирали *Н* определится из соотношения

*100*

$$
\sin 24^0 = H / l = 0,406.
$$

Следовательно,

$$
\ell = H / 0,406 = 7 / 0,406 = 17,24 \text{ m}.
$$
 (4)

Используя выражение (4), получим, что количество витков *n*, которые уложены на длине Н=7 м равно

$$
n = H / S = 700 / 1{,}389 D = 500{,}7 / D,
$$

откуда

$$
nD = 500,7
$$
 (5)

Если принять, что *D*=0,1 м, то количество витков, полученное на основании выражения (5), *n*=50.

Индуктивность однослойной цилиндрической катушки определится в виде

$$
L = \frac{(\pi \cdot nD)^2}{\ell + 0,45D} = 1426 \cdot 10^{-9} \text{Fm},\tag{6}
$$

где *D*, — диаметр и длина катушки в сантиметрах, причем применимость выражения при  $0.3$  D <  $\ell$ .

На основании (6) погонная индуктивность цилиндрической спирали составит  $203, 7 \cdot 10^{-9}$  Гн/м. Собственная межвитковая емкость для цилиндрической спирали на резонансной частоте  $f_r$  определится следующим образом:

$$
C_L = \frac{1}{(2\pi f_r)^2 L} = \frac{1}{\omega^2 L}.
$$
 (7)

Расчеты на основании (7) показывают, что межвитковая емкость для катушки из 50 витков с диаметром витка 0,1 м будет равна 1,51 пФ, а погонная емкость - 0,216 $\cdot 10^{-12}$  Ф/м.

Волновое сопротивление антенны, выполненной на основе цилиндрической спирали:

$$
W_A = \sqrt{\frac{L_A}{C_A}} = \sqrt{\frac{203.7 \cdot 10^{-9}}{0.216 \cdot 10^{-12}}} = 971 \text{ O}_M.
$$
 (8)

$$
\tilde{\phantom{a}}
$$

Если волновое сопротивление питающего фидера  $W_{\phi}$  =50 Ом, то, исходя из (8), необходимо уменьшить волновое сопротивление антенны в *К* раз или  $K = W_A / W_\phi \approx 20$ . При  $W_\phi = 100$  Ом потребуется уменьшить волновое сопротивление в 10 раз.

Резонансная частота *f<sub>r</sub>* для такой антенны составит

$$
f_r = \sqrt{\frac{1}{4\pi^2 LC}} = 10,85
$$
 MTu.

Уменьшить волновое сопротивление возможно путем увеличения межвитковой емкости с одновременным уменьшением индуктивности витков. Для выполнения подобных требований целесообразно:

— сократить длину витка для протекания тока, не уменьшая диаметра спирали;

— увеличить межвитковую емкость, заменив виток провода витком плоским (рис. 6).

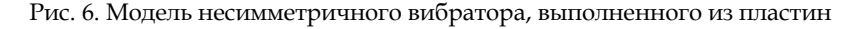

На рисунке 6 приведено конструктивное исполнение несимметричного вибратора, который состоит из изолированных друг от друга круговых металлических разрезных пластин, соединенных между собой перемычками. Точки подключения перемычек к металлическим пластинам должны быть подобраны исходя из требований к погонным параметрам емкости и индуктивности. Электрический ток генератора протекает по цепи, образованной перемычками и металлическими пластинами. Причем ток проходит не по всей пластине, а лишь по ее части, что уменьшает индуктивность антенны. При этом часть пластин, по которой не протекает ток, будет находиться под потенциалом, что увеличит погонную емкость конструкции.

Экспериментальные методы раздельного определения влияний на емкостную и индуктивную части основаны на измерении токов и напряжений в цепях, когда между цепями существует либо электрическое

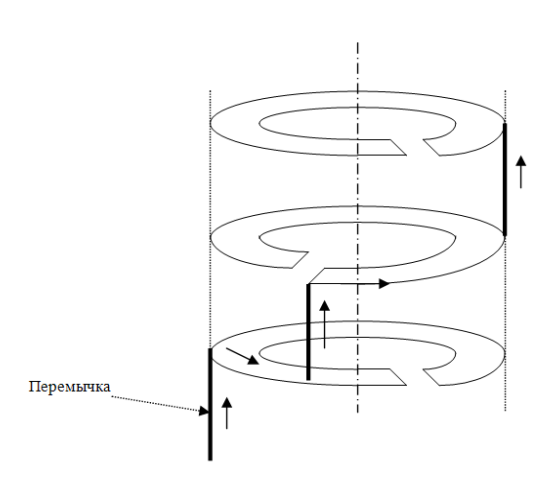

поле, либо магнитное. Эти условия создаются в коротких по сравнению с рабочей длиной волны отрезках линий при режимах холостого хода (электрическое поле) и короткого замыкания (магнитное поле). Поэтому необходимо выполнить измерения в режиме холостого хода для определения и корректировки межвитковой емкости.

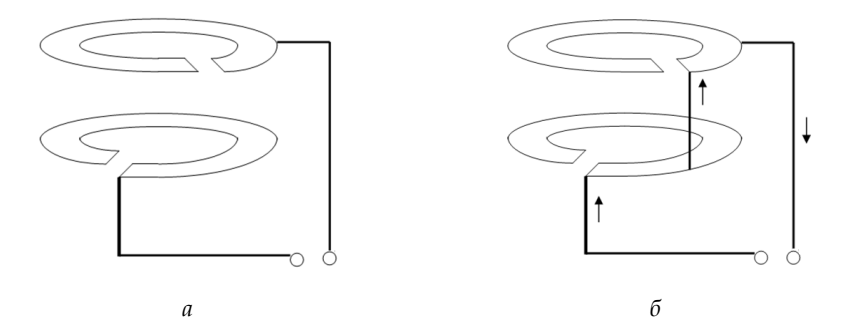

Рис. 7. Схема измерения межвитковой емкости антенны в режиме холостого хода (*а*) и погонного индуктивного сопротивления в режиме короткого замыкания (*б*)

Напряжение источника должно подаваться на пластины, как это показано на рисунке 7, *а*.

Выполнить измерения в режиме короткого замыкания для определения и корректировки погонного индуктивного сопротивления также не составляет труда. Напряжение источника должно подаваться на пластины, как это приведено на рисунке 7, *б*.

Для определения допустимых погонных параметров цилиндрической спирали необходимо проведение дополнительных исследований. При этом должны быть учтены следующие вопросы:

— как изменяется сопротивление излучения антенны;

— как влияет увеличение емкости антенны на входное сопротивление антенны;

— как согласовать входное сопротивление трехметровой части цельнометаллического штыря.

Таким образом, выявлены дальнейшие направления совершенствования параметров штыревой антенны на основе увеличения ее диапазонных свойств. Результатом работы является разработанная и предложенная для рассмотрения физическая модель антенны. Данная модель позволяет открыть ряд направлений для исследований по созданию штыревых антенн:

— исследование предложенной модели как варианта, описанного и предложенного для рассмотрения;

— исследование других вариантов, в которых поиск возможен через заданные параметры дисперсионной среды и ее использования.

## **Список литературы**

1. *Гончаренко И.В.* Антенны КВ и УКВ. М., 2005. Ч. 2 : Основы и практика.

2. *Schelkunoff S.A., Friis H.T.* Antennas. N. Y., 1952.

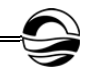

3. *Balanis C.A.* Modern antenna handbook. N. Y., 2008.

4. *Айзенберг Г.З.* Коротковолновые антенны. М., 1962.

5. *Пистолькорс А.А.* Антенны. М., 1947.

6. *Муравьев Ю.К.* Справочник по расчету проволочных антенн. Л., 1978.

7. *Корабельная* передающая антенная система : пат. Рос. Федерация. №2017125585 ; заявл. 17.07.2017.

8. *Пониматкин В.Е., Шпилевой А.А., Кужелев А.А., Типикин А.А.* Антенный модуль коротковолнового диапазона // Вестник Балтийского федерального университета им. И. Канта. 2015. Вып. 4 : Физико-математические науки. С. 74—81.

#### **Об авторах**

Виктор Ефимович Пониматкин — канд. техн. наук, доц., Балтийский федеральный университет им. И. Канта, Россия.

Е-mail: VPonimatkin@kantiana.ru

Александр Александрович Кужелев — канд. техн. наук, преп., Калининградский филиал Военного учебно-научного центра Военно-морского флота «Военно-морская академия», Россия.

Е-mail: alkuzh007@yandex.ru

Светлана Геннадьевна Шпилевая — канд. пед. наук, доц., Балтийский федеральный университет им. И. Канта, Россия. Е-mail: SSHpilevaya@kantiana.ru

Андрей Алексеевич Попов — ст. преп., Балтийский федеральный университет им. И. Канта, Россия.

Е-mail: popandro@gmail.com

#### **The authors**

Dr Viktor Е. Ponimatkin, Associate Professor, Immanuel Kant Baltic Federal University, Russia.

Е-mail: VPonimatkin@kantiana.ru

Dr Aleksandr A. Kuzelev, Lecturer, Kaliningrad Branch of Military Educational and Scientific Centre «Naval Academy», Russia.

Е-mail: alkuzh007@yandex.ru

Dr Svetlana G. Shpilevaya, Associate Professor, Immanuel Kant Baltic Federal University, Russia.

Е-mail: SSHpilevaya@kantiana.ru

Andrey A. Popov, Assistant Professor, Immanuel Kant Baltic Federal University, Russia.

Е-mail: popandro@gmail.com

# *А.И. Иванов, А. А. Кулагина, А. А. Шпилевой*

# **ИЗОТОПНОЕ ЗАМЕЩЕНИЕ УГЛЕРОДА И КВАЗИЕПЕРЕСЕЧЕНИЕ ЭНЕРГЕТИЧЕСКИХ УРОВНЕЙ В АЛМАЗЕ**

*Представлены результаты исследования спиновых состояний в основном электронном состоянии единственного азотно-вакансионного центра (NV–) в обогащенном <sup>13</sup>С алмазе. Анализ основан на применении метода, который использует полный набор коммутирующих операторов. Результаты показывают, что в этой системе существует два двойных вырождения энергетических уровней, которые можно рассматривать как частный случай LAC. Изменение свойств спиновых состояний центра NV– на уровне квазипересечения рассматривается как возможная причина изменения интенсивности фотолюминесценции NV–-центров.* 

*The paper presents the results of a study of spin States in the main electronic state of the only nitrogen-vacancy center (NV–) in a 13C-enriched diamond. The analysis is based on applying a method that uses a full set of commuting operators. The results show that there are two double degenerations of energy levels in this system, which can be considered as a special case of LAC. Changes in the properties of the spin States of the NV–-center at the quasiintersection level are considered as a possible cause of changes in the photoluminescence intensity of NV–-centers.* 

**Ключевые слова**: кристаллический алмаз, квазипересечение энергетических уровней, релаксация, зеемановское расщепление, гиперполяризация.

**Keywords**: crystal diamond, quasi-intersection of energy levels, relaxation, Zeeman splitting, hyperpolarization.

Контроль над отдельными электронными и ядерными спинами в твердом состоянии открывает широкие перспективы в структурном анализе. Отрицательно заряженный азотно-вакансионный (NV–) центр в алмазе представляет большой интерес для исследователей благодаря их уникальным свойствам [1]. NV–-центры цвета в алмазе находились в фокусе внимания ряда исследований из-за их перспективности в качестве датчиков магнитных [2; 3] и электрических [4] полей; кубитов, которые можно оптически инициализировать и считывать [5]; флуоресцентных маркеров для биологических систем [6] и т.п. NV–-центр идеально подходит для перечисленных приложений благодаря пространственному разрешению в атомном масштабе и исключительным оптическим и спиновым свойствам в широком диапазоне рабочих температур. NV–-центр представляет собой примесь в кристалле алмаза. Оптические NV-переходы обеспечивают высокую степень спиновой поляризации при комнатной температуре посредством оптической накачки. Электронный спин NV–-центра поляризуется в основном состоянии ms=0 при оптическом освещении и измеряется с помощью методов оптического обнаружения [7], одним из которых является обнаружение изменения интенсивности флуоресценции соответствующего сдвигу заселенности основного состояния, вызванного магнитным полем (ODMR – оптически обнаруженный магнитный резонанс) [8].

NV-центр имеет триплет основного состояния  $\ket{\pm 1} u \ket{0}$ , разделенный расщеплением нулевого поля при D≈2,87 ГГц. В магнитном поле В вдоль оси NV зеемановское расщепление yeB с электронным гиромагнитным отношением  $y = 28.025 \Gamma T_H / T_{\pi}$  нейтрализует расщепление нулевого поля основного состояния в магнитном поле при В~1024 Гс, что приводит к антипересечению (LAC) между  $|\pm 1\rangle u|0\rangle$  [9]. Однако в присутствии магнитного поля NV испытывает сложный LAC из-за сверхтонкого взаимодействия спина электрона NV с его собственным ядерным спином и спинами среды.

Спектры ODMR в образцах алмаза с различной степенью обогащения <sup>13</sup>С в магнитных полях различной интенсивности и теоретическое описание наблюдаемых спектральных особенностей приведены в работах [10; 11]. Понимание спектров ODMR является важным шагом в разработке эффективных методов гиперполяризации в изотопно-модифицированном алмазе с развитием для датчиков вращения на основе алмаза [12; 13] и применений в фундаментальных физических исследованиях [14].

В данной работе предложено новое теоретическое описание наблюдаемых спектральных особенностей. Мы полагаем, что для понимания особенностей в ODMR-спектрах, полученных в работах [10; 11], важную роль играет LAC. Основой представленного подхода исследования NV LAC является расчет уровней энергии NV в магнитном поле. Чтобы найти собственные значения для спинового гамильтониана NV, необходимо выбрать базисные функции спина. Обычно простые произведения одночастичных спиновых функций используются как приближения для многочастичных базисных функций. Затем матрица гамильтониана строится в выбранном базисе и диагонализируется с использованием численного метода, обычно в рамках теории возмущений (например, [15]). Свойства полученных спиновых собственных функций в численном методе не исследованы должным образом, что, в свою очередь, приводит к усложнению правил отбора для радиационных переходов.

Для получения собственных векторов и собственных значений спинового гамильтониана мы вводим метод, основанный на полном наборе коммутирующих операторов (CSCO). Этот метод давно известен в квантовой механике, но до недавнего времени в спектроскопии никогда не применялся [16-18]. Гамильтониан в представленном подходе считается либо оператором CSCO, либо функцией CSCO. Собственные векторы этого множества построены с использованием принципов квантовой теории момента импульса. Большинство таких векторов квалифицируются как запутанные спиновые состояния. Энергетические уровни находят путем решения ряда уравнений меньшей степени, чем те, которые были найдены путем диагонализации гамильтониана с использованием численных методов. Также возможно получить аналитические выражения для некоторых уровней энергии. Свойства результирующих спиновых состояний однозначно определяются CSCO, и каждый собственный спиновый вектор определяется уникальным набором значений CSCO.

Центр NV в алмазе состоит из атома азота, который замещает атом углерода, и вакансии в решетке. Его основное состояние — триплетное (S=1) с осью спинового квантования, обеспечиваемой центральной осью симметрии NV. Мы рассматриваем один NV–-центр с тремя <sup>13</sup>С-атомами углерода в первой оболочке.

Спин ядра <sup>13</sup>С углерода равен I=1/2. Сверхтонкая связь ближайших соседних атомов углерода (ядерный спин I=1/2) составляет около 130 МГц [9]. Сверхтонкая связь спина электрона с 14N в центре NV~3 МГц [19]. Спиновый гамильтониан основного состояния NV–-центра в присутствии магнитного поля МГц [19]. Спиновый гамильтониан основного состояния NV–-центра в присутствии магнитного поля В (в единицах частоты) определяется следующим образом:

$$
\hat{H} = D(\hat{S}_z^2 - \frac{\hat{S}^2}{3}) + \gamma \hat{S}_z B_z + \frac{A^{\perp}}{2} (\vec{\hat{I}}^2 - \vec{\hat{I}}_{123}^2 - \vec{\hat{S}}^2) + \Delta A \hat{S}_z (\hat{I}_{1z} + \hat{I}_{2z} + \hat{I}_{3z}),
$$

где D≈2870 МГц — тонкая структура; $\hat{S}$  — оператор спина электрона;  $\vec{i}_{123} = \vec{i}_{12} + \vec{i}_{22} + \vec{i}_{32}$  one parop cпинов трех ядер <sup>13</sup>C;  $A^{\perp} = 166$  MF<sub>H</sub>,  $A^{\parallel} =$ = 121 МГц — поперечная и продольная сверхтонкая магнитная составляющая;  $\Delta A = A^{\parallel} - A^{\perp}$ ; направление оси z совпадает с осью электронного спинового момента.

Для вычисления энергетического спектра Гамильтониана опреде лим сперва оператор полного спина:  $\hat{j} = \hat{K} + \hat{I}_4$ . Полный набор наблюдаемых:  $\hat{H}$ ,  $\hat{j}_{z}$ ,  $\hat{I}_{12}^{2}$ ,  $\hat{I}^{2}$  ,  $\hat{S}^{2}$  ,  $\hat{I}_{1}^{2}$  ,  $\hat{I}_{2}^{2}$  ,  $\hat{I}_{3}^{2}$ ਨ ਨਾਵਲ ਨਾਵਲ ਨਾਲ ਨਾਲ<br>ਹੋਰ ਦਾ ਰੋਟ ਦਾ ਦਾ ਦਾ . Для обозначения состояний исследуемой системы мы предлагаем следующую систему. Используя дираковские обозначения векторов для идентификации каждого состояния, следует указывать соответствующие этому состоянию собственные значения операторов, составляющих полный набор:  $E_{iz}$  – собственное значение Гамильтониана, соответствующее данному состоянию системы, снабженное индексом оператора проекции полного углового момента;  $j_z$ ,  $j_{12}$  – собственное значение оператора спина двух ядер углерода <sup>13</sup>С;  $j_{123}$  – собственное значение оператора спина трех ядер углерода <sup>13</sup>С;  $j_4$  — собственное значение оператора спина ядра азота <sup>14</sup>N:  $\left|E_{i z}, j_{z}, j_{12}, j_{123}, j_{z}\right\rangle$ .

Собственные значения оставшихся операторов, входящих в полный набор, являются одинаковыми для всех состояний системы, поэтому их мы предлагаем не включать в обозначения с целью сокращения записи.

Мы предлагаем строить собственные функции четырехчастичной спиновой системы на основании набора собственных функций трехчастичной спиновой системы, состоящей из трех атомов углерода <sup>13</sup>С, об-

ладающих одинаковыми значениями спинов  $s_1 = s_2 = s_3 = \frac{1}{2}$  $s_1 = s_2 = s_3 = \frac{1}{2}$ :

$$
\begin{split}\n&\left|\frac{3}{2},\frac{3}{2}\right\rangle = \alpha_1\alpha_2\alpha_3, \left|\frac{3}{2},\frac{1}{2}\right\rangle = \frac{1}{\sqrt{3}}\left(\alpha_1\beta_2\alpha_3 + \beta_1\alpha_2\alpha_3 + \alpha_1\alpha_2\beta_3\right), \\
&\left|\frac{3}{2},-\frac{3}{2}\right\rangle = \beta_1\beta_2\beta_3, \left|\frac{3}{2},-\frac{1}{2}\right\rangle = \frac{1}{\sqrt{3}}\left(\alpha_1\beta_2\beta_3 + \beta_1\alpha_2\beta_3 + \beta_1\beta_2\alpha_3\right), \\
&\left|\frac{1}{2},\frac{1}{2}\right\rangle = \frac{1}{\sqrt{6}}\left(2\alpha_1\alpha_2\beta_3 - \alpha_1\beta_2\alpha_3 - \beta_1\alpha_2\alpha_3\right), \\
&\left|\frac{1}{2},-\frac{1}{2}\right\rangle = \frac{1}{\sqrt{2}}\left(\alpha_1\beta_2\alpha_3 - \beta_1\alpha_2\alpha_3\right), \\
&\left|\frac{1}{2},-\frac{1}{2}\right\rangle = \frac{1}{\sqrt{6}}\left(-2\beta_1\beta_2\alpha_3 + \alpha_1\beta_2\beta_3 + \beta_1\alpha_2\beta_3\right), \\
&\left|\frac{1}{2},-\frac{1}{2}\right\rangle = \frac{1}{\sqrt{2}}\left(\alpha_1\beta_2\beta_3 - \beta_1\alpha_2\beta_3\right).\n\end{split}
$$

Полный набор операторов для данной системы:  $\hat{S}^2$ ,  $\hat{S}_1$ ,  $\hat{S}_2^2$ ,  $\hat{S}_3^2$ ,  $\hat{S}_3^2$ ,  $\hat{S}_3^2$ . Соответственно, в обозначении вектора на первой позиции стоит собственное значение оператора квадрата полного спина системы  $\,\hat{S}^2$ , а на второй позиции - собственное значение оператора проекции спина системы.

Рассмотрим четырехчастичную спиновую систему, состоящую из трех атомов углерода <sup>13</sup>С, обладающих спинами:  $s_1 = s_2 = s_3 = \frac{1}{2}$  и NV-центра, обладающего спином s = 1.

Путем построения линейных комбинаций по вышеописанному принципу для четырехчастичной спиновой системы получается набор из 24 собственных функций:

$$
\begin{split}\n&\left|\frac{5}{2}, \frac{5}{2}\right\rangle = -\alpha_1 \alpha_2 \alpha_3(1), \quad \left|\frac{5}{2}, -\frac{5}{2}\right\rangle = \beta_1 \beta_2 \beta_3(-1), \\
&\left|\frac{5}{2}, \frac{3}{2}\right\rangle = \frac{1}{\sqrt{5}} \left(\sqrt{2} \alpha_1 \alpha_2 \alpha_3(0) + \alpha_1 \beta_1 \alpha_3(1) + \beta_1 \alpha_2 \alpha_3(1) + \alpha_1 \alpha_2 \beta_3(1)\right), \\
&\left|\frac{5}{2}, -\frac{3}{2}\right\rangle = \frac{1}{\sqrt{5}} \left(\sqrt{2} \beta_1 \beta_2 \beta_3(0) + \alpha_1 \beta_2 \beta_3(-1) + \beta_1 \alpha_2 \beta_3(-1) + \beta_1 \beta_2 \alpha_3(-1), \\
&\left|\frac{5}{2}, \frac{1}{2}\right\rangle = \frac{1}{\sqrt{10}} \left(\alpha_1 \alpha_2 \alpha_3(-1) + \sqrt{2} (\alpha_1 \beta_2 \alpha_3(0) + \beta_1 \alpha_2 \alpha_3(0) + \alpha_1 \alpha_2 \beta_3(0)) + \\
&\left|\frac{5}{2}, -\frac{1}{2}\right\rangle = \frac{1}{\sqrt{10}} \left(\beta_1 \beta_2 \beta_3(1) + \sqrt{2} (\alpha_1 \beta_2 \beta_3(0) + \beta_1 \alpha_2 \beta_3(0) + \beta_1 \beta_2 \alpha_3(0)) + \\
&\left|\frac{5}{2}, -\frac{1}{2}\right\rangle = \frac{1}{\sqrt{10}} \left(\beta_1 \beta_2 \beta_3(1) + \sqrt{2} (\alpha_1 \beta_2 \beta_3(0) + \beta_1 \alpha_2 \beta_3(0) + \beta_1 \beta_2 \alpha_3(0)) + \\
&\left|\frac{5}{2}, -\frac{1}{2}\right\rangle = \frac{1}{\sqrt{10}} \left(\beta_1 \beta_2 \alpha_3(-1) + \alpha_1 \alpha_2 \beta_3(-1)\right),\n\end{split}
$$

$$
\begin{split}\n&\left|\frac{3}{2},\frac{3}{2}\right\rangle = \frac{1}{\sqrt{15}}(3\alpha_{1}\alpha_{2}\alpha_{3}(0)-\sqrt{2}(\alpha_{1}\beta_{2}\alpha_{3}(1)+\beta_{1}\alpha_{2}\alpha_{3}(1)+\alpha_{1}\alpha_{2}\beta_{3}(1))),\\ \n&\frac{3}{2},-\frac{3}{2}}\right\rangle = -\frac{1}{\sqrt{15}}(-3\beta_{1}\beta_{2}\beta_{3}(0)-\sqrt{2}(\alpha_{1}\beta_{2}\beta_{3}(-1)+\beta_{1}\alpha_{2}\beta_{3}(-1)+\beta_{1}\beta_{2}\alpha_{3}(-1))),\\ \n&\frac{3}{2},\frac{1}{2}}\right\rangle = \frac{1}{3\sqrt{5}}(3\sqrt{2}\alpha_{1}\alpha_{2}\alpha_{3}(-1)-2\sqrt{2}(\alpha_{1}\beta_{2}\beta_{3}(1)+\beta_{1}\alpha_{2}\beta_{3}(1)+\beta_{1}\beta_{2}\alpha_{3}(1))+\\ \n+ \alpha_{1}\beta_{2}\alpha_{3}(0)+\beta_{1}\alpha_{2}\alpha_{3}(0)+\alpha_{1}\alpha_{2}\beta_{3}(0),\\ \n&\frac{3}{2},-\frac{1}{2}}\right\rangle = \frac{1}{3\sqrt{5}}(2\sqrt{2}(\alpha_{1}\beta_{2}\alpha_{3}(-1)+\beta_{1}\alpha_{2}\alpha_{3}(-1)+\alpha_{1}\alpha_{2}\beta_{3}(-1))+\beta_{1}\beta_{2}\alpha_{3}(1)) -\\ \n- \alpha_{1}\beta_{2}\beta_{3}(0)-\beta_{1}\alpha_{2}\beta_{3}(0)-\beta_{1}\beta_{2}\alpha_{3}(0)-3\sqrt{2}\beta_{1}\beta_{2}\beta_{3}(1)),\\ \n&\frac{1}{2},\frac{1}{2}}\right\rangle = \frac{1}{3\sqrt{2}}(-3\alpha_{1}\beta_{2}\alpha_{3}(-1)+\sqrt{2}(\alpha_{1}\beta_{2}\alpha_{3}(0)+\beta_{1}\alpha_{2}\alpha_{3}(0)+\alpha_{1}\alpha_{2}\beta_{3}(0)) -\\ \n- \alpha_{1}\beta_{2}\beta_{3}(0)-\beta_{1}\alpha_{2}\beta_{3}(0)-\beta_{1}\beta_{2}\alpha_{3}(0)-\beta_{1}\beta_{2}\alpha_{3}(1)),\\ \n&\frac{1}{2},-\frac{1}{2}}\right\rangle = \frac{1}{3\sqrt{2}}(3\beta_{1}\beta_{2}\beta_{3}(1)-\sqrt
$$
$$
\left|\frac{3}{2},\frac{1}{2}\right\rangle_{\vert} = \frac{1}{\sqrt{6}} (\alpha_1 \beta_2 \beta_3 (1) - \beta_1 \alpha_2 \beta_3 (1) + \sqrt{2} (\alpha_1 \beta_2 \alpha_3 (0) - \beta_1 \alpha_2 \alpha_3 (0))),
$$
\n
$$
\left|\frac{3}{2}, -\frac{1}{2}\right\rangle_{\vert} = \frac{1}{\sqrt{6}} (\alpha_1 \beta_2 \alpha_3 (-1) - \beta_1 \alpha_2 \alpha_3 (-1) + \sqrt{2} (\alpha_1 \beta_2 \beta_3 (0) - \beta_1 \alpha_2 \beta_3 (0))),
$$
\n
$$
\left|\frac{1}{2}, \frac{1}{2}\right\rangle_{\vert} = \frac{1}{\sqrt{6}} (\alpha_1 \beta_2 \alpha_3 (0) - \beta_1 \alpha_2 \alpha_3 (0) - \sqrt{2} (\alpha_1 \beta_2 \beta_3 (1) - \beta_1 \alpha_2 \beta_3 (1))),
$$
\n
$$
\left|\frac{1}{2}, -\frac{1}{2}\right\rangle_{\vert} = -\frac{1}{\sqrt{6}} (\alpha_1 \beta_2 \beta_3 (0) - \beta_1 \alpha_2 \beta_3 (0) + \sqrt{2} (\alpha_1 \beta_2 \alpha_3 (-1) - \beta_1 \alpha_2 \alpha_3 (-1))).
$$

$$
\overline{109}
$$

Собственные значения:

$$
\begin{aligned}\n& \left| E_{\frac{5}{2}}, \frac{5}{2}, 1, \frac{3}{2} \right\rangle = \left| \frac{5}{2}, \frac{5}{2} \right\rangle, E_{\frac{5}{2}} = \frac{D}{3} + \gamma B_{z} + \frac{3A_{\perp}}{2} + \frac{3\Delta A}{2}, \\
& \left| E_{\frac{5}{2}}, -\frac{5}{2}, 1, \frac{3}{2} \right\rangle = \left| \frac{5}{2}, -\frac{5}{2} \right\rangle, E_{-\frac{5}{2}} = \frac{D}{3} - \gamma B_{z} + \frac{3A_{\perp}}{2} + \frac{3\Delta A}{2}, \\
& \left| E_{\frac{3}{2}}, \frac{5}{2}, 1, \frac{1}{2} \right\rangle = \left| \frac{3}{2}, \frac{3}{2} \right\rangle, \left| E_{\frac{3}{2}}, \frac{3}{2}, 0, \frac{1}{2} \right\rangle = \left| \frac{3}{2}, \frac{3}{2} \right\rangle, E_{\frac{3}{2}} = \\
& = \frac{D}{3} + \gamma B_{z} + \frac{A_{\perp}}{2} + \frac{\Delta A}{2} - \n\end{aligned}
$$

$$
-\text{IBykpartine Bdpox, the CHIMaeMoe MarHITHIM HOJEM.}
$$
\n
$$
\left| E_{\frac{3}{2}, \frac{3}{2}}, 1, \frac{3}{2} \right\rangle = c_1' \left| \frac{5}{2}, \frac{3}{2} \right\rangle + c_2' \left| \frac{3}{2}, \frac{3}{2} \right\rangle, i = 1, 2;
$$
\n
$$
E_{\frac{3}{2}}^{i} = \frac{1}{2} \left( -\frac{D}{3} + \gamma B_z + \frac{A_{\parallel}}{2} \pm \sqrt{6A_{\perp}^2 + (\gamma B_z + \frac{A_{\parallel}}{2})^2};
$$
\n
$$
\left| E_{-\frac{3}{2}}, -\frac{3}{2}, 1, \frac{3}{2} \right\rangle = c_1' \left| \frac{5}{2}, -\frac{3}{2} \right\rangle + c_2' \left| \frac{3}{2}, -\frac{3}{2} \right\rangle, i = 1, 2;
$$
\n
$$
E_{-\frac{3}{2}}^{i} = \frac{1}{2} \left( -\frac{D}{3} - \gamma B_z + \frac{A_{\parallel}}{2} \pm \sqrt{6A_{\perp}^2 + (\gamma B_z - \frac{A_{\parallel}}{2})^2};
$$
\n
$$
\left| E_{\frac{1}{2}}, \frac{1}{2}, 1, \frac{1}{2} \right\rangle = c_1' \left| \frac{3}{2}, \frac{1}{2} \right\rangle + c_2' \left| \frac{3}{2}, \frac{3}{2} \right\rangle, \left| E_{\frac{1}{2}}, \frac{1}{2}, 0, 1 \right\rangle = c_1' \left| \frac{3}{2}, \frac{1}{2} \right\rangle + c_2' \left| \frac{1}{2}, \frac{1}{2} \right\rangle, i = 1, 2;
$$
\n
$$
E_{\frac{1}{2}}^{i} = \frac{1}{2} \left( -\frac{D}{3} + \gamma B_z - \frac{A_{\parallel}}{2} \pm \sqrt{2A_{\perp}^2 + (\gamma B_z - \frac{A_{\parallel}}{2})^2} \right).
$$

- двукратное вырождение каждого корня, не снимаемое магнитным полем.

$$
\left| E^{i}_{-\frac{1}{2}}, -\frac{1}{2}, 1, \frac{1}{2} \right\rangle = c_{1}^{i} \left| \frac{3}{2}, -\frac{1}{2} \right\rangle_{\parallel} + c_{2}^{i} \left| \frac{1}{2}, -\frac{1}{2} \right\rangle_{\parallel}, \left| E^{i}_{-\frac{1}{2}}, -\frac{1}{2}, 0, 1 \right\rangle = c_{1}^{i} \left| \frac{3}{2}, -\frac{1}{2} \right\rangle_{\parallel} + c_{2}^{i} \left| \frac{1}{2}, -\frac{1}{2} \right\rangle_{\parallel}, i = 1, 2;
$$
  

$$
E^{i}_{-\frac{1}{2}} = \frac{1}{2} \left( -\frac{D}{3} - \gamma B_{z} - \frac{A_{1}}{2} \pm \sqrt{2 A_{\perp}^{2} + (\gamma B_{z} + \frac{A_{\parallel}}{2})^{2}} \right) -
$$

- двукратное вырождение каждого корня, не снимаемое магнитным  $\pi$ олем.

$$
\left| E^{i}_{\frac{1}{2}}, \frac{1}{2}, 1, \frac{3}{2} \right\rangle = c_{1}^{i} \left| \frac{5}{2}, \frac{1}{2} \right\rangle + c_{2}^{i} \left| \frac{3}{2}, \frac{3}{2} \right\rangle + c_{3}^{i} \left| \frac{1}{2}, \frac{1}{2} \right\rangle, i = 1, 2, 3;
$$
  
\n
$$
H_{11} = \frac{1}{10} \left( \frac{-8D}{3} + 2\gamma B_{z} + 15A_{\perp} - 3\Delta A \right),
$$
  
\n
$$
H_{31} = H_{13} = -\frac{1}{\sqrt{5}} (-D + \Delta A),
$$
  
\n
$$
H_{22} = \frac{1}{15} (4D + 2\gamma B_{z} - 15A_{\perp} - 13\Delta A),
$$
  
\n
$$
H_{11} = H_{12} = -\frac{1}{\sqrt{5}} (-D - 3\gamma B_{z} - \frac{\Delta A}{2}),
$$
  
\n
$$
H_{33} = \frac{1}{6} (-2\gamma B_{z} - 15A_{\perp} - 5\Delta A),
$$
  
\n
$$
H_{32} = H_{23} = -\frac{1}{3\sqrt{5}} (-D + 5\gamma B_{z} + \frac{7\Delta A}{2});
$$
  
\n
$$
\left| E^{i}_{-\frac{1}{2}}, -\frac{1}{2}, 1, \frac{3}{2} \right\rangle = c_{1}^{i} \left| \frac{5}{2}, -\frac{1}{2} \right\rangle + c_{2}^{i} \left| \frac{3}{2}, -\frac{1}{2} \right\rangle + c_{3}^{i} \left| \frac{1}{2}, -\frac{1}{2} \right\rangle, i = 1, 2, 3;
$$
  
\n
$$
H_{11} = \frac{1}{10} (-\frac{8D}{3} - 2\gamma B_{z} + 15A_{\perp} - 3\Delta A),
$$
  
\n
$$
H_{12} = H_{13} = -\frac{1}{\sqrt{5}} (-D + \Delta A),
$$
  
\n
$$
H_{22} = \frac{1}{15} (4B - 2\gamma B_{z} - 15A_{\perp} -
$$

Значения уровней энергии, полученные для приведенных выше параметров с учетом правил отбора для соответствующих квантовых чисел, приведены на рисунке 1.

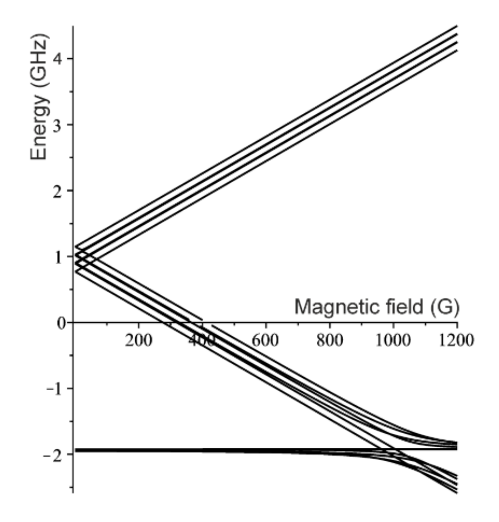

Рис. 1. Диаграмма энергетических уровней NV–-центра в алмазе

Сопоставление полученных результатов с экспериментальным спектром [10] представлено на рисунке 2.

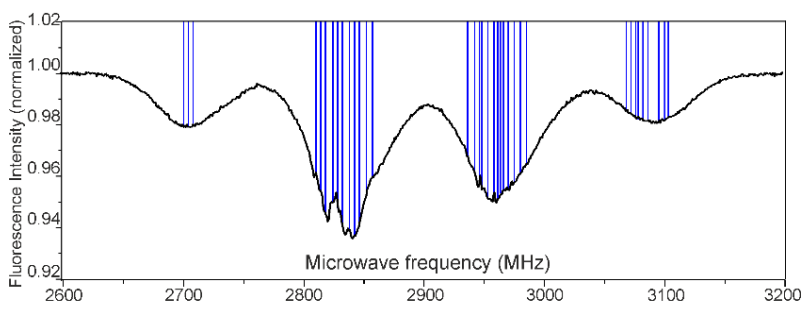

Рис. 2. Наложение вычисленных частот переходов в NV–-центре (вертикальные прямые линии) на ODMR-спектр NV–-центра в алмазе (горизонтальный график) [10]

#### **Список литературы**

1. Doherty M.V., Manson N.B., Delaney P. et al. The nitrogen-vacancy colour centre in diamond // Physics Reports. 2013. 528, 1.

2. *Taylor J.M., Cappellaro P., Childress L. et al.* High-sensitivity diamond magnetometer with nanoscale resolution // Nat. Phys. 2008. 4, 810.

3. *Acosta* V*.M., Bauch E., Jarmola A. et al.* Broadband magnetometry by infraredabsorption detection of nitrogen-vacancy ensembles in diamond // Applied Physics Letters. 2010. 97, 174104.

4. *Dolde F., Fedder H., Doherty M.W. et al.* Electric-field sensing using single diamond spins // Nature Physics. 2011. 7, 459.

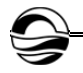

5. *Robledo L., Childress L., Bernien H. et al.* High-fidelity projective read-out of a solid-state spin quantum register // Nature. 2011. 477, 574.

6. *Schirhagl R., Chang K., Loretz M., Degen C.L.* Nitrogen-Vacancy Centers in Diamond: Nanoscale Sensors for Physics and Biology // Annual Review of Physical Chemistry. 2014. 65, 83.

7. *Jelezko F., Gaebel T., Popa I. et al.* Observation of Coherent Oscillations in a Single Electron Spin // Phys. Rev. Lett. 2004. 92, 076401.

8. *van Oort E., Manson N.B., Glasbeek M.* Optically detected spin coherence of the diamond N-V centre in its triplet ground state // J. Phys. 1988. C 21, 4385.

9. *He X.F., Manson N.B., Fisk P.T.H.* Paramagnetic resonance of photoexcited N-*V* defects in diamond. II. Hyperfine interaction with the 14N nucleus // Phys. Rev. 1993. B 47, 8809.

10. *Jarmola A., Bodrog Z., Kehayias P. et al.* Optically Detected Magnetic Resonances of Nitrogen-Vacancy Ensembles in 13C Enriched Diamond. 2016. ArXiv:1608. 08706v1 [quant-ph].

11. *Parker A.J., Wang H., Li Y. et al.* Decoherence-protected transitions of nitrogen vacancy centers in 99% 13C-enriched diamond. 2015. ArXiv:1506.05484v1 [quant-ph].

12. *Ledbetter M.P., Jensen K., Fischer R. et al.* Gyroscopes based on nitrogen-vacancy centers in diamond // Phys. Rev. A. 2012. 86, 052116.

13. *Ajoy A., Cappellaro P.* Stable three-axis nuclear-spin gyroscope in diamond // Phys. Rev. A. 2012. 86, 062104.

14. *Ledbetter M.P., Budker D.* Zero-field nuclear magnetic resonance // Physics Today. 2013. 66, 44.

15. *Wood J.D.A., Broadway D.A., Hall L.T. et al. A.* Wide-band, nanoscale magnetic resonance spectroscopy using quantum relaxation of a single spin in diamond. 2016. ArXiv:1604.00160v1 [quant-ph].

16. *Ivanov A.A., Ivanov A.I.* Side resonances and metastable excited state of NVcenter in diamondю 2017. ArXiv:1701.04097v1[cond-mat.mes-hall].

17. *Иванов А.А., Иванов А.И.* Природа боковых резонансов в алмазе: влияние изотопозамещения углерода // Вестник Балтийского федерального университета им. И. Канта. Сер.: Физико-математические и технические науки. 2016. №4. С. 56—60.

18. *Ivanov A.A., Ivanov A.I.* Diamond Side Resonances: Influence of Isotopic Substitution of Carbon // Task Quarterly. 2017. 21, №2. 205.

19. *Doherty M.V., Dolde F., Fedder H. et al.* Theory of the ground-state spin of the NV– center in diamond // Phys. Rev. 2012. B85, 205203.

#### **Об авторах**

Алексей Иванович Иванов — д-р физ.-мат. наук, проф., Балтийский федеральный университет им. И. Канта, Россия.

Е-mail: AIvanov@kantiana.ru

Анастасия Алексеевна Кулагина — ст. преп., Балтийский федеральный университет им. И. Канта, Россия.

Е-mail: ALebedkina@kantiana.ru

Андрей Алексеевич Шпилевой — канд. физ.-мат. наук, доц., Балтийский федеральный университет им. И. Канта, Россия.

Е-mail: AShpilevoi@kantiana.ru

## **The authors**

Prof. Alexey I. Ivanov, Immanuel Kant Baltic Federal University, Russia. Е-mail: AIvanov@kantiana.ru

Anastasia A. Kulagina, Assistant Professor, Immanuel Kant Baltic Federal University, Russia.

Е-mail: ALebedkina@kantiana.ru

Dr Andrey A. Shpilevoy, Associate Professor, Immanuel Kant Baltic Federal University, Russia.

Е-mail: AShpilevoi@kantiana.ru

#### **ТРЕБОВАНИЯ И УСЛОВИЯ ПУБЛИКАЦИИ СТАТЕЙ В ВЕСТНИКЕ БФУ ИМ. И. КАНТА**

#### **Правила публикации статей в журнале**

1. Представляемая для публикации статья должна быть актуальной, обладать новизной, содержать постановку задач (проблем), описание основных результатов исследования, полученных автором, выводы, а также соответствовать правилам оформления.

2. Материал, предлагаемый для публикации, должен быть оригинальным, не публиковавшимся ранее в других печатных изданиях. При отправке рукописи в редакцию журнала автор автоматически принимает на себя обязательство не публиковать ее ни полностью, ни частично без согласия редакции.

3. Рекомендованный объем статьи для докторантов и докторов наук — 20—30 тыс. знаков с пробелами, для доцентов, преподавателей и аспирантов — не более 20 тыс. знаков.

4. Список литературы должен составлять от 15 до 30 источников, не менее 50% которых должны представлять современные (не старше 10 лет) публикации в изданиях, рецензируемых ВАК и (или) международных изданиях. Оптимальный уровень самоцитирования автора — не выше 10% от списка использованных источников.

5. Все присланные в редакцию работы проходят *внутреннее* и *внешнее рецензирование*, а также проверку системой «Антиплагиат», по результатам которых принимается решение о возможности включения статьи в журнал.

6. Статья на рассмотрение редакционной коллегией направляется ответственному редактору по e-mail. Контакты ответственных редакторов: *http://journals. kantiana.ru/vestnik/contact\_editorial/*

7. Статьи на рассмотрение принимаются в режиме онлайн. Для этого авторам нужно зарегистрироваться на портале Единой редакции научных журналов БФУ им. И. Канта *http://journals.kantiana.ru/submit\_an\_article* и следовать подсказкам в разделе «Подать статью онлайн».

9. Решение о публикации (или отклонении) статьи принимается редакционной коллегией журнала после ее рецензирования и обсуждения.

10. Автор имеет право публиковаться в одном выпуске «Вестника Балтийского федерального университета им. И. Канта» один раз; второй раз в соавторстве — в исключительном случае, только по решению редакционной коллегии.

#### **Комплектность и форма представления авторских материалов**

**1.** Статья должна содержать следующие элементы:

1) индекс УДК — должен достаточно подробно отражать тематику статьи (основные правила индексирования по УДК см.: *http://www.naukapro.ru/metod.htm*);

2) название статьи строчными буквами на русском и английском языках *(до 12 слов)*;

3) аннотацию на русском и английском языках *(150—250 слов, то есть 500 печатных знаков)*. Располагается перед ключевыми словами после заглавия;

4) ключевые слова на русском и английском языках *(4—8 слов).* Располагаются перед текстом после аннотации;

5) список литературы *(примерно 25 источников)* оформляется в соответствии с ГОСТ Р 7.0.5. — 2008;

7) сведения об авторах на русском и английском языках (Ф. И. О. полностью, ученые степени, звания, должность, место работы, e-mail, контактный телефон);

8) сведения о языке текста, с которого переведен публикуемый материал.

**2.** Ссылки на литературу в тексте статей даются только в квадратных скобках с указанием номера источника из списка литературы, приведенного в конце статьи: первая цифра — номер источника, вторая — номер страницы (например: [12, с. 4]).

**3.** Рукописи, не отвечающие требованиям, изложенным в пункте 1, в печать не принимаются, не редактируются и не рецензируются.

#### **Общие правила оформления текста**

Авторские материалы должны быть подготовлены *в электронной форме* в формате листа А4 (210 × 297 мм).

Все текстовые авторские материалы принимаются исключительно в формате *doc* и *docx* (Microsoft Office).

Подробная *информация о правилах оформления текста*, в том числе *таблиц, рисунков, ссылок и списка литературы*, размещена на сайте Единой редакции научных журналов БФУ им. И. Канта: *http://journals.kantiana.ru/vestnik/monograph/.*

Рекомендуем авторам ознакомиться с информационно-методическим комплексом «Как написать научную статью»: *http://journals.kantiana.ru/authors/imk/.*

#### **Порядок рецензирования рукописей статей**

1. Все научные статьи, поступившие в редколлегию Вестника БФУ им. И. Канта, подлежат обязательному рецензированию. Отзыв научного руководителя или консультанта не может заменить рецензии.

2. Ответственный редактор серии определяет соответствие статьи профилю журнала, требованиям к оформлению и направляет ее на рецензирование специалисту, доктору или кандидату наук, имеющему наиболее близкую к теме статьи научную специализацию.

3. Сроки рецензирования в каждом отдельном случае определяются ответственным редактором серии с учетом создания условий для максимально оперативной публикации статьи.

4. В рецензии освещаются следующие вопросы:

а) соответствует ли содержание статьи заявленной в названии теме;

б) насколько статья соответствует современным достижениям научно-теоретической мысли;

в) доступна ли статья читателям, на которых она рассчитана, с точки зрения языка, стиля, расположения материала, наглядности таблиц, диаграмм, рисунков и формул;

г) целесообразна ли публикация статьи с учетом ранее выпущенной по данному вопросу литературы;

д) в чем конкретно заключаются положительные стороны, а также недостатки статьи, какие исправления и дополнения должны быть внесены автором;

е) рекомендуется (с учетом исправления отмеченных рецензентом недостатков) или не рекомендуется статья к публикации в журнале, входящем в Перечень ведущих периодических изданий ВАК.

5. Рецензирование проводится конфиденциально. Автор рецензируемой статьи может ознакомиться с текстом рецензии. Нарушение конфиденциальности допускается только в случае заявления рецензента о недостоверности или фальсификации материалов, изложенных в статье.

6. Если в рецензии содержатся рекомендации по исправлению и доработке статьи, ответственный редактор серии направляет автору текст рецензии с предложением учесть их при подготовке нового варианта статьи или аргументированно (частично или полностью) их опровергнуть. Доработанная (переработанная) автором статья повторно направляется на рецензирование.

7. Статья, не рекомендованная рецензентом к публикации, к повторному рассмотрению не принимается. Текст отрицательной рецензии направляется автору по электронной почте, факсом или обычной почтой.

8. Наличие положительной рецензии не является достаточным основанием для публикации статьи. Окончательное решение о целесообразности публикации принимается редколлегией серии.

9. После принятия редколлегией серии решения о допуске статьи к публикации ответственный секретарь серии информирует об этом автора и указывает сроки публикации.

Текст рецензии направляется автору по электронной почте, факсом или обычным почтовым отправлением.

10. Оригиналы рецензий хранятся в редколлегии серии и редакции «Вестника Балтийского федерального университета им. И. Канта» в течение пяти лет.

*Научное издание*

# ВЕСТНИК БАЛТИЙСКОГО ФЕДЕРАЛЬНОГО УНИВЕРСИТЕТА им. И. КАНТА

## 2020

## Серия

### Физико-математические и технические науки

## $N<sub>2</sub>$

Редактор *Н.С. Шкутко.* Корректор *В.Н. Ковалев* Компьютерная верстка *Г.И. Винокуровой*

Подписано в печать 24.09.2020 г. Формат 70×108 1/16. Усл. печ. л. 10,2 Тираж 1000 экз. (1-й завод 40 экз.). Цена свободная. Заказ 94 Подписной индекс 94112

Издательство Балтийского федерального университета им. Иммануила Канта 236022, г. Калининград, ул. Гайдара, 6